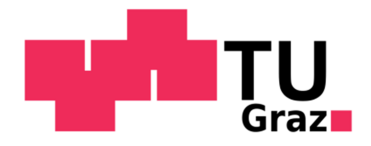

Björn Wultsch, BSc

# **Automatisierte Motor-Getriebe Schnittstellenprüfung**

## **MASTERARBEIT**

Zur Erlangung des akademischen Grades Diplom-Ingenieur Masterstudium Maschinenbau

eingereicht an der **Technischen Universität Graz** 

Betreuer Univ.-Doz. Dr.techn. Dipl.-Ing. Mario Hirz Institut für Fahrzeugtechnik

Graz, Oktober 2014

#### **EIDESSTATTLICHE ERKLÄRUNG AFFIDATIV**

Ich erkläre an Eides statt, dass ich die vorliegende Arbeit selbstständig verfasst, andere als die angegebenen Quellen/Hilfsmittel nicht benutzt, und die den benutzten Quellen wörtlich und inhaltlich entnommenen Stellen als solche kenntlich gemacht habe. Das in TUGRAZonline hochgeladene Textdokument ist mit der vorliegenden Masterarbeit identisch.

I declare that I have authored this thesis independently, that I have not used other than the declared sources/resources, and that I have explicitly indicated all material which has been quoted either literally or by content from the sources used. The text document uploaded to TUGRAZonline is identical to the present master's thesis.

Datum / Date Unterschrift / Signature

# **Vorwort**

Diese Arbeit stellt den Abschluss meines Masterstudiums für die Studienrichtung Maschinenbau an der Technischen Universität Graz dar. Die Studienzeit an der TU Graz hat sowohl zu meiner fachlichen als auch zu meiner persönlichen Entwicklung maßgeblich beigetragen. Die Aufgaben, welche im Laufe meines Studiums bewältigt werden mussten, waren nicht immer einfach aber ich habe versucht diese immer als Herausforderung anzunehmen und an ihnen zu wachsen.

Die Masterarbeit wurde bei der AVL List GmbH in der Abteilung für Getriebe- und Hybridkalibrierung verfasst. Ich hatte die Möglichkeit bereits vier Jahre lang vor Beginn der Masterarbeit in dieser Abteilung als studentischer Mitarbeiter zu arbeiten, wodurch ich einiges an Erfahrung sammeln konnte und mein Interesse für die gesamte Getriebetechnik geweckt wurde. Schlussendlich fiel die Wahl des Themas dieser Masterarbeit auf ein für mich sehr interessantes Gebiet der Getriebebranche, das maßgeblich die Fahrbarkeit und den Fahrkomfort beeinflusst.

An dieser Stelle möchte ich mich bei meinem Betreuer seitens der TU Graz, Herrn Univ.- Doz. Dr.techn. Dipl.-Ing. Mario Hirz vom Institut für Fahrzeugtechnik für die Unterstützung und Betreuung beim Verfassen dieser Arbeit bedanken.

Ich möchte mich auch bei der gesamten Abteilung für Getriebe- und Hybridkalibrierung für alle Hilfestellungen und das Beantworten aller Fragen bedanken. Erwähnen möchte ich hier Herrn Dipl.-Ing Gerhard Kokalj, den Abteilungsleiter, der diese Masterarbeit ermöglicht hat und Herrn Dipl.-Ing Patrick Schatz der die Arbeit fachlich betreut hat.

Ein besonderer Dank gilt meiner Familie, insbesondere meinen Eltern, Erwin und Gerda, die mir dieses Studium ermöglicht haben und mich zu jeder Zeit motiviert und bestmöglich unterstützt haben.

Zu guter Letzt möchte ich noch all jenen danken, die mir während meines Studiums mit Rat und Tat zur Seite gestanden sind.

Graz, Oktober 2014 Björn Wultsch

# **Kurzfassung**

#### **Automatisierte Motor-Getriebe Schnittstellenprüfung**

Um unter allen Bedingungen ein Maximum an Schaltqualität und Fahrkomfort zu gewährleisten ist es notwendig, dass die Informationen an der Motor-Getriebe Schnittstelle ein hohes Maß an Genauigkeit aufweisen. Ihre Ungenauigkeit führt zu unsauberen Schaltvorgängen die den Fahrkomfort mindern.

Der entscheidende Parameter ist hierbei das vom Motor abgegebene Drehmoment. Dieses Drehmoment wird innerhalb der ECU mittels eines fahrzeugspezifischen Modells berechnet. Es gilt nun festzustellen, wie genau dieses Modell arbeitet und wie groß die Abweichungen zum realen Motordrehmoment sind.

Zu diesem Zwecke wurde mit dieser Masterarbeit ein Weg erarbeitet, mit dem die Motor-Getriebe Schnittstelle automatisiert geprüft werden kann. Dazu wird der Verbrennungsmotor mit einer Indiziermesstechnik ausgestattet, um das indizierte Drehmoment zu messen. Weiteres ist es notwendig, das von der ECU berechnete Drehmoment sowie die Drehmomentanforderung von der TCU am CAN-Bus mitzumessen oder gar zu manipulieren, um die gewünschten Drehmomentrampen vorzugeben. Um die Abweichungen in allen relevanten Fahrsituationen festzustellen werden eigens erarbeitete Messzyklen durchfahren. Diese Messungen finden beispielsweise automatisiert am Rollenprüfstand statt. Dadurch lassen sich alle nötigen Messungen innerhalb kurzer Zeit und vor allem reproduzierbar durchführen. Weiteres wurden verschiedene Methoden beschrieben um die Verluste von Generator und Motorreibung zu berücksichtigen.

Um bei der Auswertung der Messergebnisse auch die Genauigkeit in den verschiedenen Schaltphasen zu analysieren, wurde in das Auswertetool ein Algorithmus implementiert welcher diese Phasen erkennt und die Abschnitte der Signale zusammenfasst. Mit den beschriebenen verschiedenen Darstellungen der Ergebnisse lässt sich die Genauigkeit der Schnittstelle gut überprüfen.

Die Automatisierung dieser Prüfung führt letztendlich zu einer deutlichen Zeit- und Kostenersparnis im Vergleich zu den bisher durchgeführten manuellen Messungen.

# **Abstract**

#### **Automated testing of the Engine-Transmission Torque Interface**

To guarantee a maximum of shift quality and driving comfort in every driving condition, it is a need that the Engine-Transmission Torque interface offers a high degree of accuracy. Its inaccurateness leads to bad shift operations that lower the driving comfort.

The critical parameter in this case is the torque provided by the combustion engine. This torque is calculated within the ECU via a vehicle specific Model. Now it is essential to determine the accuracy of the Model and the deviation to the real engine torque.

With this Master thesis a way was developed to test the Engine-Transmission Torque Interface automated. For this purpose an indicating system has been applied to the engine to measure the indicated engine torque. Furthermore it is necessary to measure the calculated engine torque from the ECU and the torque intervention of the TCU on the CAN-Bus. For a detailed analysis it is helpful to manipulate the torque intervention signal of the TCU to define the torque ramps. Special measuring cycles were developed to determine the deviation in all necessary driving situations. Those measurements take place on a chassis dynamometer. With this configuration all necessary measurements can be made reproducible within a short time. Also some methods were described to respect the losses of the generator and the friction of the engine.

To analyze the accuracy of the torque interface within the different shift phases, an algorithm was implemented into the analyzing tool which determines the phases. For the evaluation of the results different types of graphs were defined, which allow a statement about the accuracy of the torque interface.

The automation of this test saves time and reduces the costs compared to the tests that had been made before.

# **INHALT**

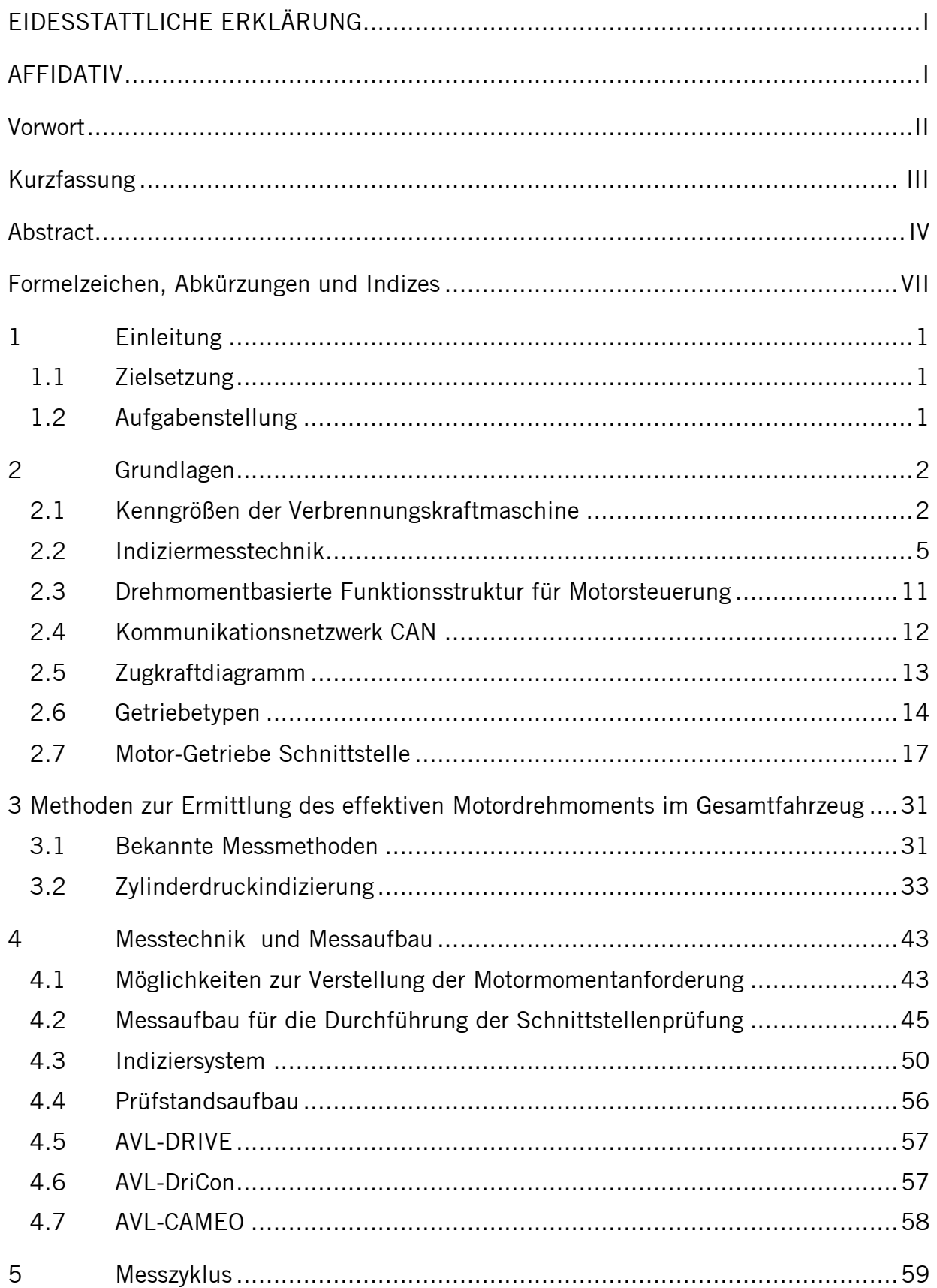

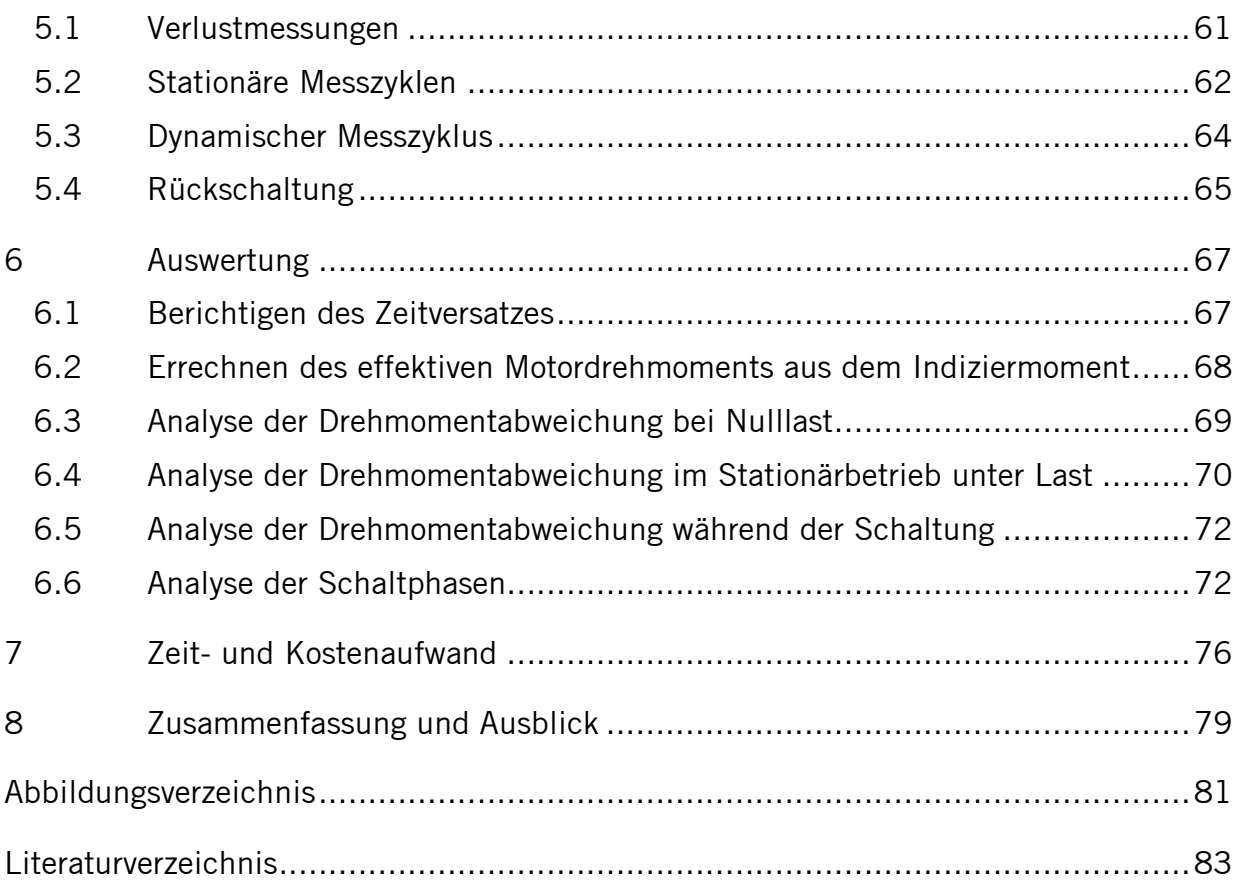

# **Formelzeichen, Abkürzungen und Indizes**

## Formelzeichen

### Indizes

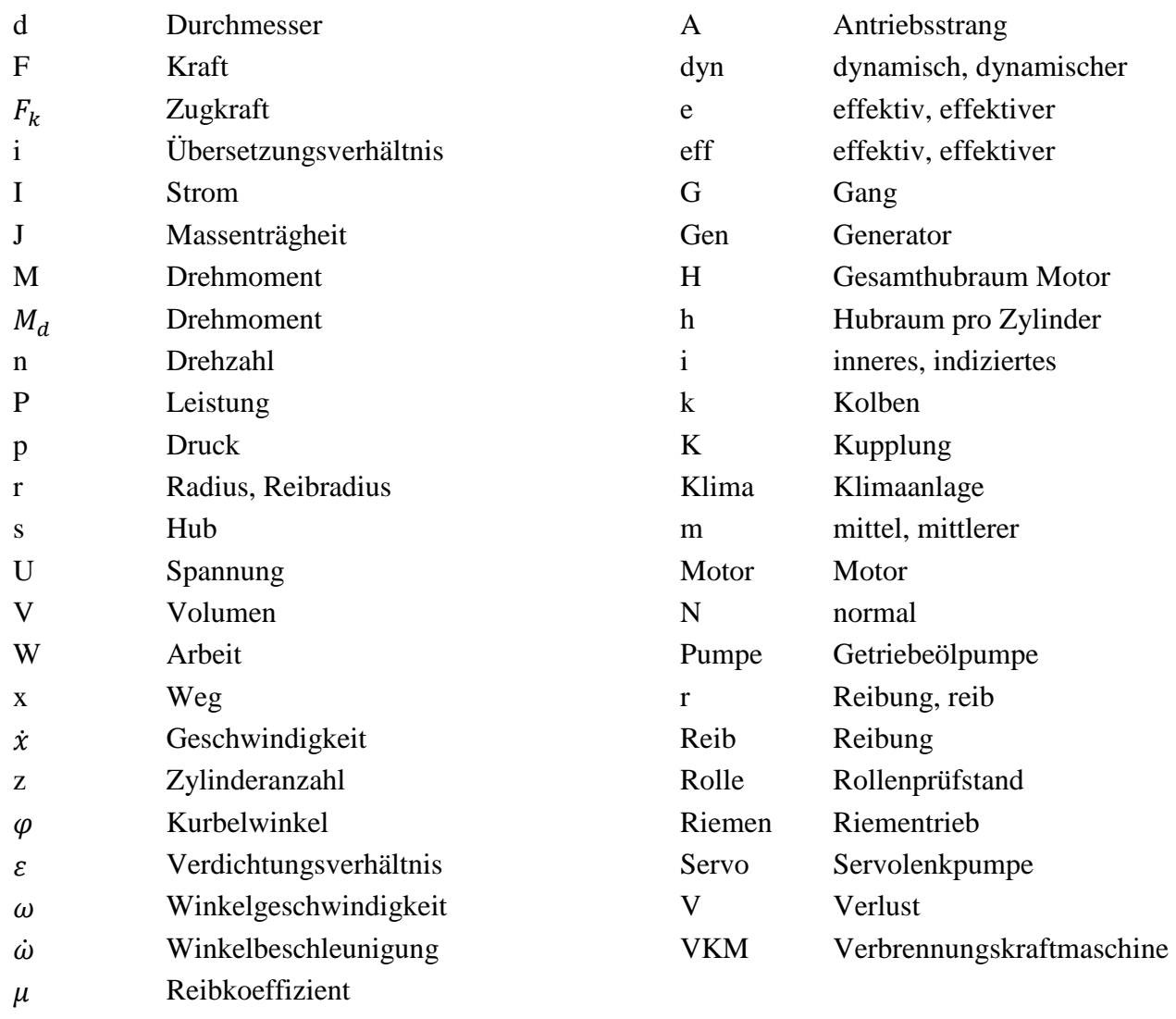

### Abkürzungen

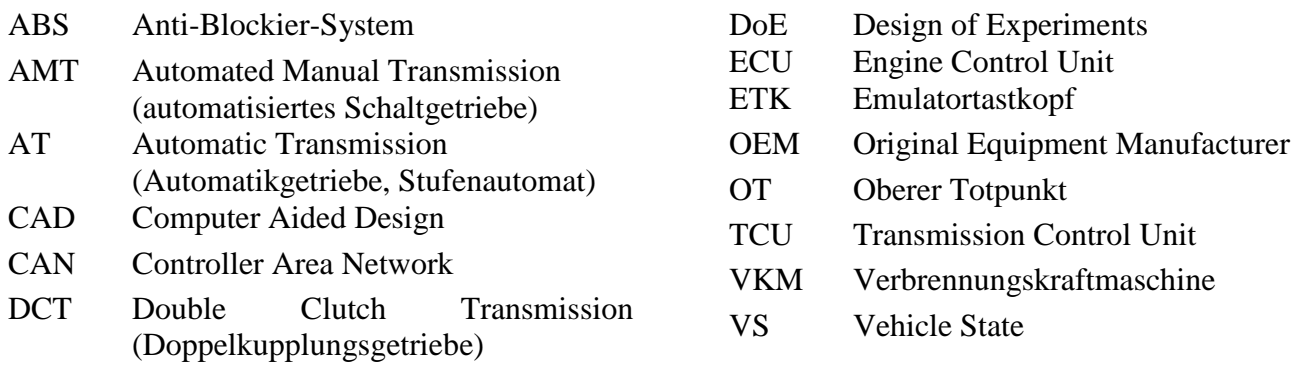

# 1 Einleitung

# 1.1 Zielsetzung

Viele OEM und Getriebehersteller sind mit ungenauen und dynamisch unzureichenden Schnittstelleninformationen, beispielsweise des Motordrehmoments, konfrontiert. Das mitgeteilte Drehmoment weicht vom Realmoment ab und ein ggf. angefordertes Drehmoment wird fehlerhaft umgesetzt.

Dieser Umstand stellt für die Kalibrierung eines automatisch schaltenden Getriebes, das an viele verschiedene Motoren appliziert werden soll eine Herausforderung dar, da jeder Motor andere Abweichungen aufweist und dementsprechend unterschiedliche Getriebekalibrierungen bedingt, oder aber für jeden Motor eine ausreichend detaillierte und möglichst automatisierte Prüfung notwendig ist.

Geringfügig falsche Momente führen dazu, dass Schaltungen nicht optimal ablaufen. Damit ist gemeint, dass der Schaltkomfort auf Grund von ungewollt auftretenden dynamischen Effekten sinkt. Deshalb ist es sehr wichtig genau zu wissen, wie hoch das an der Kurbelwelle des Verbrennungsmotors abgegebene Drehmoment ist.

Mit dieser Masterarbeit soll die Optimierung und Abstimmung von automatisch schaltenden Fahrzeuggetrieben unterstützt werden.

# 1.2 Aufgabenstellung

Im Zuge dieser Masterarbeit soll nun ermittelt werden welche Anforderungen an die Motor-Getriebe Schnittstelle gestellt werden. Ebenso welche Fehler zurzeit innerhalb dieser Schnittstelle bestehen können und welche davon aufgenommen bzw. gemessen werden können. Des Weiteren soll ein einfacher und durchgängiger Ansatz erstellt werden mit dem die Schnittstelle automatisiert geprüft und analysiert wird. Die dazu notwendigen Tools und der notwendige Prüfzyklus, sowie der Zeit- und Kostenaufwand sollen ebenso ermittelt werden.

Zur Erfassung des Motordrehmoments wird im Fahrzeug eine Zylinderdruckmessung durchgeführt. Auf Basis dieser Messung kann, nach Abzug der Verluste, das effektive Motordrehmoment mit der Schnittstelleninformation des Motorsteuergerätes in verschiedenen Situationen verglichen werden.

Im Zuge dieser Masterarbeit wurde unter anderem ein Messzyklus entwickelt, mit dem alle relevanten Fahrzustände abgedeckt werden und welcher eine ausreichend genaue Analyse ermöglicht. Zusätzlich wurde ermittelt, wie die Ergebnisse sauber darzustellen sind um die Abweichungen möglichst gut zu erkennen.

# 2 Grundlagen

In diesem Kapitel werden alle Grundlagen erwähnt die der Erstellung und dem Verständnis dieser Arbeit dienen.

## 2.1 Kenngrößen der Verbrennungskraftmaschine

#### [1]

In diesem Abschnitt sollen die grundlegen Kenngrößen der VKM und ihre Beziehungen zueinander abgeleitet werden.

#### **Hubvolumen**

Das Hubvolumen V<sub>h</sub> für einen Zylinder ist jener Raum, den der Kolben bei einem Kolbenhub vom unteren bis zum oberen Totpunkt durchläuft. Für einen Mehrzylindermotor gilt also [2]

$$
V_H = V_h \cdot z = \frac{\pi \cdot d_k^2}{4} \cdot s \cdot z \tag{2.1}
$$

#### **Mitteldrücke (spezifische Arbeit):**

Bezieht man die vom Verbrennungsmotor während eines Arbeitsspiels abgegebene Arbeit W auf das Hubvolumen V<sub>H</sub> erhält man die spezifische Arbeit. Diese hat die Dimension eines Druckes und wird daher als Mitteldruck pm bezeichnet. Es gilt dafür also:

$$
p_m = \frac{W}{V_h} \tag{2.2}
$$

Die SI-Einheit des Mitteldruckes ist J/m<sup>3</sup> bzw. N/m<sup>2</sup> (Pa), häufiger wird er jedoch in bar angegeben. Wenn man in Gleichung (2.1) für die Arbeit die effektiv geleistete Arbeit W<sup>e</sup> einsetzt, erhält man den effektiven Mitteldruck  $p_e$ :

$$
p_{m_e} = \frac{W_e}{V_h} \tag{2.3}
$$

Setzt man aber die von der Verbrennung an den Kolben abgegebene Arbeit, welche als innere Arbeit  $W_i$  bezeichnet wird, ein, so erhält man den inneren bzw. indizierten Mitteldruck  $p_i$ :

$$
p_i = \frac{W_i}{V_h} \tag{2.3}
$$

Die innere Arbeit W<sub>i</sub> entspricht im pV-Diagramm der Summe der eingeschlossenen Flächen. Beim Zweitaktmotor entsteht eine Schleife die im Falle der Arbeitsabgabe im Uhrzeigersinn durchlaufen wird (Abbildung 2-1a). Beim Viertaktmotor entstehen zwei Schleifen, von denen die Hochdruckschleife im Normalfall positiv und die Ladungswechselschleife meist negativ ist (Abbildung 2-1b). Bei aufgeladenen Motoren kann die Ladungswechselschleife aber auch positiv werden. Bei Ermittlung der inneren Arbeit sind die beiden Flächen unter Berücksichtigung der Vorzeichen zu addieren.

Der innere Mitteldruck lässt sich veranschaulichen, indem aus der Arbeitsfläche im pV-Diagramm ein flächengleiches Rechteck mit der gleichen Basis Vh gebildet wird, dessen Höhe der innere Mitteldruck ist (Abbildung 2-1).

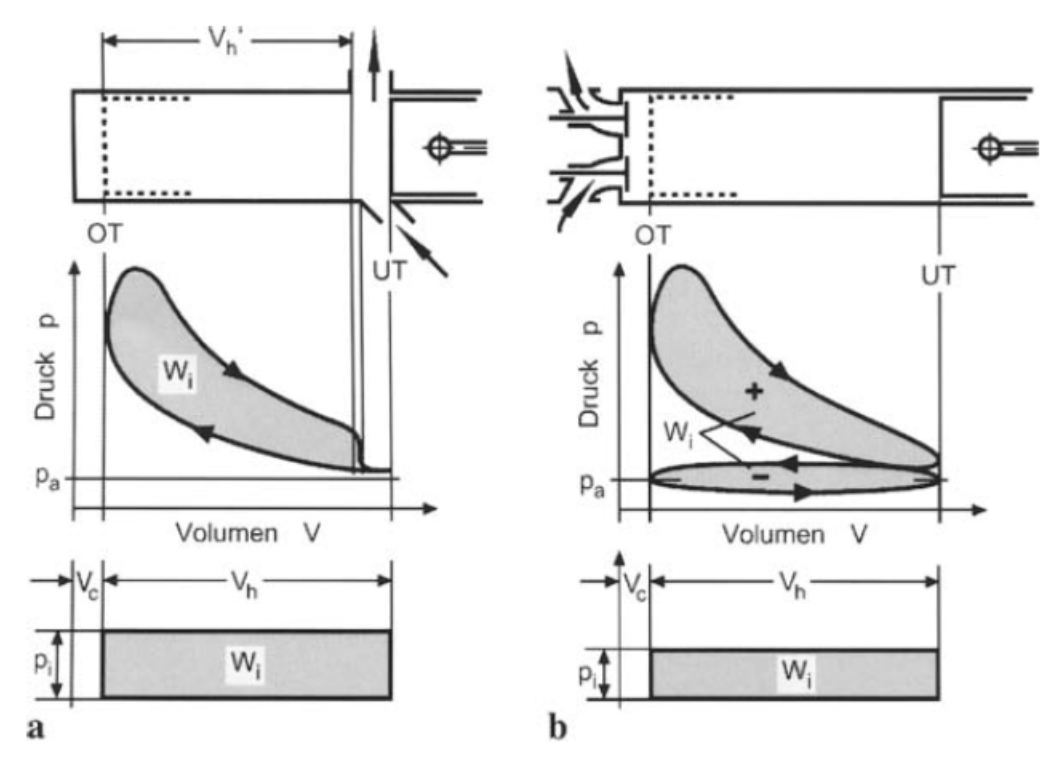

**Abbildung 2-1 pV-Diagramm eines a Zweitaktmotors und b Viertaktmotors [2]** 

Die Differenz zwischen der an den Kolben abgegebenen inneren Arbeit und der effektiv geleisteten Arbeit, ist die durch die mechanischen Verluste verursachte Reibungsarbeit W<sub>r</sub>:

$$
W_r = W_i - W_e \tag{2.4}
$$

Aus dieser Reibungsarbeit kann nach Gl. (2.2) ein Reibmitteldruck p<sub>r</sub> berechnet werden:

$$
p_r = \frac{W_r}{V_h} \tag{2.5}
$$

Entsprechend der Gl. (2.4) besteht zwischen den Mitteldrücken der Zusammenhang:

$$
p_e = p_i - p_r \tag{2.6}
$$

#### **Leistung:**

Für Leistungen gelten die bekannten Gleichungen:

$$
P = \frac{nV_H p_m}{600}
$$
 (2.7)

$$
P = \frac{nV_H p_m}{1200}
$$
 (2.8)

Darin ist P die Leistung (je nach Index effektive, innere oder Reibleistung), n die Motordrehzahl,  $V_H$  das Gesamthubvolumen und  $p_m$  der Mitteldruck (je nach Index effektiver, innerer oder Reibungsmitteldruck). Wobei hier die üblichen Einheiten einzusetzen sind, also P in kW, n in min<sup>-1</sup>,  $V_H$  in dm<sup>3</sup> und p<sub>m</sub> in bar.

#### **Drehmoment:**

Das Drehmoment  $M_d$  (je nach Index effektives, inneres oder Reibungsmoment) errechnet sich aus folgenden Gleichungen:

$$
M_d = \frac{V_H p_m}{2\pi}
$$
 (2.9)

$$
M_d = \frac{V_H p_m}{4\pi} \tag{2.10}
$$

## 2.2 Indiziermesstechnik

Dieses Kapitel basiert im Wesentlichen auf der Literaturstelle [3].

Früher wurden ausschließlich Messungen des Zylinderinnendrucks als "Indizieren" bezeichnet. Heute verbindet man mit dem Begriff Indizieren im Allgemeinen Messungen kurbelwinkelbasierender Messgrößen wie z.B. Drücke im Zylinder, Drücke im Ein- und Auslasssystem, Nadelhübe etc. Bei all diesen Messungen wird ein Bezug zur aktuellen Stellung des Kolbens hergestellt, der die Zuordnung zur jeweiligen Arbeitsphase des Motors ermöglicht.

Die Indiziermesstechnik hat besonders in der Motorenentwicklung eine große Bedeutung, da sie mit beherrschbarem Aufwand einen guten Einblick in das momentane Geschehen des Motors ermöglicht. Der Zylinderdruck ist nach wie vor eine der wichtigsten Größen zur Beschreibung der innermotorischen Vorgänge.

Bei der Druckindizierung unterscheidet man prinzipiell zwischen der Hochdruckindizierung und der Niederdruckindizierung. Für den Fall der Schnittstellenprüfung wird eine Hochdruckindizierung benötigt.

## 2.2.1 Hochdruckindizierung

Bei der Hochdruckindizierung wird der Druck im Zylinder des Verbrennungsmotors gemessen. Der Messbereich umfasst in der Regel ein Arbeitsspiel des Motors (beim 4 Takt Motor 720°). Die Hochdruckindizierung im Brennraum wird meistens mit piezoelektrischen Druckaufnehmern durchgeführt. Um den Eingriff an einem Motor so gering wie möglich zu halten, werden für die Indizierung Bohrungen genutzt die bereits am Versuchsträger vorhanden sind. Im Falle eines Otto Motors verwendet man Zündkerzenadapter und im Falle eines Dieselmotors verwendet man Glühstiftadapter. In diesen Adaptern ist der piezoelektrische Druckaufnehmer integriert. Wegen des geringeren Platzbedarfes und der einfacheren Adaption werden meist ungekühlte Adapter verwendet. Abbildung 2-2 zeigt den Druckverlauf im Zylinder über ein Arbeitsspiel.

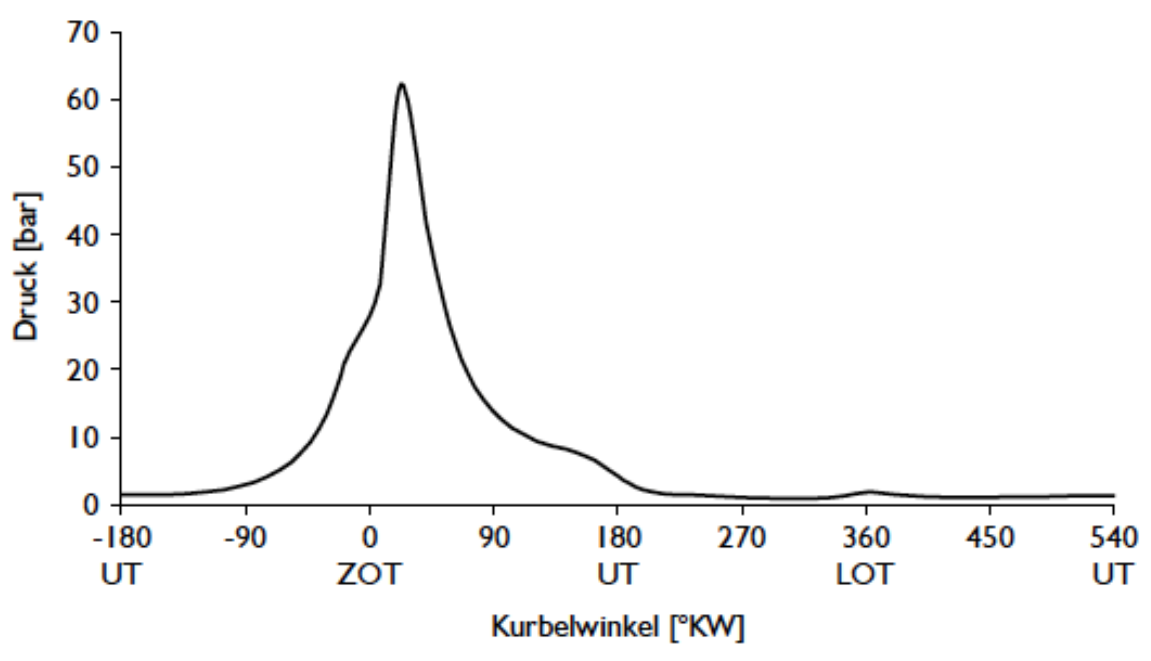

**Abbildung 2-2 Zylinderdruckverlauf über ein Arbeitsspiel [3]** 

Die Analyse der gemessenen Druckverläufe erlaubt eine weitreichende Aussage über die innermotorischen Vorgänge. Die Ergebnisgrößen nennt man im allgemeinen Indizierkennwerte. Diese lassen sich in zwei Gruppen einteilen

- direkte Indizierkennwerte
- indirekte Indizierkennwerte

Die direkten Indizierkennwerte können direkt aus dem Druckverlauf ermittelt werden. Indirekte Indizierkennwerte hingegen sind Größen, die auf Grundlage des Druckverlaufes nur unter Hinzuziehen weiterer Größen ermittelt werden können. Zu ihnen zählt auch der Mitteldruck.

## 2.2.2 Piezoelektrische Druckmesskette

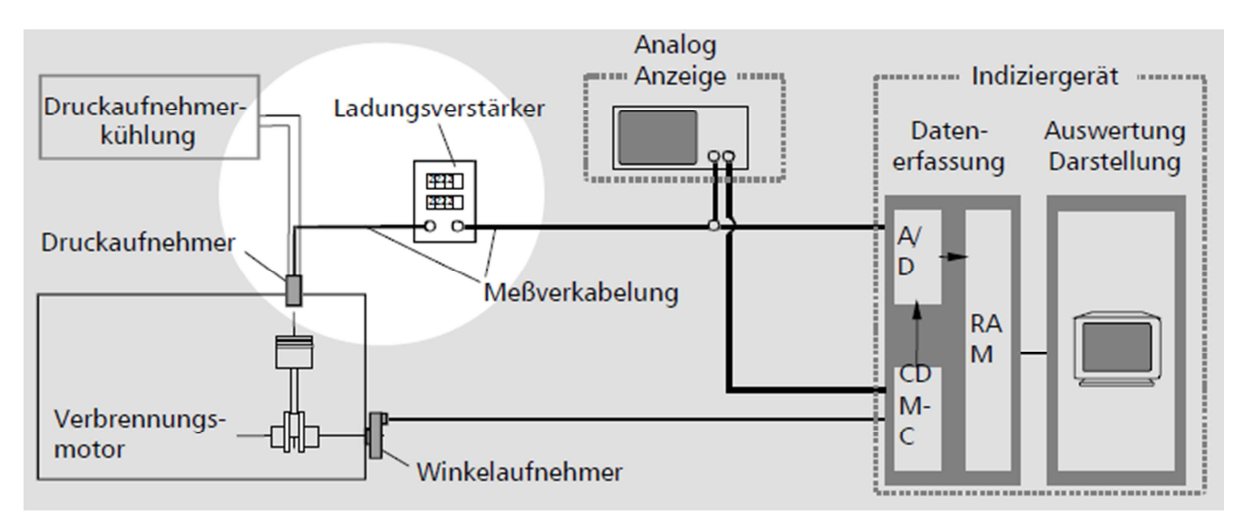

**Abbildung 2-3 Schematischer Aufbau der Piezoelektrischen Druckmesskette mit Zusatzeinrichtungen [3]** 

Abbildung 2-3 zeigt prinzipiell aus welchen Komponenten die piezoelektrische Druckmesskette besteht:

#### • **piezoelektrischer Druckaufnehmer**

Der piezoelektrische Druckaufnehmer beruht auf dem Funktionsprinzip der elektrischen Ladungsabgabe bestimmter Kristalle unter mechanischer Belastung. Somit stellt er ein aktives Messelement dar, wobei die abgegebene Ladung proportional zur Belastung, d.h. zum aufgebrachten Druck ist.

#### • **Ladungsverstärker**

Die vom piezoelektrischen Druckaufnehmer erzeugte Ladung wird mit Hilfe eines Ladungsverstärkers in ein Spannungssignal umgewandelt, das dann den nachgeschalteten Datenerfassungs- und Auswertegeräten zur weiteren Verarbeitung zugeführt wird.

#### • **Messverkabelung**

Die Messverkabelung dient zur Übertragung der Ladungs- und Spannungssignale. Aufgrund der geringen elektrischen Ladungsabgabe des Druckaufnehmers kommt vor allem der Verbindung zwischen Aufnehmer und Ladungsverstärker entscheidende Bedeutung zu. Sowohl für die Messverkabelung als auch für den Ladungsverstärker werden sehr hohe Isolationswerte und Rauscharmut gefordert.

#### • **Winkelaufnehmer**

Zur kurbelwinkelgestützten Erfassung des Druckverlaufes liefert ein an der Kurbelwelle des Verbrennungsmotors angebrachter Winkelaufnehmer die Zeit-/Winkelbasis. Für Prüfstandsmessungen wird ein Aufnehmer angebracht, da dieser eine höhere Auflösung, liefert als der standardmäßig am Motor verbaute Kurbelwellensensor. Für die Messung im Fahrzeug muss auf den standardmäßig verbauten Kurbelwinkelsensor zurückgegriffen werden.

#### • **Indiziergerät**

Mit Hilfe eines Indiziergerätes wird das analoge Ausgangssignal des Ladungsverstärkers digitalisiert und aufgezeichnet. Ein Indiziergerät enthält zumindest einen Analog-Digital-Wandler, eine Einheit zur Datenerfassung auf Winkelbasis und einen schnellen Speicher zur vorübergehenden Speicherung der Rohdaten. Die Übernahme der Daten aus dem Speicher sowie die Berechnung, Speicherung und Darstellung der Indizierkennwerte erfolgt mit Hilfe eines Rechners.

## 2.2.3 OT Bestimmung

Um für die gemessenen Größen eine kurbelwinkelrichtige Zuordnung zum OT vornehmen zu können, ist es erforderlich, dass der Winkelaufnehmer neben den Winkelmarken eine Triggermarke aufweist, dessen Lage dem oberen Totpunkt des Motors genau zugeordnet sein muss.

Die Indizierkennwerte, insbesondere der indizierte Mitteldruck, zeigen eine starke Abhängigkeit der Ergebnisse von der Lage des oberen Totpunktes. Bereits kleine Fehler in der Zuordnung können große Fehler in der Berechnung der Indizierkennwerte verursachen. In Abbildung 2-4 ist der Einfluss eines Winkelfehlers auf die Energiebilanz und den Reibmitteldruck eines Dieselmotors dargestellt.

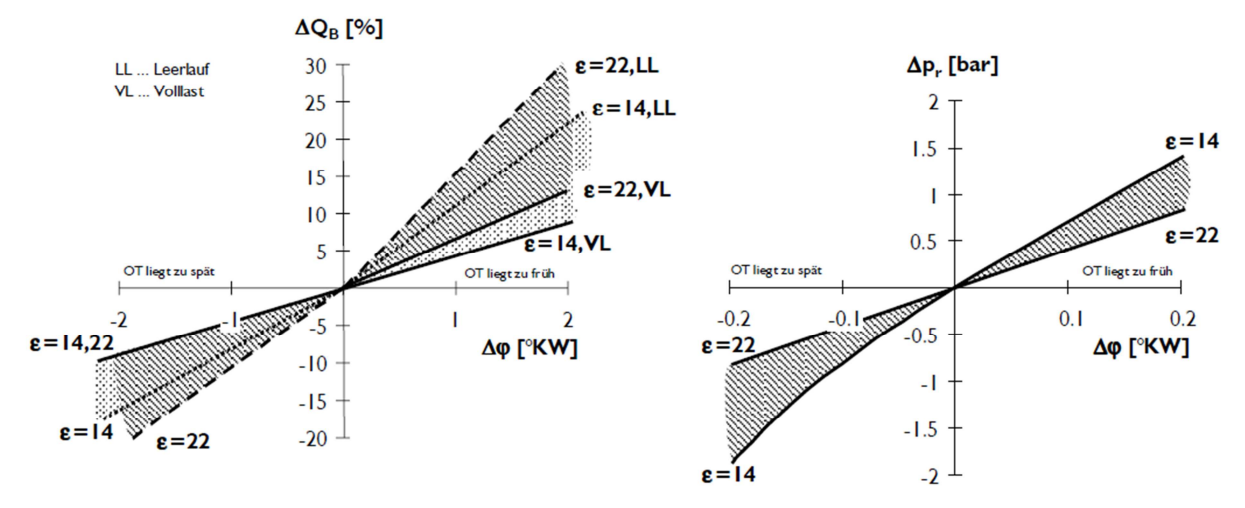

**Abbildung 2-4 Einfluss des Winkelfehlers auf Energiebilanz und Reibmitteldruck (Dieselmotor) [3]** 

Die Zuordnung der Triggermarke kann im Wesentlichen nach den folgenden beiden Methoden erfolgen:

#### **Totpunktbestimmung im geschleppten Motorbetrieb**

Bei diesem Verfahren zur OT-Bestimmung wird der Druckverlauf im Schleppbetrieb des Motors gemessen und daraus die Winkellage des Scheitelpunktes ermittelt. Beim realen Motor kommt im geschleppten Motorbetrieb, aufgrund von Leckage- und Wärmeverlusten, das Druckmaximum vor dem wahren oberen Totpunkt zu liegen. Dieser Differenzwinkel zwischen Druckmaximum und dem OT, wird als thermodynamischer Verlustwinkel bezeichnet. Abbildung 2-5 zeigt den thermodynamischen Verlustwinkel. Der thermodynamische Verlustwinkel besitzt ebenso eine signifikante Abhängigkeit von der Drehzahl. Bei niedrigen Drehzahlen steht eine längere Zeit für die Wärmeabgabe sowie Leckage zur Verfügung, aufgrund dessen steigt der Verlustwinkel.

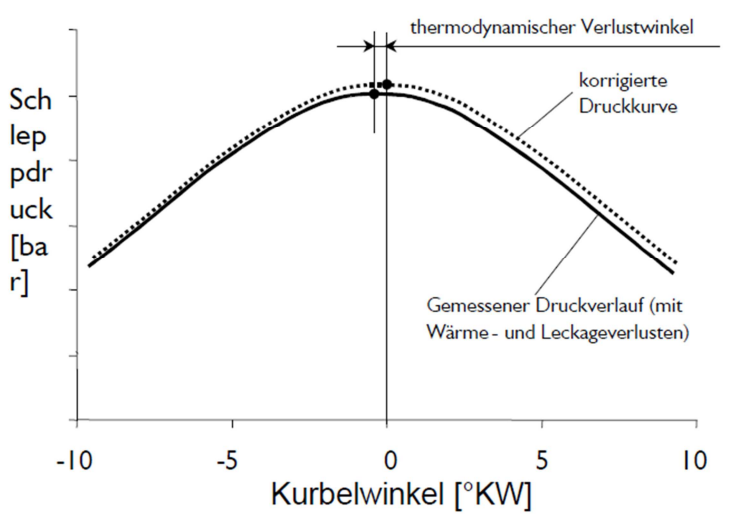

**Abbildung 2-5 Thermodynamischer Verlustwinkel [3]** 

Bei bekanntem Verlustwinkel kann die Totpunktbestimmung korrigiert werden, indem man den entsprechenden Winkelwert zum Scheitelwert der Schleppkurve dazuzählt. Dadurch wird die Druckkurve solange verschoben bis der Abstand zwischen dem Druckmaximum und dem Motor-OT dem thermodynamischen Verlustwinkel entspricht.

#### **Totpunktbestimmung mit OT-Sensor**

Die Verwendung eines OT-Sensors bietet eine besonders genaue Möglichkeit zur Bestimmung des oberen Totpunktes, vor allem deshalb weil die Kolbenbewegung direkt gemessen wird. Damit können Genauigkeiten besser 0,1°KW erreicht werden. Die OT Bestimmung erfolgt im Schleppbetrieb. Bei Mehrzylindermotoren kann die Bestimmung auch im gefeuerten Betrieb in einem stillgelegten Zylinder erfolgen.

Die Messung beruht auf einem kapazitiven Messprinzip. Der Sensor erfasst dabei die Veränderung der Kapazität zwischen dem Kolben und dem Sensorkopf. Der Sensor wird dabei direkt im Zylinderkopf montiert. Hierzu werden bereits vorhandene Bohrungen für Zündkerze, Einspritzdüse oder Druckaufnehmer verwendet.

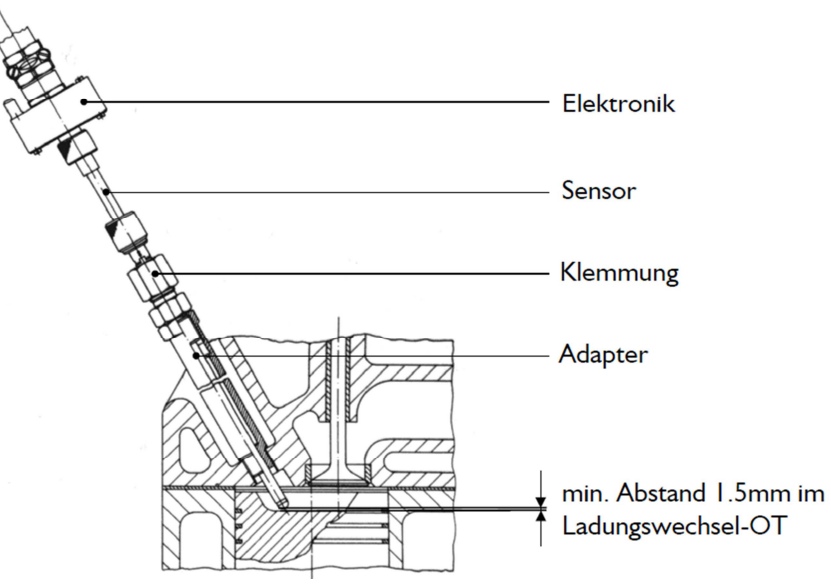

**Abbildung 2-6 Aufbau und Montage des OT-Sensors [3]**

#### 2.2.4 Berechnung des indizierten Mitteldrucks anhand eines Indiziersystems

Der indizierte Mitteldruck p<sub>i</sub> wird anhand von Formel (2.11) aus dem Integral der geleisteten Volumsänderungsarbeit bezogen auf das Gesamthubvolumen ermittelt. Dabei wird das gesamte Arbeitsspiel (-360° bis +360° beim Viertaktmotor) betrachtet. Der indizierte Mitteldruck entspricht der Summe der eingeschlossenen Flächen im pV-Diagramm (siehe Abbildung 2-1b).

$$
p_i = \frac{1}{V_H} \int_{-360}^{+360} p dV
$$
 (2.11)

#### 2.3 Drehmomentbasierte Funktionsstruktur für Motorsteuerung

Heutige Motorsteuerungen ermöglichen nicht nur die Einhaltung gesetzlicher Anforderungen an Abgasemissionen und Verbrauch, sondern steigern auch den Fahrkomfort. Somit geht beispielsweise die Steuerung eines Ottomotors weit über Einspritzung und Zündung hinaus. Ein Drive-by-wire System, also die mechanische Entkopplung von Fahrpedal und Drosselklappe, ist hierfür wesentlich. Dadurch erreicht man die zusätzliche Möglichkeit, die Zylinderfüllung parallel zum Fahrerwunsch funktional zu beeinflussen. Dies ist insbesondere bei Ottomotoren mit Direkteinspritzung und geschichtetem Motorbetrieb in der Teillast zwingend notwendig.

Bei einer drehmomentbasierten Funktionsarchitektur werden alle Anforderungen, die sich als Drehmoment oder Wirkungsgrad formulieren lassen, tatsächlich auf der Basis dieser physikalischen Größe definiert. Das bedeutet, dass Schnittstellen innerhalb von Einzelfunktionen, sowie zwischen den Systemen als Drehmomente oder Wirkungsgrade definiert sind. Dies ermöglicht eine klare, überschaubare Funktionsarchitektur innerhalb einer Motorsteuerung. [2]

Abbildung 2-7 zeigt eine drehmomentbasierte Funktionsstruktur.

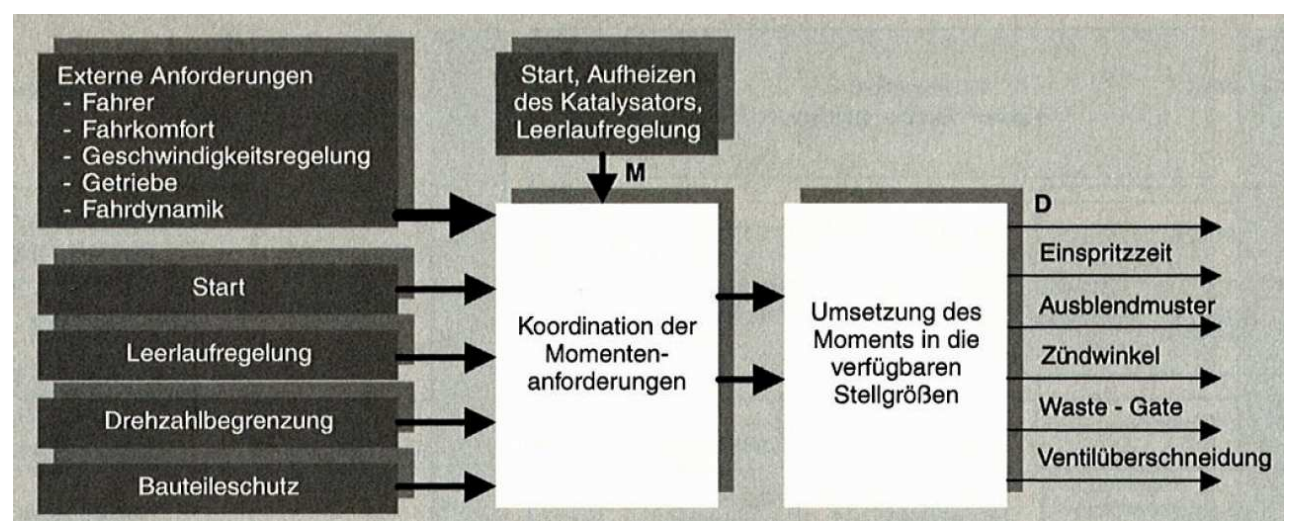

**Abbildung 2-7 Drehmomentbasierte Funktionsstruktur [2]** 

Neben dem Füllungspfad, der alle füllungsbeeinflussenden Stelleingriffe der Drosselklappe vornimmt, übernimmt der kurbelwinkelsynchrone Zündungspfad alle Eingriffe, die direkt auf den Verbrennungswirkungsgrad wirken. In ihm werden alle Stelleingriffe die das Zünd- und Einspritztiming betreffen vorgenommen. Durch Zusammenarbeit dieser Pfade ist es auch möglich schnelle Drehmomenterhöhungen herbeizuführen, beispielsweise durch Zündwinkelverstellung. Solche Eingriffe sind vor allem für die Leerlaufregelung, Antriebsschlupfregelung oder Getriebeeingriffe nötig.

Ein Fahrerwunsch wird bei E-Gas Systemen (drive-by-wire) über den Pedalwertgeber dem System mitgeteilt und in der Momentenstruktur als Momentanforderung interpretiert. Dieser Momentwunsch kann durch diverse Stelleingriffe wie zum Beispiel die Fahrgeschwindigkeitsregelung (cruise control), die Lastschlagdämpfung oder durch Getriebeeingriffe verändert werden. Das daraus resultierende Moment wird nun in der Momentestruktur gleichzeitig in den zwei folgenden Pfaden eingespeist, in den langsamen Momentenstellpfad (Füllungspfad) und den schnellen Momentenstellpfad (Zündungspfad) [2].

## 2.4 Kommunikationsnetzwerk CAN

Unter CAN-Bus versteht man ein Bussystem, das in automobilen Anwendungen sehr weit verbreitet ist.

Über diesen CAN-Bus kommuniziert beispielsweise das Getriebesteuergerät (TCU) mit dem Motosteuergerät (ECU). Die Bustopologie ist meist linienförmig und die Enden werden mit Abschlusswiderständen terminiert.

Das CAN (Controller Area Network) arbeitet nach dem Multi-Master-Prinzip, das heißt es gibt keine zentrale Instanz zur Steuerung der Buszugriffe. Jede Nachricht am CAN besitzt eine Kennung, einen sogenannten Identifier, der am Anfang der Botschaft gesendet wird. Dabei werden rezessive (logisch 1) und dominante (logisch 0) Zustände unterschieden. Der gleichzeitige Versand von zwei oder mehreren Botschaften führt zu einer Datenkollision. In diesem Fall überschreibt das dominante Bit das rezessive. Die Botschaft mit dem dominanten Identifier hat dabei die höhere Priorität und wird gesendet. Die überschriebene Botschaft wird unterdrückt und muss zu einem späteren Zeitpunkt erneut gesendet werden. Bei der Festlegung der Identifier muss wichtigen Botschaften eine höhere Priorität gegenüber weniger wichtigen Botschaften eingeräumt werden. Der Vorteil dabei ist, dass Fehler und Kollisionen toleriert werden. Von Nachteil ist, dass die zeitliche Abfolge der Botschaften nicht vorhersehbar ist. Beispiele für Informationen auf dem CAN sind Motordrehmoment, Drehzahlen und Temperaturen.

### 2.5 Zugkraftdiagramm

In einem Zugkraftdiagramm wird die Zugkraft über der Fahrgeschwindigkeit aufgetragen. Darin findet sich die erforderliche Zugkraft, die sich aus den einzelnen Widerstandskräften errechnet. Das durch den Motor angebotene maximale Antriebsdrehmoment für jede Gangstufe wird durch eine eigene Kurve repräsentiert. Die Umrechnung erfolgt dabei mit der jeweiligen Übersetzung des eingelegten Ganges und dem dynamischen Rollradius. Begrenzt wird das Diagramm durch die sog. Zugkrafthyperbel. Sie wird durch die Punkte maximaler Leistung kombiniert mit der idealen Übersetzung für jede Geschwindigkeit gebildet; analog zu Gleichung (2.12).

$$
P = F_k \cdot \dot{x} \tag{2.12}
$$

Die Zugkrafthyperbel wird dann an beiden Enden begrenzt. Die Reibverhältnisse zwischen Rad und Untergrund, limitieren die maximal übertragbare Kraft. Wird diese überschritten, kommt es zum Durchdrehen der Antriebsräder. Daher wird diese Grenze auch als Schlupfgrenze bezeichnet.

In Abbildung 2-8 ist ein solches Zugkraftdiagramm gezeigt. In diesem Diagramm sind insgesamt sechs Übersetzungsstufen dargestellt. Die gepunkteten Linien zeigen beispielhaft die Zugkraftbedarfe für Konstantfahrten an unterschiedlichen Steigungen. Der Schnittpunkt der Zugkraftbedarfslinie in der Ebene ergibt die maximale Fahrzeuggeschwindigkeit.

Ein Zugkraftdiagramm erläutert die Notwendigkeit eines Getriebes. Je nach Fahrsituation passt das Getriebe das Drehmoment und die Drehzahl des Motors innerhalb dessen Leistungsfähigkeit durch Wandlung an die Zugkraftbedarfe an. Die Differenz zwischen der Volllastkurve und der des Leistungsbedarfes stellt die im jeweiligen Gang zur Verfügung stehende Beschleunigungskraft dar. In der Abbildung ist ebenfalls der Direktantrieb, also die direkte Verbindung des Motors mit den Antriebsrädern, dargestellt. Daraus ist sehr gut ersichtlich, wie wichtig die Wandlung durch das Getriebe für die Fahrbarkeit ist. Ohne ein Getriebe könnte man einen Verbrennungsmotor nicht in einem Fahrzeug als Antriebsmaschine betreiben. [4]

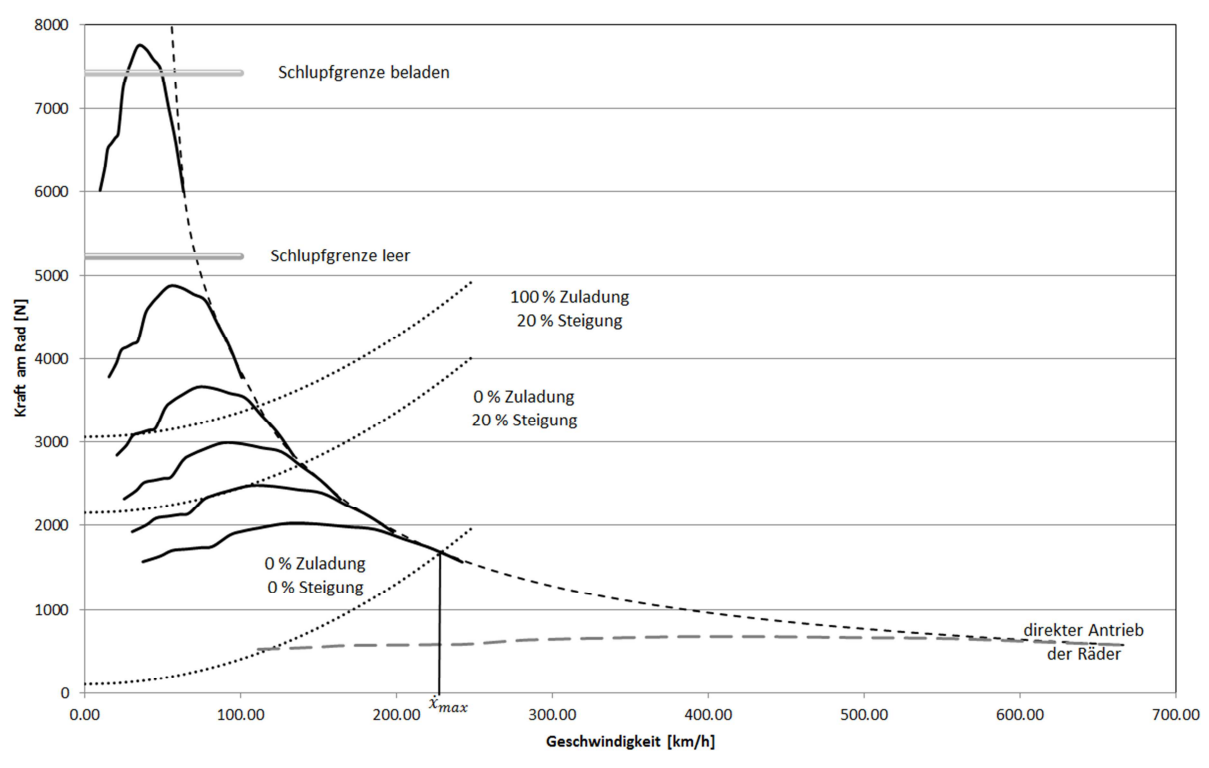

**Abbildung 2-8 Zugkraftdiagramm [4]** 

# 2.6 Getriebetypen

Fahrzeuge die auf ihre Motor-Getriebe Schnittstellengenauigkeit geprüft werden, verfügen über automatisch schaltende Getriebe. Die verschiedenen Typen von Getrieben sollen in diesem Abschnitt erklärt werden.

## 2.6.1 Automatisierte Handschaltgetriebe

Automatisierte Handschaltgetriebe (AMT) haben heutzutage ihr Einsatzgebiet in Nutzfahrzeugen sowie Klein- und Sportwagen. Sie kombinieren den Bedienkomfort von Automatikgetrieben mit dem hohen Wirkungsgrad von Handschaltgetrieben.

Bei AMT handelt es sich um Handschaltgetriebe in Vorgelegebauweise, welche durch Zusatzkomponenten oder eine vollkommen integrierte Aktuatorik automatisiert werden.

Die automatische Betätigung der Kupplung, ist ein wesentlicher Baustein bei der Automatisierung von Handschaltgetrieben. Die dazu verwendeten Aktuatoren können hydraulisch oder elektromechanisch betätigt werden.

Die Automatisierung der Betätigung für Gassen- und Gangwahl erfolgt üblicherweise hydraulisch oder elektromechanisch.

Die automatische Schaltpunktwahl in einem bestimmten Schaltprogramm, sowie der Schaltablauf erfordern entsprechende Softwarefunktionen. Diese sind im Getriebesteuergerät (TCU) abgelegt.

Eine entscheidende Größe bei der Beurteilung des Schaltkomforts von AMT, ist die dabei entstehende Zugkraftunterbrechung. Um diese möglichst kurz zu halten, ist der Gangwechsel mit hohen Kräften und kurzen Synchronisierzeiten durchzuführen.

Abbildung 2-9 zeigt schematisch die Ganganordnung eines 7-Gang AMT Getriebes.

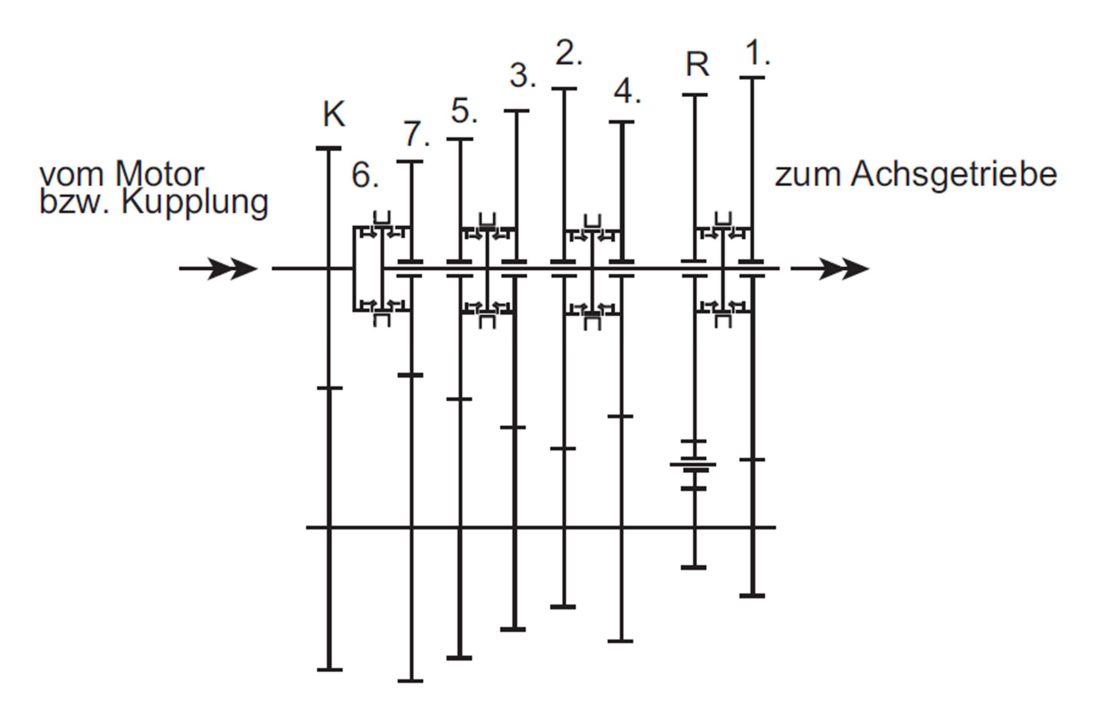

**Abbildung 2-9 Schema des 7AMI550-Getriebes, GETRAG [4]** 

#### 2.6.2 Doppelkupplungsgetriebe

Typische Doppelkupplungsgetriebe (DCT) besitzen sechs bis sieben Gänge und sind in Vorgelegebauweise konzipiert. DCT in Vorgelegebauweise ermöglichen ein Antriebssystem, das Fahrspaß mit Schaltqualität auf höchstem Niveau und optimaler Effizienz verbindet.

Ein besonderes Merkmal der DCT ist ihre Lastschaltfähigkeit, welche durch Verwendung eines Kupplungspaares als Anfahr- und Schaltelement ermöglicht wird. Die Doppelkupplung ist dabei mit den Getriebeeingangswellen verbunden, wobei jeweils eine der Kupplungen mit einem Teilgetriebe verbunden ist. Jedes Teilgetriebe umfasst die Losräder der Übersetzungen, wobei aufeinanderfolgende Gänge sich sinnvollerweise nicht auf der gleichen Welle befinden. Daher sind alle geraden Gänge und alle ungeraden Gänge auf unterschiedlichen Wellen. Diese Anordnung ermöglicht es, dass gleichzeitig zwei aufeinanderfolgende Gänge eingelegt sind. Die eigentliche Schaltung erfolgt dabei ohne Zugkraftunterbrechung durch Lösen der aktiven und gleichzeitiges Schließen der bis dahin passiven Kupplung. [4] Abbildung 2-10 zeigt schematisch den Aufbau eines Doppelkupplungsgetriebes.

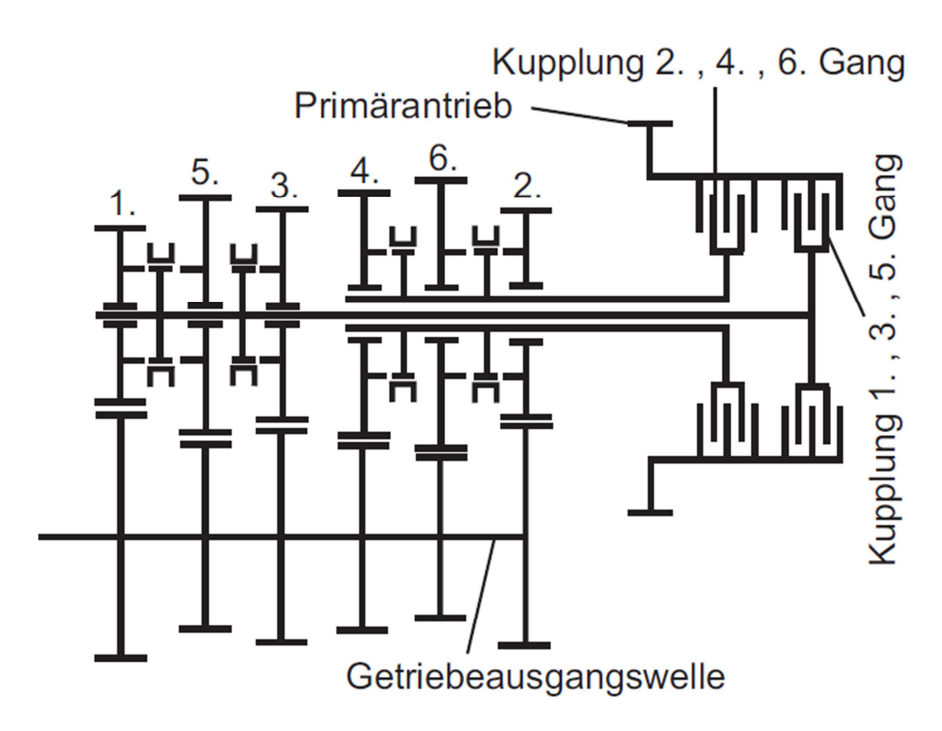

**Abbildung 2-10 Getriebeschema eines Doppelkupplungsgetriebes [4]** 

#### 2.6.3 Automatikgetriebe

Wie die Doppelkupplungsgetriebe zählen auch die Automatikgetriebe (AT) zu den automatisierten Lastschaltgetrieben. Somit wird dem Fahrer die Aufgabe der Gangwahl und der Schaltung entzogen. Durch den konstruktiven Aufbau von Automatikgetrieben sind sie unter Verwendung mehrerer kraftschlüssig arbeitender Schaltelemente in der Lage, Schaltungen ohne Zugkraftunterbrechung durchzuführen. Die meisten Stufenautomatikgetriebe sind mit einem Drehmomentwandler als Anfahrelement ausgestattet und zeichnen sich durch ihren hohen Anfahrkomfort aus. Bei geringen Geschwindigkeiten ermöglicht der Drehmomentwandler durch die Drehmomenterhöhung eine komfortable Kriechfunktion und ein komfortables Anfahrverhalten. Zur Erhöhung des Wirkungsgrades wird in vielen Betriebszuständen der Wandler mittels einer Wandlerüberbrückungskupplung aus dem Kraftfluss genommen. Zur Realisierung der einzelnen Gangstufen werden in den meisten Automatikgetriebekonzepten Planetenradsätze verwendet. Diese Radsätze sind ineinander verschachtelt und ermöglichen die verschiedenen Gänge. Schaltelemente steuern dabei den Leistungsfluss im Radsatz. Heutige Automatikgetriebe besitzen fünf und teilweise bis zu acht Schaltelemente. Dabei werden meist zwei bis drei Schaltelemente geschlossen, um den Leistungsfluss für einen Gang zu definieren. Es ist vorteilhaft, dass benachbarte Gänge direkt geschalten werden können. Eine direkte Schaltung bedeutet, dass während der Schaltung nur ein Schaltelement zu öffnen und ein anderes zu schließen. Indirekte Schaltungen bedeuten eine Betätigung von mehr als zwei Schaltelementen. [4]

Abbildung 2-11 zeigt den schematischen Aufbau der Radsätze sowie die Schaltmatrix mit den aktiven und inaktive Betätigungselementen, sowie die Möglichkeiten der direkten Schaltungen des ZF-8HP Getriebes.

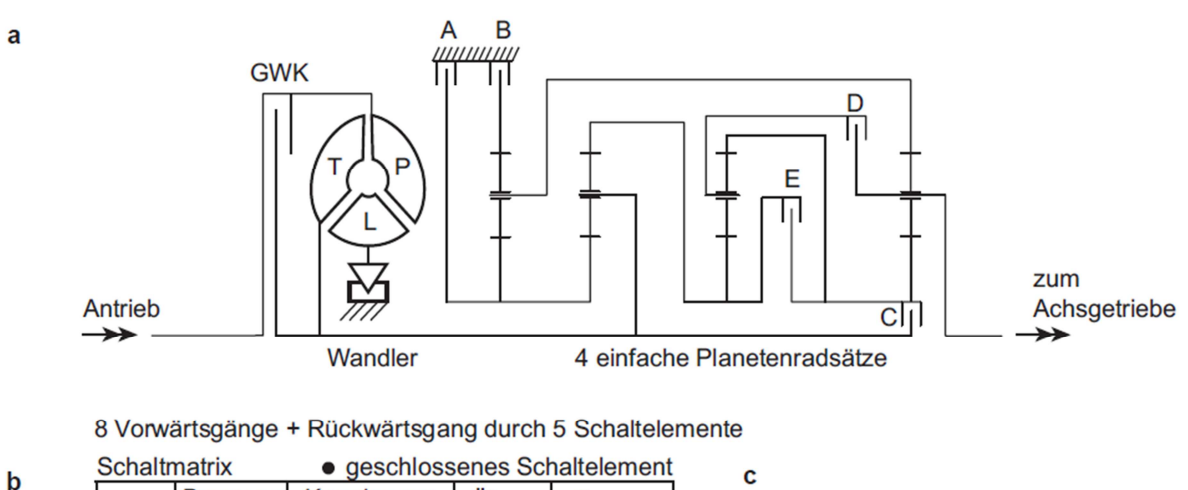

| <b>UUIQIUIQUIA</b> |                |   | gescripts ochalterement |           |   |         |           | С                           |
|--------------------|----------------|---|-------------------------|-----------|---|---------|-----------|-----------------------------|
| Gang               | <b>Bremsen</b> |   | Kupplungen              |           |   | Über-   | Gang-     |                             |
|                    | A              | в | С                       | D         | Е | setzung | sprung    |                             |
|                    | $\bullet$      |   |                         |           |   | 4,70    | 1,50      |                             |
| 2                  | ٠              |   |                         |           |   | 3,13    | 1,49      | 2(4)2(5)2(6)2(7)2(8)<br>223 |
| 3                  |                |   |                         |           | 0 | 2,10    | 1,26      |                             |
| 4                  |                |   |                         | $\bullet$ |   | 1,67    | 1,30      |                             |
| 5                  |                | D |                         | $\bullet$ |   | 1,29    | 1,29      |                             |
| 6                  |                |   |                         | 0         | ● | 1,00    | 1,19      |                             |
|                    | $\bullet$      |   | $\bullet$               | $\bullet$ |   | 0.84    | 1,25      |                             |
| 8                  | $\bullet$      |   |                         | $\bullet$ | e | 0,67    | Spreizung |                             |
| R                  |                |   |                         | $\bullet$ |   |         | 7,05      |                             |

**Abbildung 2-11 Radsatz (a), Schaltmatrix (b) und Möglichkeiten der direkten Schaltungen (c) [4]** 

# 2.7 Motor-Getriebe Schnittstelle

Die Motor-Getriebe Schnittstelle befindet sich wie der Name schon sagt genau zwischen Motor und Getriebe. Speziell bei der Verwendung von automatisch schaltenden Getrieben kommt ihr hohe Bedeutung zugute. Die Genauigkeit der Schnittstelle entscheidet über die Schaltqualität und somit über den Komfort der Insassen. Abbildung 2-12 zeigt die Motor-Getriebe Schnittstelle. Auf der physikalischen Ebene befindet sich das effektive Kurbelwellendrehmoment, welches an der Kupplung anliegt. Auf der Informationsebene wird das von der ECU berechnete Drehmoment übermittelt. Entscheidend ist nun die Differenz von effektiven Kurbelwellendrehmoment und dem von der ECU übermittelten Drehmoment.

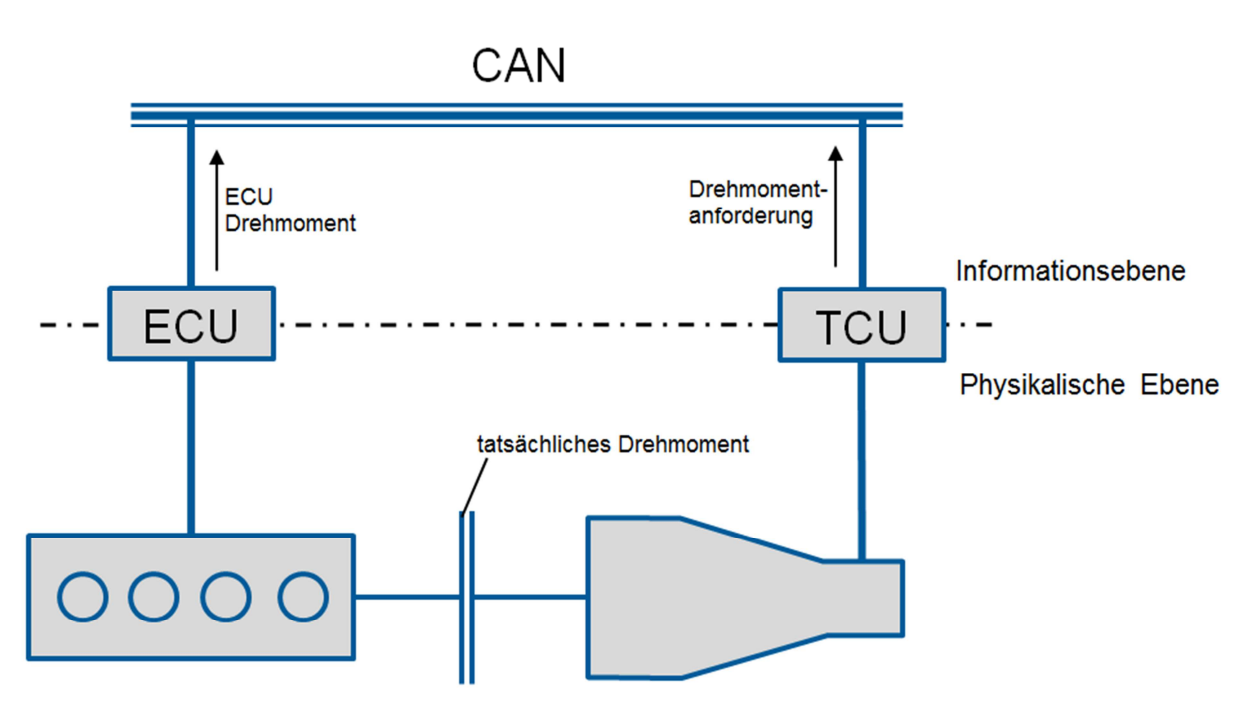

**Abbildung 2-12 Darstellung der Motor-Getriebe Schnittstelle** 

Wie in Abschnitt 2.3 beschrieben besitzen moderne Motoren eine drehmomentbasierte Funktionsstruktur. Da an der Schnittstelle kein Momentenfühler verbaut ist, ist die Getriebesteuerung auf die Genauigkeit des von der Motorsteuerung übermittelten Motordrehmoments angewiesen. Bereits geringe Abweichungen des übermittelten Drehmomentes vom Realmoment können zu unerwünschten Beschleunigungen führen, die den Schaltkomfort mindern. Um zu verstehen weshalb ein falsch übermitteltes Drehmoment zu einer schlechten Schaltung führt, sei hier kurz die Physik einer Kupplung erklärt sowie der typische Schaltablauf eines Doppelkupplungsgetriebes.

## 2.7.1 Kupplungsfunktion

Anhand eines Beispiels sei hier die Funktionsweise einer Kupplung erklärt. Die Mechanismen finden sich beinahe in allen transienten Änderungen in Getriebesystemen wieder. In diesem Beispiel soll die Motorträgheit durch J<sub>VKM</sub> dargestellt werden. Da die Fahrzeugmasse im Vergleich zur Motorträgheit viel größer ist, kann sie als feste Einspannung betrachtet werden (n<sub>2</sub>=0). Abbildung 2-13 zeigt das Modell des Kupplungsbeispiels.

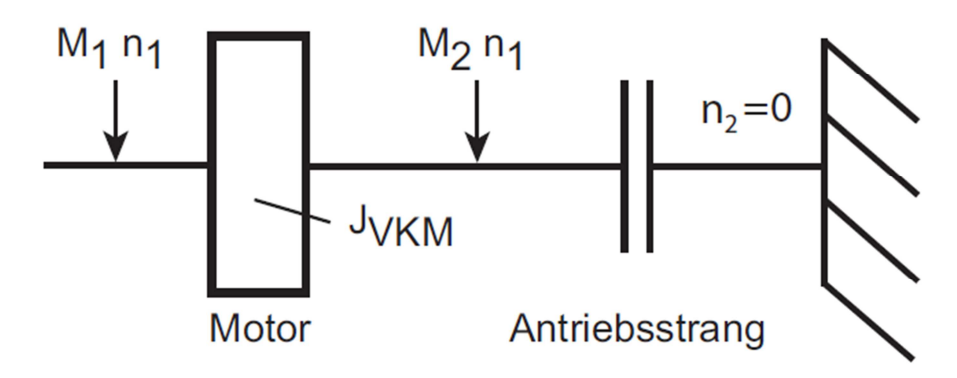

**Abbildung 2-13 Modell des Kupplungsbeispiels [4]** 

Zu Beginn sei das Motormoment  $M_1 = 0$ . Anschließend wird es linear, über das maximal übertragbare Kupplungsmoment hinaus, erhöht und danach eine Zeit lang konstant gehalten. Im Anschluss daran wird das Moment  $M_1$  wieder linear auf null abgesenkt. Es wird angenommen, dass der Reibkoeffizient der Kupplung über den ganzen Bereich konstant ist. Sobald das Motormoment das übertragbare Kupplungsmoment übersteigt, beginnt die Kupplung zu schlupfen und die Drehzahl n<sub>1</sub> steigt an. Die Drehzahl steigt solange an bis das Motomoment wieder dem maximal übertragbaren Kupplungsmoment entspricht und erreicht dort ihr Maximum. Die Drehzahl sinkt nun quadratisch ab. Das Kupplungsmoment M<sub>2</sub> bleibt dabei so lange konstant, bis die Drehzahldifferenz abgebaut ist. In dem Moment wo Drehzahlausgleich herrscht bricht das Moment schlagartig auf null zusammen ( $M_2= 0$ ). [4] Abbildung 2-14 zeigt die Simulation des beschriebenen Vorganges. Die durchgezogene Linie entspricht dabei dem Motormoment  $M_1$  und die gestrichelte dem Kupplungsmoment  $M_2$ .

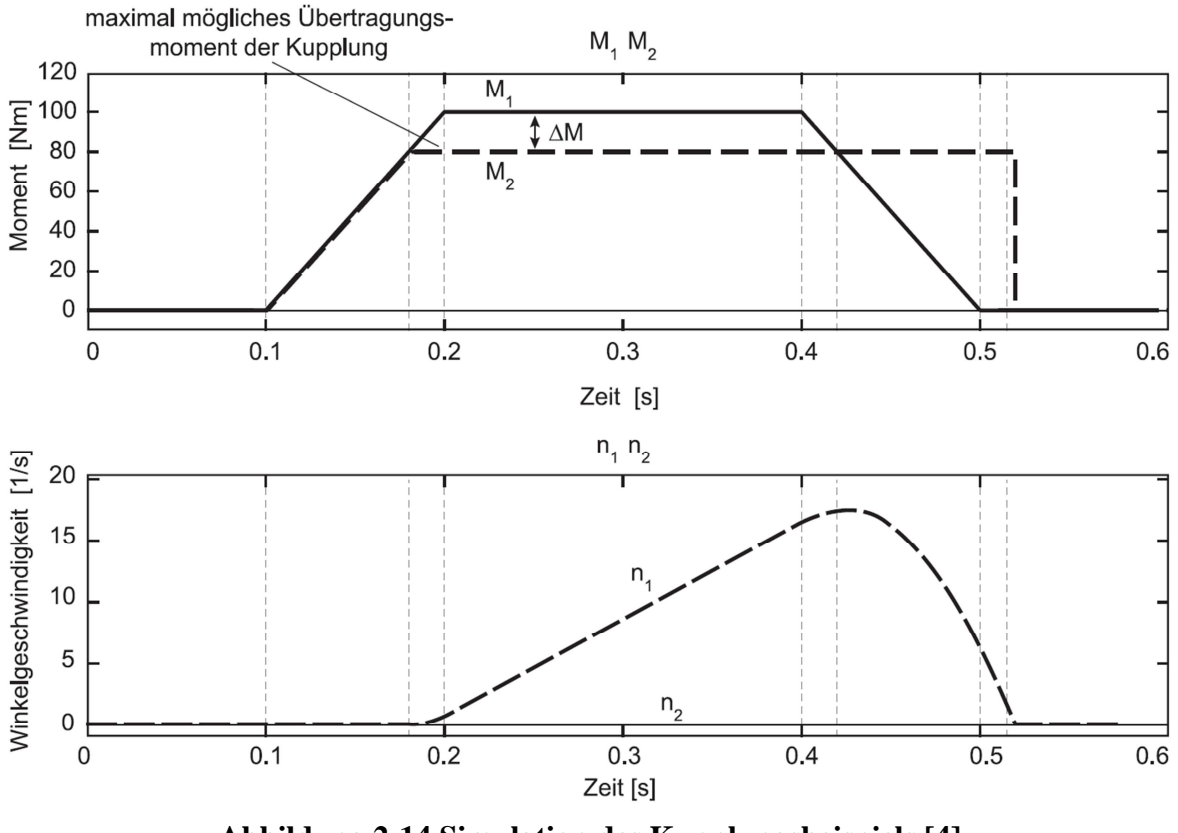

**Abbildung 2-14 Simulation des Kupplungsbeispiels [4]** 

Für den im Anschluss gezeigten Schaltablauf seien folgende Regeln zu beachten:

• Das Moment der schlupfenden Kupplung wird, unabhängig von den anliegenden Momenten nur durch den Reibkoeffizienten  $\mu$ , der Normalkraft  $F_N$  und dem mittleren Reibradius rm bestimmt (Gleichung 2.12).

$$
M_K = \mu \cdot F_N \cdot r_m \tag{2.12}
$$

• Das Moment der haftenden Kupplung ist nur von dem anliegenden Moment abhängig. Mit dem Übergang zum haftenden Zustand reduziert sich das Moment schlagartig auf das anliegende Moment. Dieses Verhalten erfordert bei Anfahr- und Schaltstrategien besondere Sorgfalt und spielt somit auch bei der Schnittstellengenauigkeit eine große Rolle. [4]

#### 2.7.2 Schaltungssimulation

Anhand eines Doppelkupplungsgetriebes soll gezeigt werden, wie wichtig eine genaue Motor-Getriebe Schnittstelle ist. Moderne Getriebesysteme verwenden Steuerungs- und Regelstrategien, die zusätzlich zu den Kupplungsmomenten auch die Momente des Motors während der Schaltung beeinflussen. Dies bietet den Vorteil, dass an der schlupfenden Kupplung keine Leistung dissipiert wird und der als unharmonisch empfundene Momenteneingriff an der Kupplung vermieden wird.

Abbildung 2-15 zeigt das für die Simulation verwendete Simulationsmodell.

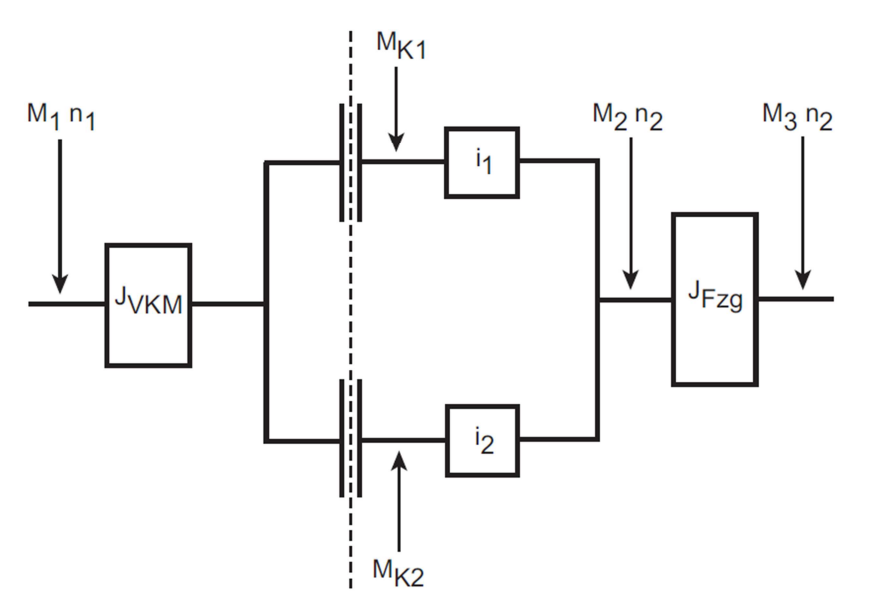

**Abbildung 2-15 Simulationsmodell für den Schaltablauf [4]** 

In Abbildung 2-1 ist eine Zughochschaltung mit Motormomenteingriff dargestellt, welche anhand des gezeigten Modells simuliert wurde. Um die Angleichung der Motordrehzahl  $n_1$ auf die neue Abtriebsdrehzahl zu erreichen wird hier anstatt das Moment an der Kupplung  $K_2$ zu erhöhen das Motormoment M<sub>1</sub> reduziert. M<sub>2</sub> stellt das Abtriebsmoment, und M<sub>K2</sub> stellt das Moment der Kupplung 2 dar. [4]

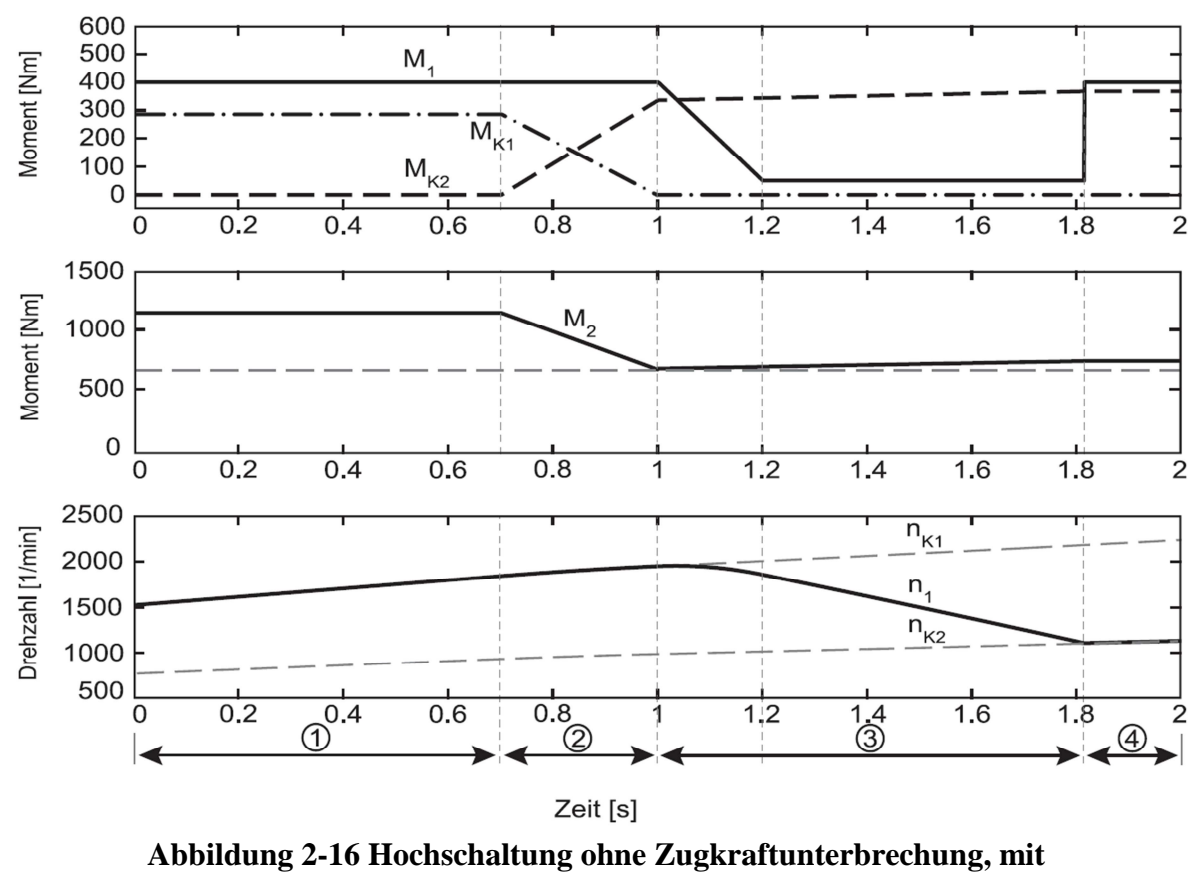

**Motormomenteingriff [4]** 

Entsprechen nun die am CAN mitgeteilten Momente vom Motor nicht genau der Realität, kann es zu einer schlechten Schaltung kommen. Als Beispiel sei in Abbildung 2-17 gezeigt was passiert, wenn das reale Motormoment nach der Momentenreduktion niedriger ist als das vom CAN mitgeteilte Motormoment und das Kupplungsmoment dadurch zu hoch ist. Durch das geringere Motormoment reduziert sich nach der Synchronisierung der Drehzahl auch das Kupplungsmoment schlagartig auf das reale Motormoment. Dieser Sprung ist dann am Abtrieb spürbar und verringert den Schaltkomfort.

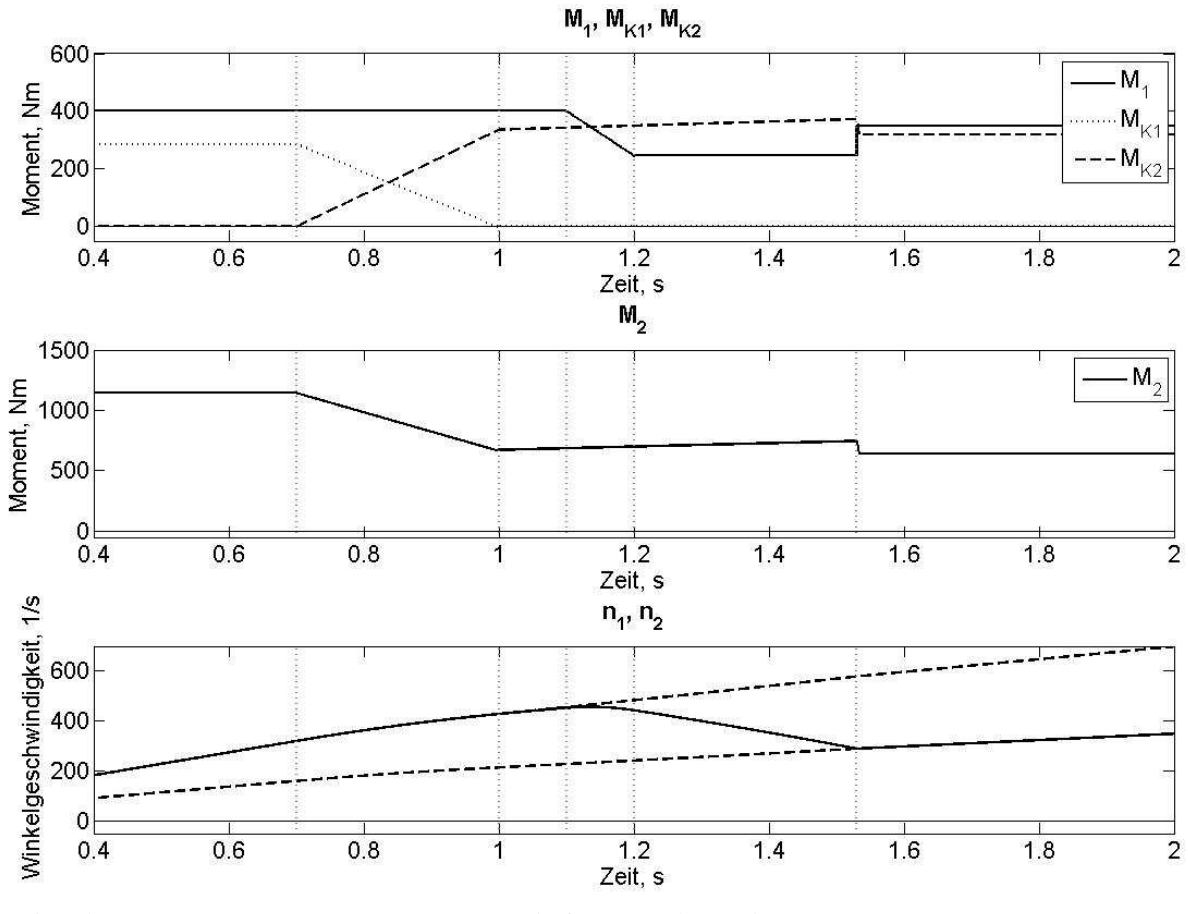

**Abbildung 2-17 Zughochschaltung mit falsch mitgeteiltem Motordrehmoment nach dem Eingriff** 

Ein weiterer Fehler der auftreten kann ist, dass der Motor zu langsam auf die Momentenanforderung reagiert. In Abbildung 2-18 wird dieser Effekt veranschaulicht. Der Motoreingriff endet erst nachdem der Synchronpunkt erreicht wird und somit reduziert sich das Moment an der Kupplung schlagartig auf das anliegende Motormoment. Diese schlagartige Reduktion führt ebenso zu einem spürbaren Ruck des Fahrzeugs der den Schaltkomfort verringert.

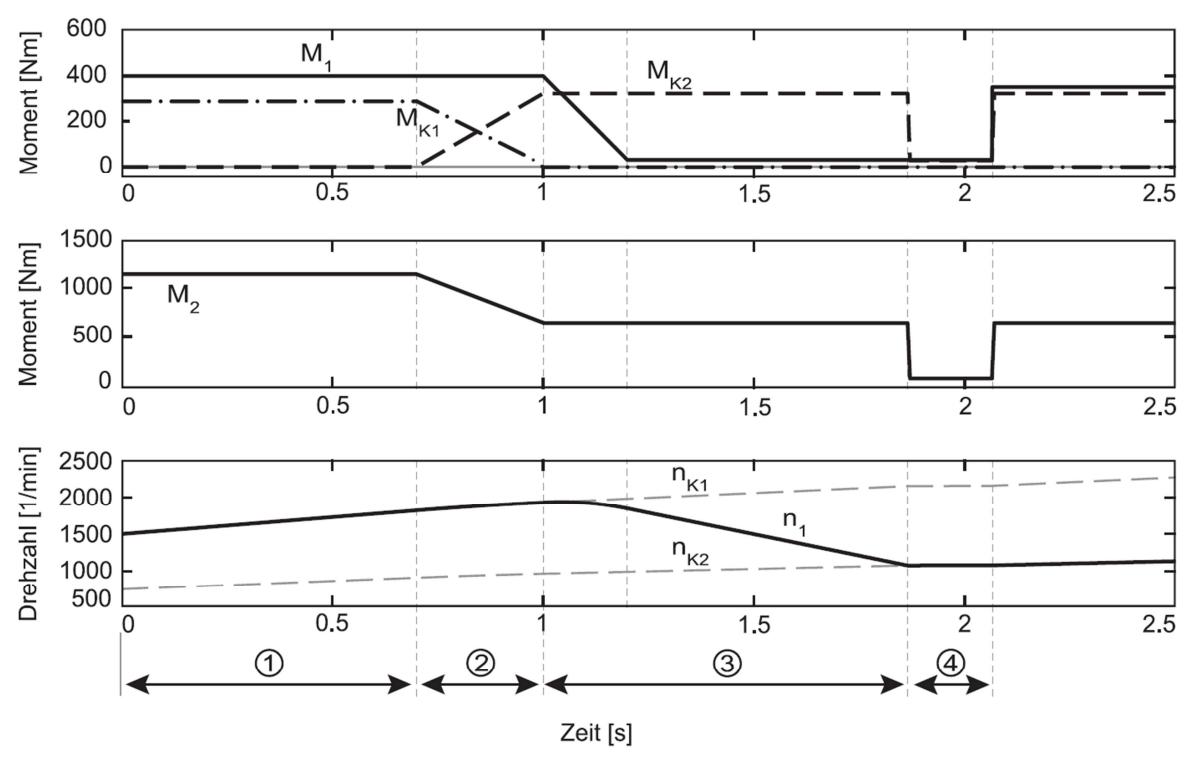

**Abbildung 2-18 Zu später Aufbau des Motormoments nach der Synchronisationsphase [4]** 

Um die beschriebenen Effekte zu vermeiden ist es wichtig, dass die Motor-Getriebe Schnittstelle sehr genau ist. Es ist von großer Wichtigkeit, dass sie in möglichst allen Betriebspunkten und Fahrsituationen mit der Realität übereinstimmt um schlechte Schaltungen zu vermeiden.

#### 2.7.3 Genauigkeitsanforderung an die Schnittstelle

Im Allgemeinen beschreibt die Genauigkeitsanforderung der Schnittstelle die Anforderung an die Motormomentengenauigkeit. Wie hoch die Anforderungen an die Motor-Getriebe Schnittstelle sind, hängt stark vom Hersteller ab. Es gibt keine durchgängige Spezifikation an welcher sich alle Hersteller orientieren, es wird aber im AUTOSAR-Konsortium an einer allgemein gültigen gearbeitet.

Interessant ist dabei die Abweichung des realen Kurbelwellenmoments von dem von der ECU berechneten Kurbelwellenmoment, sowie die Zeitdifferenz zwischen dem real an der Kurbelwelle auftretenden Drehmoment und dem von der ECU berechneten bzw. der Verzögerung von Eingriffsanforderung der TCU und deren Umsetzung in der ECU. Abbildung 2-19 zeigt schematisch die beschriebenen Fehler. Der Punkt A in Abbildung 2-19 kennzeichnet den möglichen Fehler außerhalb der Schaltung (stationäres Verhalten). Die Punkte B und C kennzeichnen die möglichen Fehler innerhalb eines Eingriffs. B zeigt dabei die zeitliche Verzögerung des Signals bzw. des Motors und C die Ungenauigkeit des Drehmoments im Eingriff.

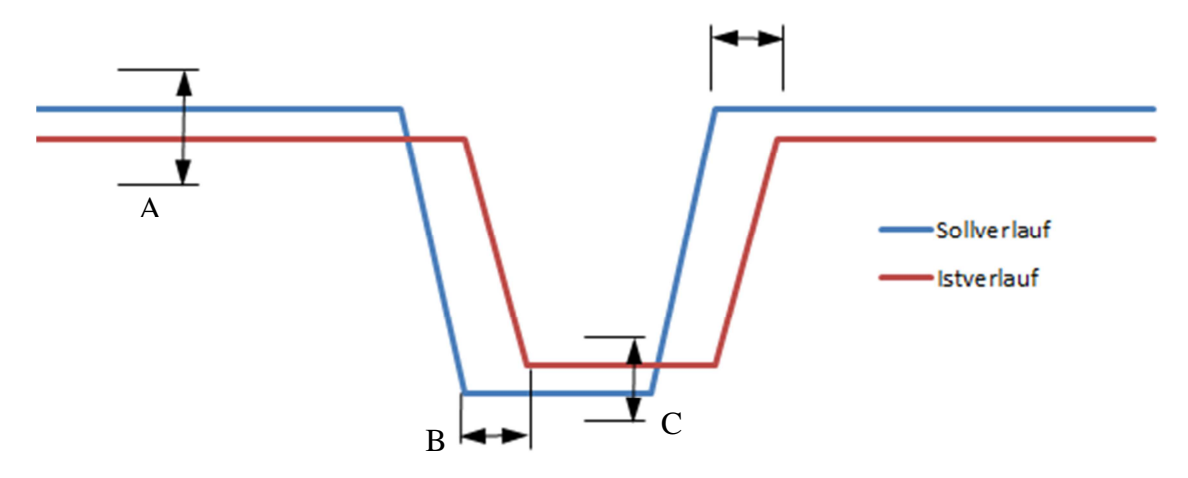

**Abbildung 2-19 Prinzipbild der möglichen Fehler** 

Jedoch wurde sich in einem Arbeitskreis, bestehend aus verschiedenen Automobilherstellern und Zulieferern, auf eine Schnittstellenspezifikation der Motor-Getriebe Schnittstelle geeinigt. In dem entstandenen Dokument [5] sind unter anderem auch die Anforderungen an das Drehmomentsignal des Motorsteuergeräts angegeben.

#### **Anforderungen an das stationäre Verhalten der Drehmomentsignale**

Abbildung 2-20 zeigt die Anforderung an die Abweichungen laut [5] zwischen realem Kurbelwellenmoment und dem von der ECU berechneten Drehmoment. Bis zu einem Motordrehmoment von 100 Nm muss die Abweichung innerhalb einer Bandbreite von  $\pm$  5 Nm liegen. Über 100 Nm muss die Abweichung innerhalb von ± 5% des Motordrehmoments liegen, jedoch nur bis zu einer maximalen Differenz von ± 20 Nm.

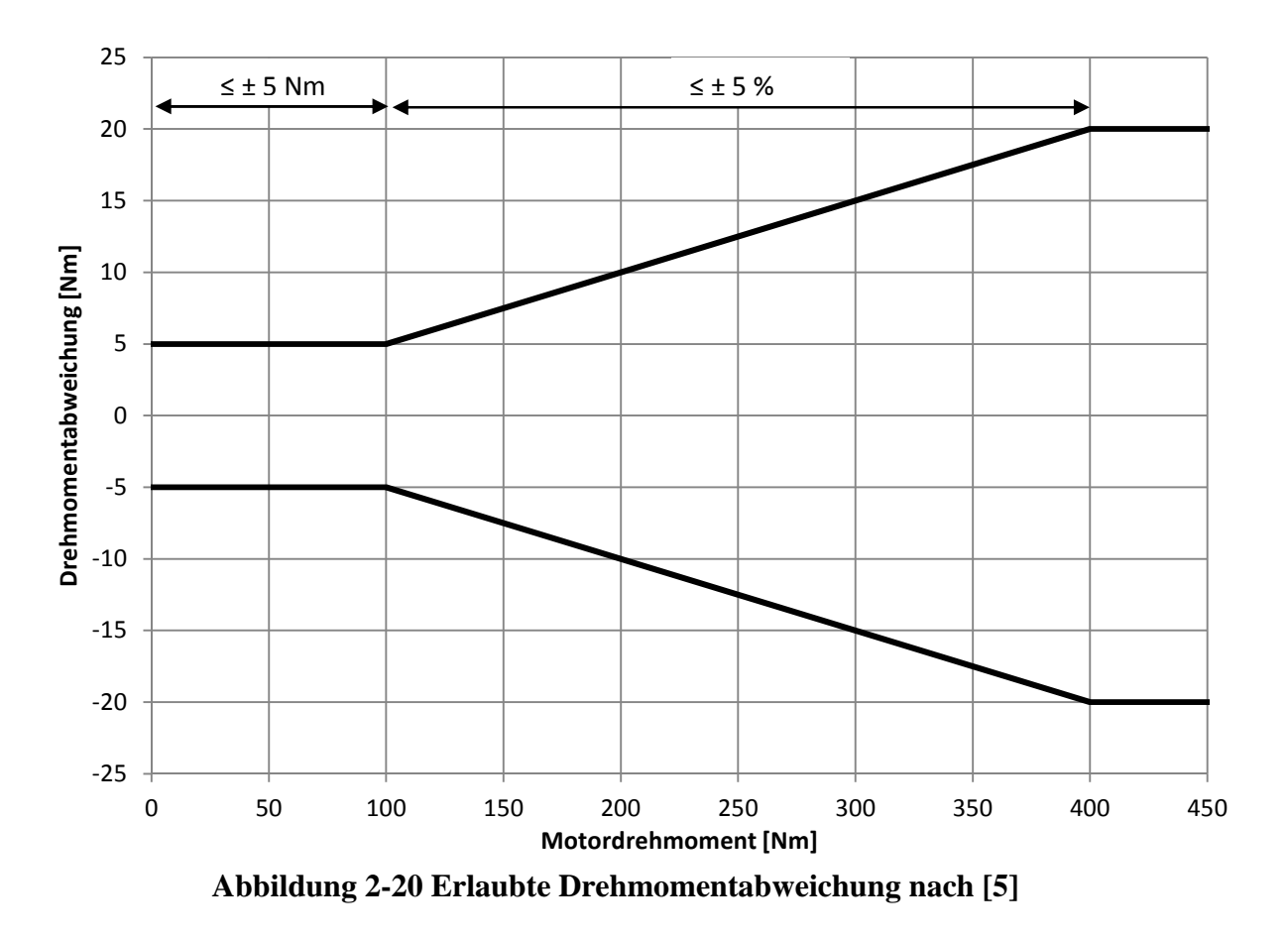

#### **Anforderung an die Motorreaktionszeit bei schneller positiver Drehmomentanforderung nach** [5]

Diese Anforderung betrifft den schnellen Drehmomentstellpfad (Zündungspfad, siehe Abschnitt 2.3). Die Zeitverzögerungen zwischen dem realen Kurbelwellendrehmoment und dem von der ECU berechneten Drehmoment müssen sich innerhalb einer Bandbreite von ≤ ±20ms befinden. Abbildung 2-21 zeigt die Anforderung an die Schnittstelle.
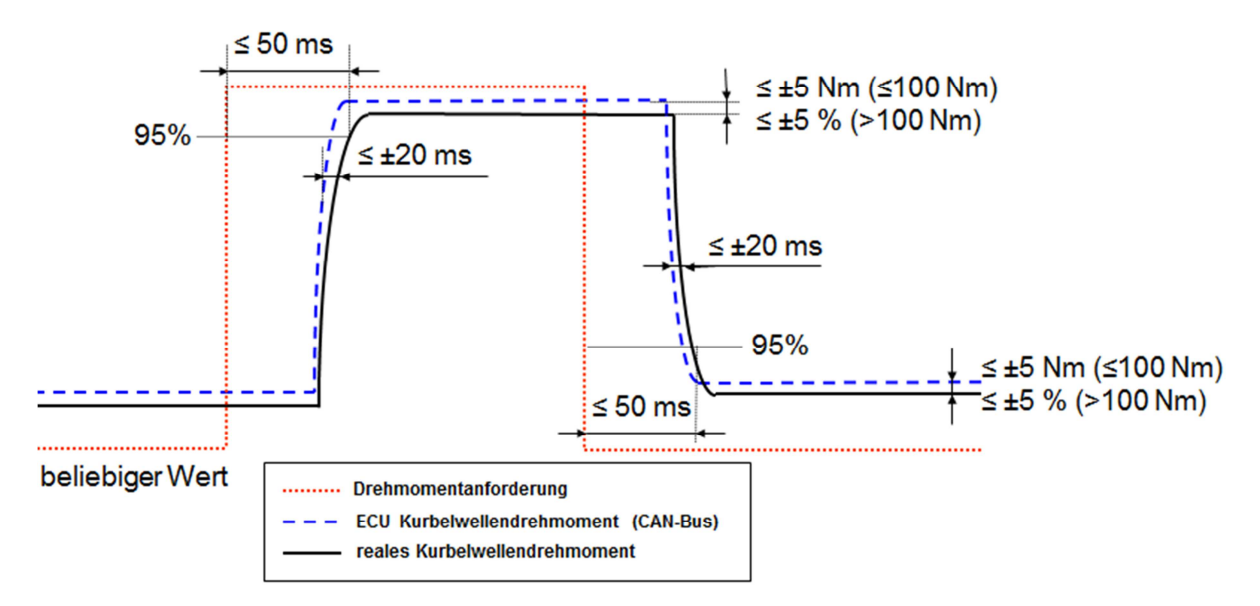

**Abbildung 2-21 Schnelle positive Drehmomentanforderung nach [5]** 

### **Anforderung an die Motorreaktionszeit bei langsamer positiver Drehmomentanforderung nach** [5]

Diese Anforderung betrifft den langsamen Drehmomentstellpfad (Füllungspfad siehe Abschnitt 2.3). Die Zeitverzögerungen zwischen dem realen Kurbelwellendrehmoment und dem von der ECU berechneten Drehmoment müssen sich innerhalb einer Bandbreite von ≤ ±20ms befinden. Abbildung 2-22 zeigt die Anforderung an die Schnittstelle.

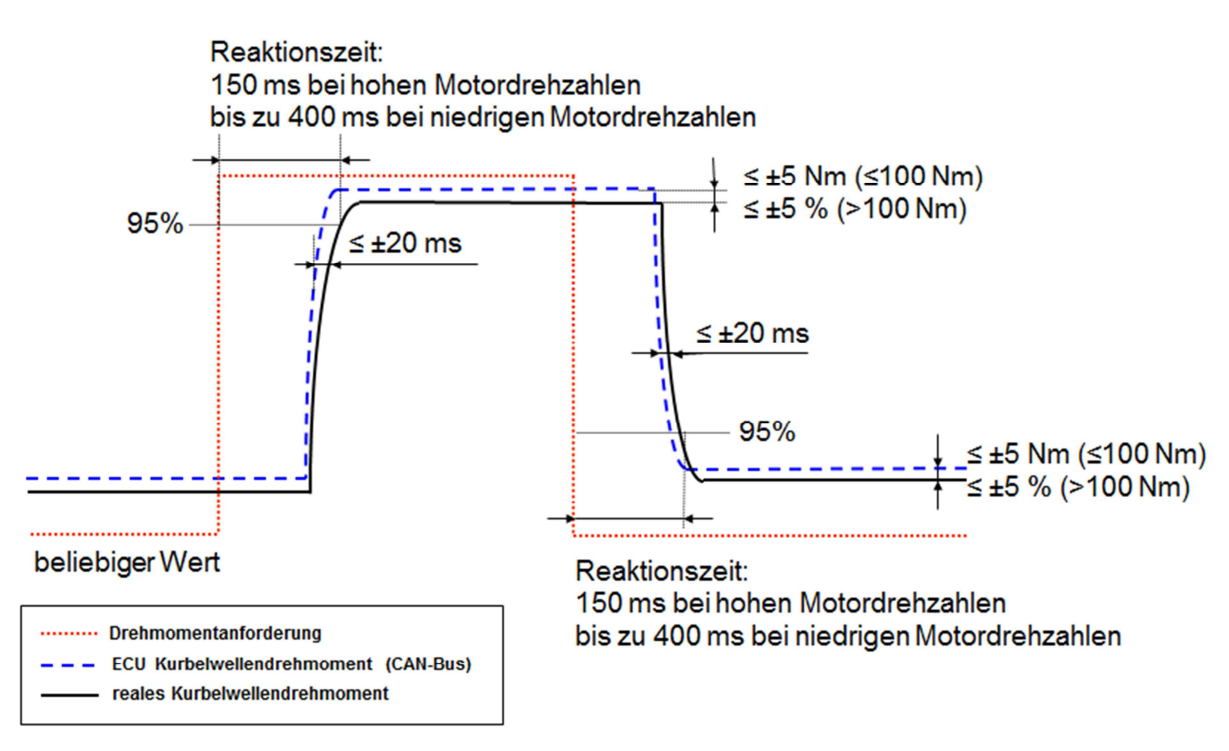

**Abbildung 2-22 Langsame positive Drehmomentanforderung nach [5]** 

**Anforderungen an die Motorreaktionszeit bei schneller negativer Drehmomentanforderung nach** [5]

Diese Anforderung betrifft den schnellen Drehmomentstellpfad (Zündungspfad siehe Abschnitt 2.3). Die Zeitverzögerungen zwischen dem realen Kurbelwellendrehmoment und dem von der ECU berechneten Drehmoment müssen sich innerhalb einer Bandbreite von ≤ ±20ms befinden. Abbildung 2-23 zeigt die Anforderung an die Schnittstelle.

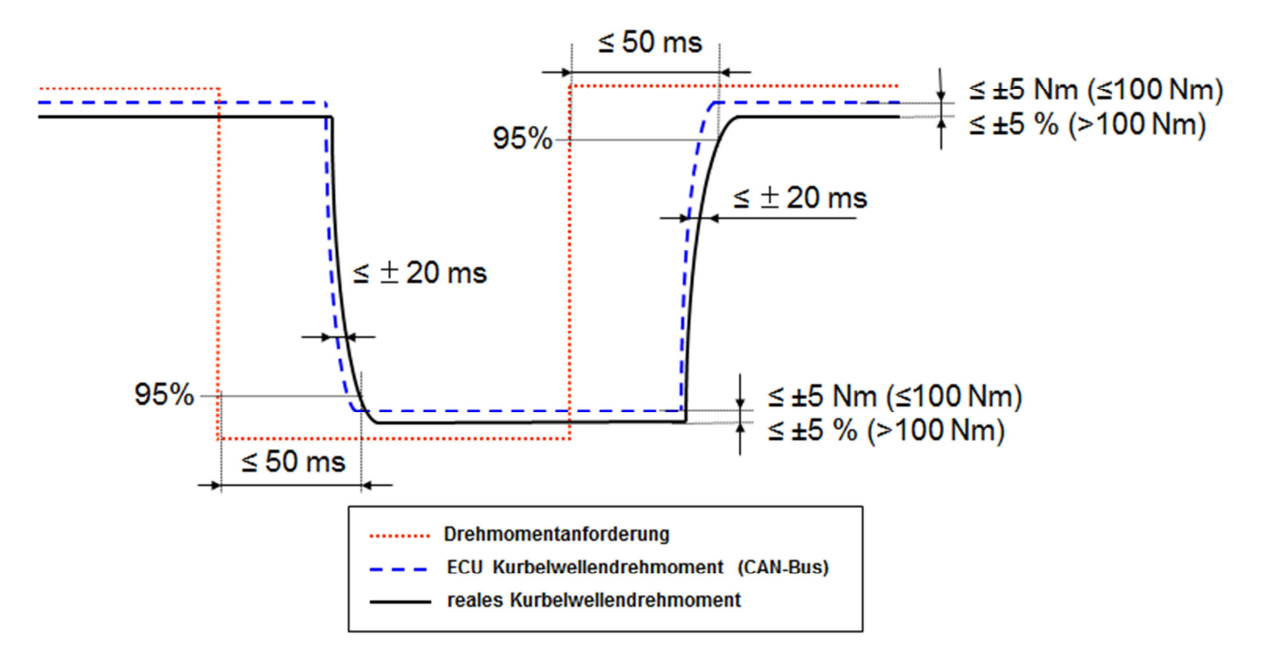

**Abbildung 2-23 Schnelle negative Drehmomentanforderung nach [5]** 

### **Anforderungen an die Motorreaktionszeit bei langsamer negativer Drehmomentanforderung nach** [5]

Diese Anforderung betrifft den langsamen Drehmomentstellpfad (Füllungspfad siehe Abschnitt 2.3). Die Zeitverzögerungen zwischen dem realen Kurbelwellendrehmoment und dem von der ECU berechneten Drehmoment müssen sich innerhalb einer Bandbreite von ≤ ±20ms befinden. Abbildung 2-22 zeigt die Anforderung an die Schnittstelle.

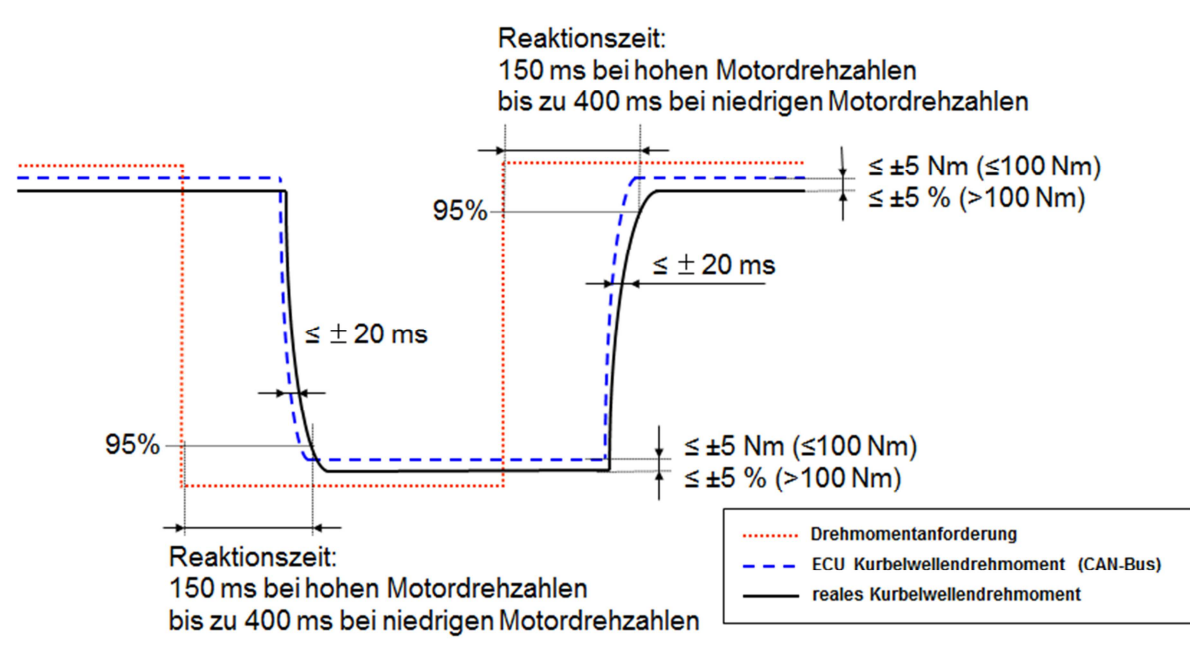

**Abbildung 2-24 Langsame negative Drehmomentanforderung nach [5]** 

# 3 Methoden zur Ermittlung des effektiven Motordrehmoments im Gesamtfahrzeug

Hier werden verschiedene Möglichkeiten beschrieben um im Gesamtfahrzeug das effektive Motordrehmoment zu ermitteln. Für die automatisierte Schnittstellenprüfung kommt insbesondere die Methode der Zylinderdruckindizierung (Abschnitt 2.2) in Frage.

## 3.1 Bekannte Messmethoden

Neben der Zylinderdruckindizierung gibt es noch andere Methoden zur Ermittlung des effektiven Kurbelwellendrehmoments. Zwei davon seien hier erwähnt, die üblicherweise zur Messung des Kurbelwellendrehmoments in Fahrzeugen herangezogen werden. Die Grundlage beider Messeinrichtungen beruht auf der mechanischen Dehnung an der Oberfläche eines Drehmoment übertragenden Bauteils. Die Signalgewinnung kann dabei nach unterschiedlichen physikalischen Prinzipien erfolgen. Die elastische Verformung wird beispielsweise in die Änderung von Kapazität, Induktivität, Widerstand usw. umgesetzt.

Eine Möglichkeit ist, an der Getriebeeingangswelle Dehnmesstreifen anzubringen. Meist ist in Seriengetrieben hierfür nicht der notwendige Bauraum verfügbar, dieser muss extra geschaffen werden. Dafür muss die Welle entweder bearbeitet (Verjüngung des Wellendurchmessers zur Anbringung der Messstelle) oder gar getauscht werden (spezielle Messwellen, die trotz Verjüngung die Leistungsübertragung gewährleisten). Dies hängt ganz von den Gegebenheiten am Getriebe ab. Diese Methode ist allerdings sehr zeit- und kostenintensiv. Abbildung 3-1 zeigt eine Welle mit Verjüngung und DMS Messtechnik.

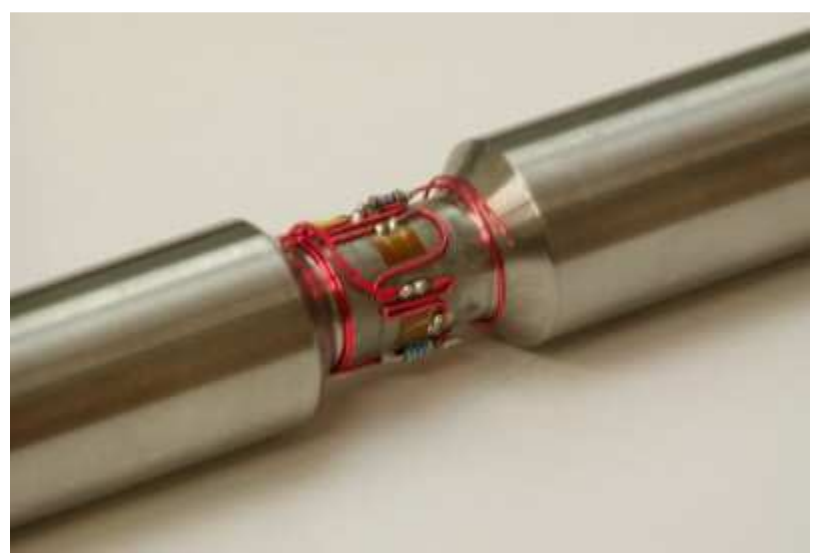

**Abbildung 3-1 Welle mit DMS Messtechnik [6]** 

Eine andere Möglichkeit besteht darin, die Dehnmesstreifen an der Flexplate des Drehmomentwandlers anzubringen. Dies setzt allerdings voraus, dass die Antriebskonfiguration diese Messmethode baulich ermöglicht. Damit ist gemeint, dass genügend Bauraum zur Verfügung steht, ein Wandler vorhanden ist, sowie die Möglichkeit der Durchführung von Messleitungen gegeben ist. Zur Applikation des Messsystems sind CAD Daten der Motor Getriebe Einheit erforderlich. Im Falle der Untersuchung von Vergleichsfahrzeugen besteht die Herausforderung darin, dass diese Daten in der Regel nicht verfügbar sind. Daher müssen Bauraumuntersuchungen durchgeführt werden. Im Durchschnitt benötigt eine derartige Applikation zwischen sechs und acht Wochen. Die Kosten belaufen sich dabei auf etwa 20.000€. [7]

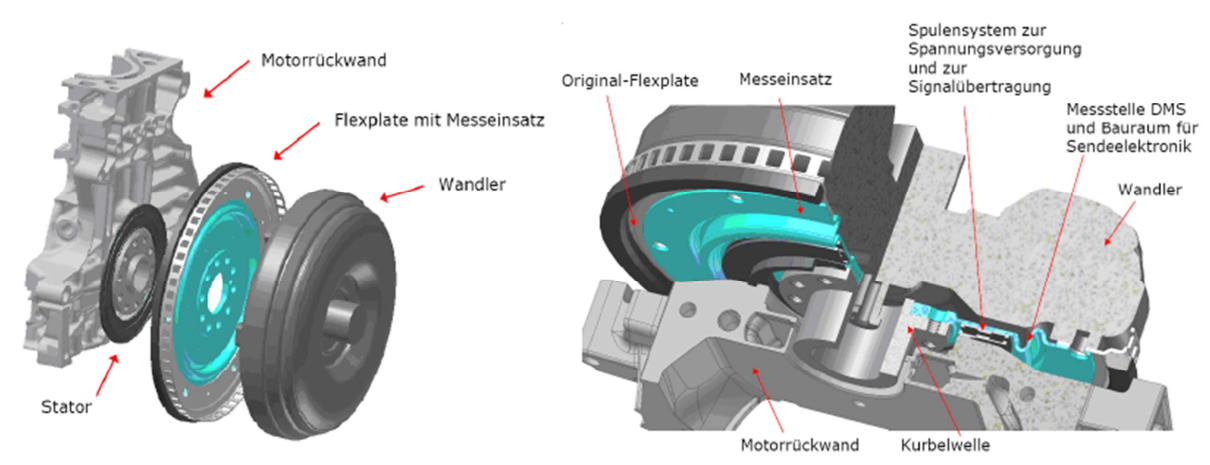

**Abbildung 3-2 DMS Messsystem an der Flexplate [7]** 

Da beide bisher bekannten Methoden sehr zeit- und kostenintensiv sind, ist es naheliegend eine andere Methode einzusetzen, deren zeit- und kostenaufwand wesentlich geringer ist und die ebenso genaue Ergebnisse liefert. In einer bereits vorangegangenen Diplomarbeit wurde das Prinzip der Zylinderdruckindizierung mit den eben erwähnten Methoden verglichen. Diese kam zum Ergebnis, dass das Indiziersystem den Genauigkeitsanforderungen entspricht. [7]

### 3.2 Zylinderdruckindizierung

Wie bereits in Abschnitt 2.1 & 2.2 beschrieben liefert, die Zylinderdruckindizierung den Druckverlauf im Zylinder. Mittels der Formel (2.10) & (2.11) kann nun vom gemessenen Zylinderdruckverlauf auf den indizierten Mitteldruck  $p_i$  und in weiterer Folge auf das innere Motordrehmoment gerechnet werden.

Da der innere Mitteldruck um einen Verlustanteil größer ist, ist dementsprechend auch das innere Motordrehmoment um ein Verlustmoment höher.

Elementar für eine genaue Schnittstellenprüfung ist nun die Berücksichtigung dieses Verlustmomentes.

Das Verlustmoment setzt sich nun aus verschiedenen Einzelverlusten zusammen siehe Gleichung (3.1). M<sub>Reib</sub> stellt dabei die reine Reibung des Motors selbst dar, die überwunden werden muss. MGen stellt das Moment dar, welches der Generator bzw. die Lichtmaschine aufnimmt um elektrische Verbraucher mit Energie zu versorgen und um die Bauteilreibung zu überwinden.  $M_{Riemen}$  ist das Verlustmoment, das der am Motor angebrachte Riementrieb oder auch Kettentrieb für den Betrieb der Zusatzaggregate aufnimmt. Es beinhaltet hier definitionsgemäß alle Grundverluste der am Riementrieb hängenden Verbraucher.  $M_{Klima}$  ist das Moment das nötig ist einen Klimakompressor zu betreiben. M<sub>Servo</sub> ist das Drehmoment das zum Betrieb der Servolenkung erforderlich ist. Besonders wichtig ist die Berücksichtigung des Drehmoments das die Getriebeölpumpe (sofern vorhanden) aufnimmt. Sie wird mittels Mpumpe dargestellt.

$$
M_V = M_{Reib} + M_{Gen} + M_{Riemen} + M_{Klima} + M_{Servo} + M_{Pumpe}
$$
\n(3.1)

Da die automatisierte Schnittstellenprüfung vorzugsweise am Rollenprüfstand stattfindet, können gewisse Parameter aus obiger Formel vernachlässigt werden. Am Rollenprüfstand gibt es keine Lenkmanöver und somit ändert sich das Drehmoment, das die Servopumpe aufnimmt, nicht. Ihr Grundverlust wird somit bei der Messung der Motorreibung berücksichtigt. Weiteres wird üblicherweise der Klimakompressor abgeschaltet. Dieser kann entweder elektrisch angekuppelt werden, beispielsweise über eine Magnetkupplung oder mittels Riemen oder Zahnrad angetrieben werden. Für den Fall der Magnetkupplung, entfällt sein Verlust komplett. Andererseits wird nur dessen Grundverlust durch das "leere" Drehen mit MRiemen bzw. mit MReib berücksichtigt. Da es bei der Schnittstellenprüfung nicht relevant ist wie die Verlustaufteilung aussieht, wird das Verlustmoment MRiemen direkt bei der Messung der Motorreibung mitgemessen und somit berücksichtigt. M<sub>V</sub> vereinfacht sich also zu

$$
M_V = M_{Reib} + M_{Gen} + M_{Pumpe} \tag{3.2}
$$

Es sei angemerkt, dass es explizit gefordert werden kann, dass mit aktivem Klimakompressor gemessen wird. Der Grund dafür ist, dass dessen Aufnahmedrehmoment sehr hoch und dynamisch ist. Der Aufwand der Messung wird dadurch deutlich erhöht, da auch das Drehmoment des Klimakompressors ermittelt werden müsste.

### 3.2.1 Motorreibung Verlustmoment  $M_{\text{Reib}}$

Der Einfluss der Motorreibung muss bei der Berechnung des effektiven Motordrehmomentes unbedingt berücksichtigt werden. Für die "Nulllast", das ist jener Bereich in dem kein Drehmoment vom Motor abgegeben wird, lässt sich die Motorreibung mittels der Zylinderdruckindizierung einfach ermitteln.

Dazu misst man in stationären Betriebspunkten die Zylinderdruckverläufe und ermittelt damit den indizierten Mitteldruck. Wichtig dabei ist, dass unbedingt alle Verbraucher, wie Klimakompressor und Licht, ausgeschaltet werden müssen und der Generator von der Batterie getrennt wird oder eine entsprechende Stromversorgung an die Batterie angeschlossen wird, damit der Generator keine zusätzliche unbekannte Last erzeugt. Das dadurch mittels Berechnung ermittelte innere Motordrehmoment entspricht dem Reibdrehmoment, eben jenem Drehmoment das notwendig ist, um den Motor (und seine peripheren Verbraucher) bei einem stationären Betriebspunkt zu halten. Das abgegebene effektive Motordrehmoment ist dabei null bzw. sehr gering und bekannt z.B. das Pumpenaufnahmemoment des Getriebes. Führt man diese Messungen im gesamten Drehzahlbereich des Motors durch, erhält man die sogenannte Nulllastkennlinie des Motors in Abhängigkeit von der Drehzahl. Abbildung 3-3 zeigt die im Zuge einer Schnittstellenprüfung ermittelte Abhängigkeit der Motorreibung von der Drehzahl. Dieses Verlustmoment beinhaltet wie zuvor beschrieben auch die Verluste des Riementriebs und somit die Grundverluste des Generators.

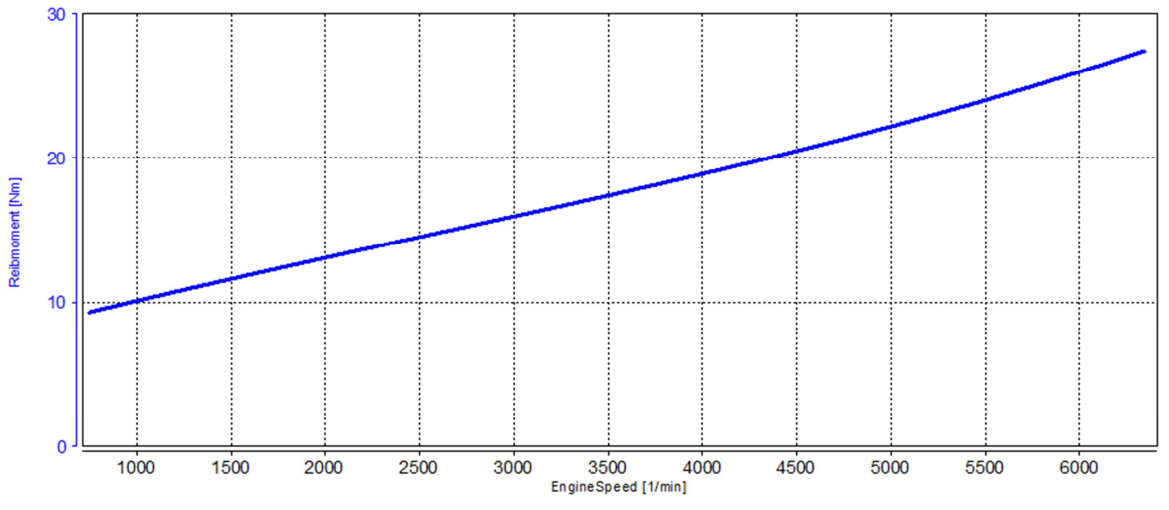

**Abbildung 3-3 Gemessene Motorreibung über Drehzahl** 

Schwierig ist es jedoch, die Motorreibung auch über Last zu ermitteln ohne den Motor auszubauen und auf einem Prüfstand zu vermessen. Allgemein ist bekannt, dass sich das Reibmoment über der Drehzahl stark ändert und über der Last deutlich geringer.

In [2] wird dies beschrieben durch:

"*Die Haupteinflussgröße ist die Motordrehzahl: Die Reibung des Motors steigt zu höheren Drehzahlen hin an. Die Motorlast hat bei mittleren Drehzahlen nur einen sehr geringen Einfluss auf die Reibung, das heißt die dargestellten Einflüsse sind in diesem Drehzahlbereich gering oder kompensieren sich gegenseitig. Bei einer Drehzahl von 1000min-1 nimmt die Reibung mit steigender Last zu."*

Abbildung 3-4 zeigt das beschriebene Verhalten des Reibmitteldruckes.

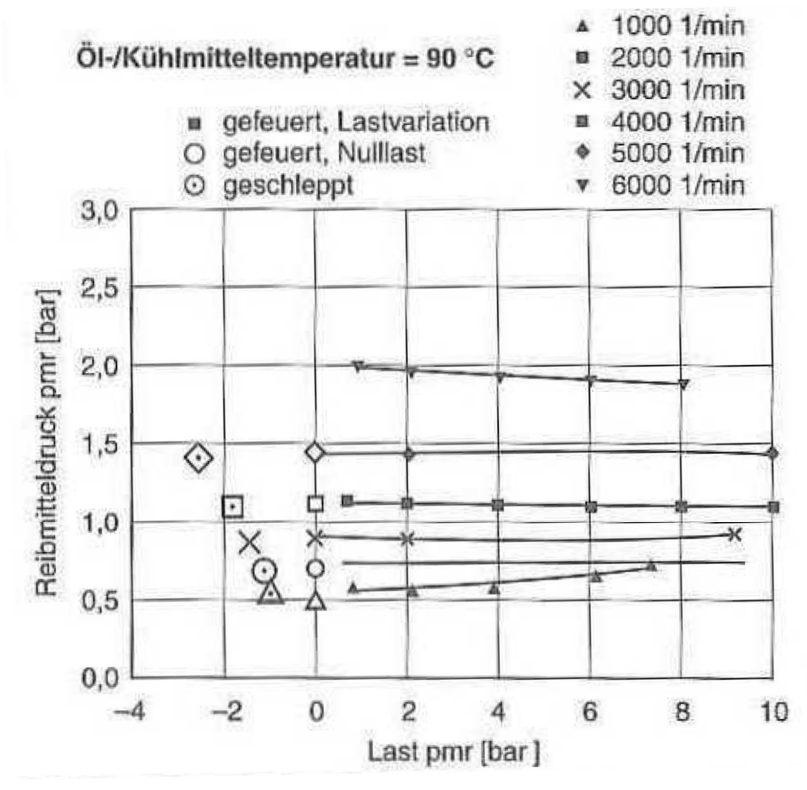

**Abbildung 3-4 Abhängigkeit der Reibung von der Motorlast und Drehzahl [2]** 

Der Ansatz, das in der ECU hinterlegte Reibkennfeld des Motors zu verwenden ist möglich aber kritisch, da es eigentlich mit geprüft werden sollte und entsprechend fehlerbehaftet sein kann. In einem Reibkennfeld wird die Motorreibung über der Drehzahl und der Last (Pedalstellung) aufgetragen.

Um nun eine Lastabhängigkeit der Motorreibung zu erhalten wurden folgende Konzepte erarbeitet:

#### **Vernachlässigung der Lastabhängigkeit**

Die einfachste Möglichkeit wäre nun die Annahme, dass die Lastabhängigkeit vernachlässigbar ist und sich somit das Reibmoment über der Last nicht ändert. Für diesen Fall würde die gemessene Nulllastkennlinie ausreichen. Diese Annahme stützt sich auf den in der Literatur beschriebenen geringen Einfluss der Last auf das Reibmoment. Bei hoher Drehzahl ändert sich der Reibmitteldruck von der Nulllast bis zur Volllast um ca. 0,1 bar. Nach Gleichung (2.10) ergibt sich dabei für einen 1,4l Motor eine Drehmomentänderung von 1,11Nm. Bei niedrigen Drehzahlen ist der Einfluss größer und es ergibt sich für eine Mitteldruckänderung von 0,2 bar eine Drehmomentänderung von 2,23Nm. Der in Abbildung 3-4 dargestellte Mitteldruck von 10 bar entspricht bei einem 1,4 Liter Motor rund 110 Nm (nach Gl. 2.10). Stellt man nun den Fehler den die Lastabhängigkeit mit sich bringt, in Abbildung 2-20 dar, ergibt sich folgende Abbildung mit der Annahme, dass sich das Verhalten der Lastabhängigkeit bei noch höheren Lasten gleich fortsetzt.

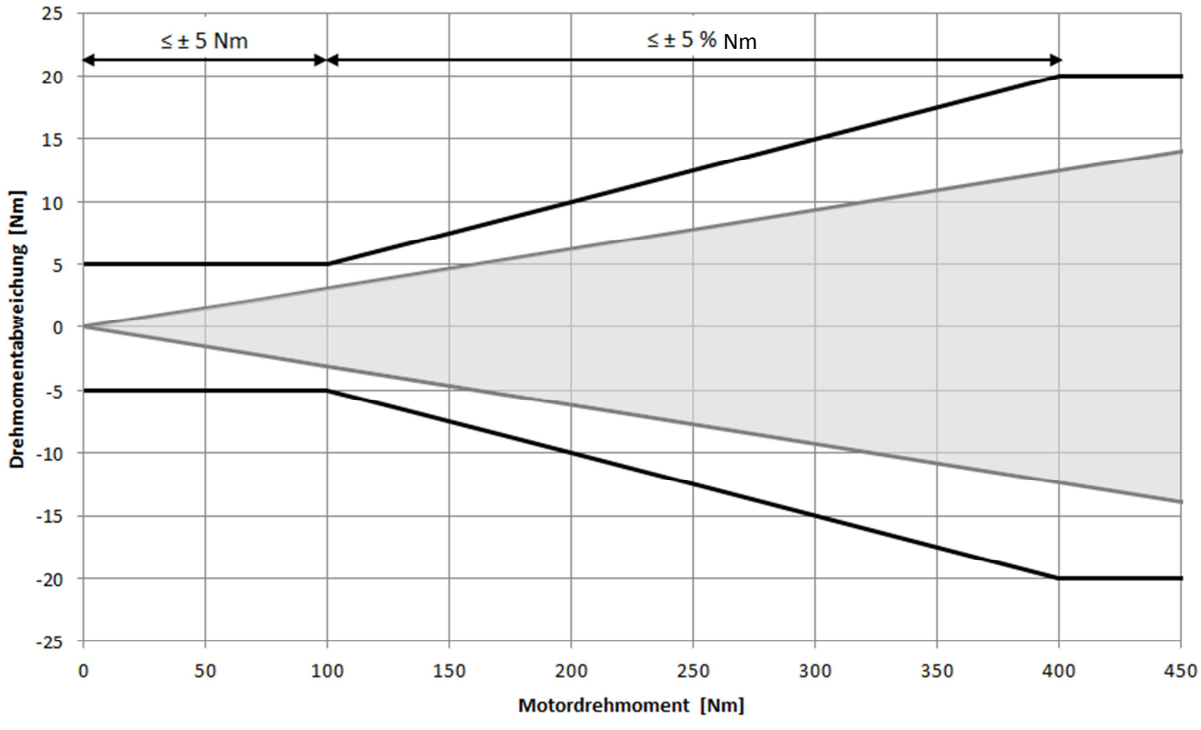

**Abbildung 3-5 Fehler durch die Lastabhängige Reibung** 

Der Fehler der sich dabei ergibt ist noch deutlich innerhalb der definierten Grenzen. Ein weiterer Grund wieso die Lastabhängigkeit für die Schnittstellenprüfung vernachlässigt werden kann ist, dass außerhalb von Schaltungen bei hohen Lasten die Genauigkeitsanforderung geringer ist, und der Fehler vernachlässigt werden kann. Ebenso ist die Lastabhängigkeit während einer Schaltung oder einem Eingriff nicht relevant, da sich dabei die Last kaum ändert und nur die Antwort auf den Eingriff eine hohe Genauigkeit aufweisen muss. Das bedeutet, wenn die vorhandene Drehmomentendifferenz, die aus der lastabhängigen Reibung resultiert, über den gesamten Eingriff konstant bleiben würde, dann folgt der Motor perfekt dem angeforderten Drehmoment.

#### **Ermittlung beruhend auf Erfahrungswerten**

Die Firma AVL besitzt auf Grund ihrer jahrzehntelangen Tätigkeit im Motorenbereich einen breiten Erfahrungsschatz hinsichtlich der Abschätzung von Motorparametern. Man kann sich nun dieses Wissen zu Nutze machen, indem man sich die Reibkennfelder ähnlicher vermessener Motoren ansieht und die Lastabhängigkeit beurteilt und diese auf den zur Prüfung vorhandenen Motor ummünzt bzw. skaliert.

Am einfachsten wird dies erzielt, indem man das Reibmoment auf das Maximalmoment des Motors bezieht. Man erhält somit die Einheit Prozent-Normmoment (%NM).

Die Beurteilung der Lastabhängigkeit bei der jeweiligen Drehzahl erfolgt durch Mittelwertbildung unter Berücksichtigung der jeweiligen Nulllastkennlinie bei einer bestimmten Last. Je mehr ähnliche Motoren zur Verfügung stehen, umso genauer wird die getroffene Annahme. Abbildung 3-6 zeigt das ermittelte Reibkennfeld nach der beschriebenen Methode für einen 1,4 Liter Turbo Ottomotor.

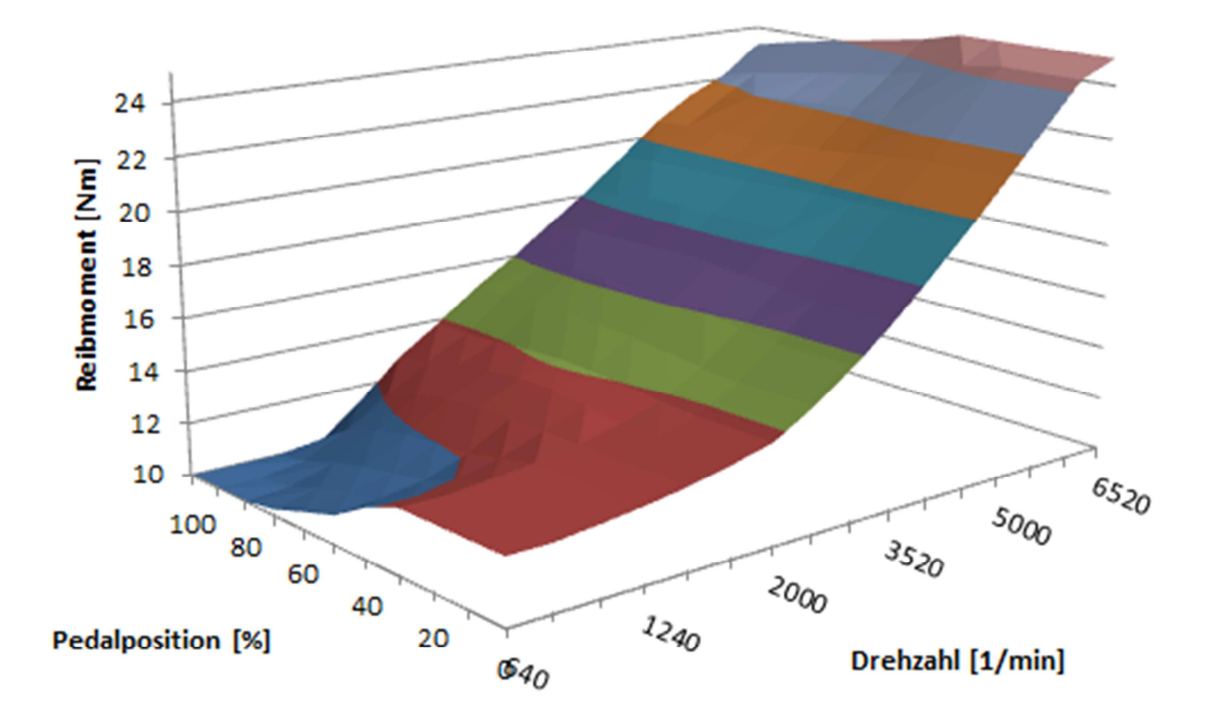

**Abbildung 3-6 Reibkennfeld 1,4 Liter Turbo Ottomotor**

#### **Ermittlung aus dem Stützmoment**

Das Konzept beruht auf den Gleichgewichtsbedingungen der Newton'schen Mechanik. Diese besagen, dass die Summe der Kräfte und Momente an einem Körper in Ruhe gleich null sind. Dementsprechend muss dem Moment, welches der Motor an der Kurbelwelle abgibt, ein gleich großes entgegenwirken, nämlich das sogenannte Stützmoment. Da die automatisierte Schnittstellenprüfung am Fahrzeugprüfstand stattfindet, kann jeder beliebige Lastpunkt angefahren werden. Man müsste nun an den Motoraufhängungspunkten sowie an den Aufhängungspunkten des Getriebes Kraftmessdosen installieren und anhand der Kräfte auf das vom Motor abgegebene Drehmoment rechnen. Dies gestaltet sich dahingehend sehr schwierig, da die Lage der Aufhängungspunkte geometrisch nicht leicht erfassbar ist und diese vom Hersteller meist nicht preisgegeben werden. Grundsätzlich ist es schwer umsetzbar, sehr kleine Kraftunterschiede, die hier erfasst werden müssten, bei gleichzeitig hoher Grundlast zu messen. Da der Einbau der Messtechnik auch aufwendig und zeitintensiv ist, wurde von diesem Konzept Abstand genommen.

#### **Ermittlung aus Prüfstands- und Antriebsstrangdaten**

Mit Hilfe von Prüfstandsdaten und den Antriebsstrangdaten des Fahrzeuges kann auf das Motordrehmoment zurück gerechnet werden. Durch den vom Prüfstand gelieferten Wert für die Rollenzugkraft  $F_{\text{Rolle}}$ , sowie dem Übersetzungsverhältnis des eingelegten Ganges i<sub>G</sub>, der Antriebsstrangübersetzung i<sub>A</sub> und den Wirkungsgraden für das Getriebe und den Antriebsstrang kann mittels Gleichung  $(5.3)$  auf das Motormoment M<sub>Motor</sub> hin gerechnet werden.

$$
M_{Motor} = \frac{F_{Rolle} \cdot r_{dyn}}{i_G \mu_G \cdot i_A \mu_A} \tag{3.3}
$$

Die Berechnung ist natürlich nur gültig, wenn an der Kupplung bzw. im Drehmomentwandler kein Schlupf auftritt. Es muss also die Wandlerüberbrückungskupplung geschlossen sein. Der größte Nachteil dieser Methode ist die Schwierigkeit die notwendigen Daten für die Wirkungsgrade in entsprechender Güte vom Hersteller zu bekommen. Da in den meisten Fällen diese Daten nicht zur Verfügung stehen, kann diese Methode nicht angewendet werden.

Aus den beschriebenen Konzepten haben sich für die Anwendung einer Schnittstellenprüfung zwei bestimmte herauskristallisiert, die am einfachsten anzuwenden sind. Zum einen ist es die Methode, die auf Erfahrungswerten beruht, und zum anderen jene Methode welche die Lastabhängigkeit vernachlässigt. Je nachdem wie viele Daten von vergleichbaren Motoren zur Verfügung stehen, wird entweder die eine oder die andere angewendet. Dies muss dann für den jeweils speziellen Fall abgewogen und entschieden werden.

#### 3.2.2 Generator Verlustmoment  $M_{Gen}$

Der Generator hat einen wesentlichen Einfluss auf das effektive Motordrehmoment. Je nachdem wie viel Energie durch den Generator erzeugt werden muss ändert sich auch das aufgenommene Drehmoment das er am Riementrieb verursacht. Es ist also zwingend notwendig den Generator über den gesamten Drehzahlbereich und auch in einem breiten Belastungsbereich abzubilden.

Um den Generator zu vermessen gibt es verschiedene Möglichkeiten, aber in jedem Fall ist eine Strommesszange am Kabel zur Batterie notwendig die den Generatorstrom misst und der dann auch aufgezeichnet wird.

Aus der Elektrotechnik und der Mechanik ist bekannt welche Einflussparameter es für das Generatormoment gibt. Gleichung (3.4) zeigt den Zusammenhang von Generatorstrom und Drehmoment.

$$
P = U \cdot I = M \cdot \omega \tag{3.4}
$$

Es werden hier die Konzepte beschrieben, die erarbeitet wurden, um den Generator abzubilden.

Die erste Herangehensweise war es, mit einer sehr trivialen Methode den Generator zu beschreiben. Mittels Gleichung (3.4) wurde durch den gemessenen Strom und die Drehzahl beim Durchfahren der Nulllastkennlinie ein Generatordrehmoment berechnet. Die Spannung wurde dabei mit konstanten 13V angenommen. Dieses Generatordrehmoment wurde entsprechend der Übersetzung auf die Kurbelwelle gerechnet.

$$
M_{Gen\_Motor} = M_{Gen} \cdot i_{Gen} \tag{3.5}
$$

Bei dieser Betrachtung wird der Generatorwirkungsgrad vernachlässigt, was dementsprechend ein unzureichend genaues Ergebnis lieferte.

Der zweite Ansatz war es, den Generator durch die Messung von drei verschiedenen Nulllastkennlinien zu beschreiben.

Die erste Nulllastkennlinie ist jene, die bereits in Abschnitt 3.2.1 beschrieben wurde. Sie dient bei der Erstellung des Kennfeldes als "Nulllinie" und beinhaltet die Generatorreibung ohne Last (Generator ist abgeklemmt).

Die zweite Nulllastkennlinie des Motors wird nun mit angeschlossenem Generator bei vollgeladener Batterie und ohne zusätzliche elektrische Verbraucher gemessen. Sie bildet nun die Generatorgrundlast ab.

Die dritte Nulllastkennlinie wird unter denselben Bedingungen wie die zweite vermessen, jedoch werden dabei elektrische Verbraucher wie Licht, Fernlicht, Scheibenheizung, Sitzheizung etc. eingeschaltet. Diese Kennlinie liefert somit das Generatormoment unter Last.

Abbildung 3-7 zeigt die drei vermessenen Nulllastkennlinien, sowie den Verlauf des Generatorstromes über der Drehzahl.

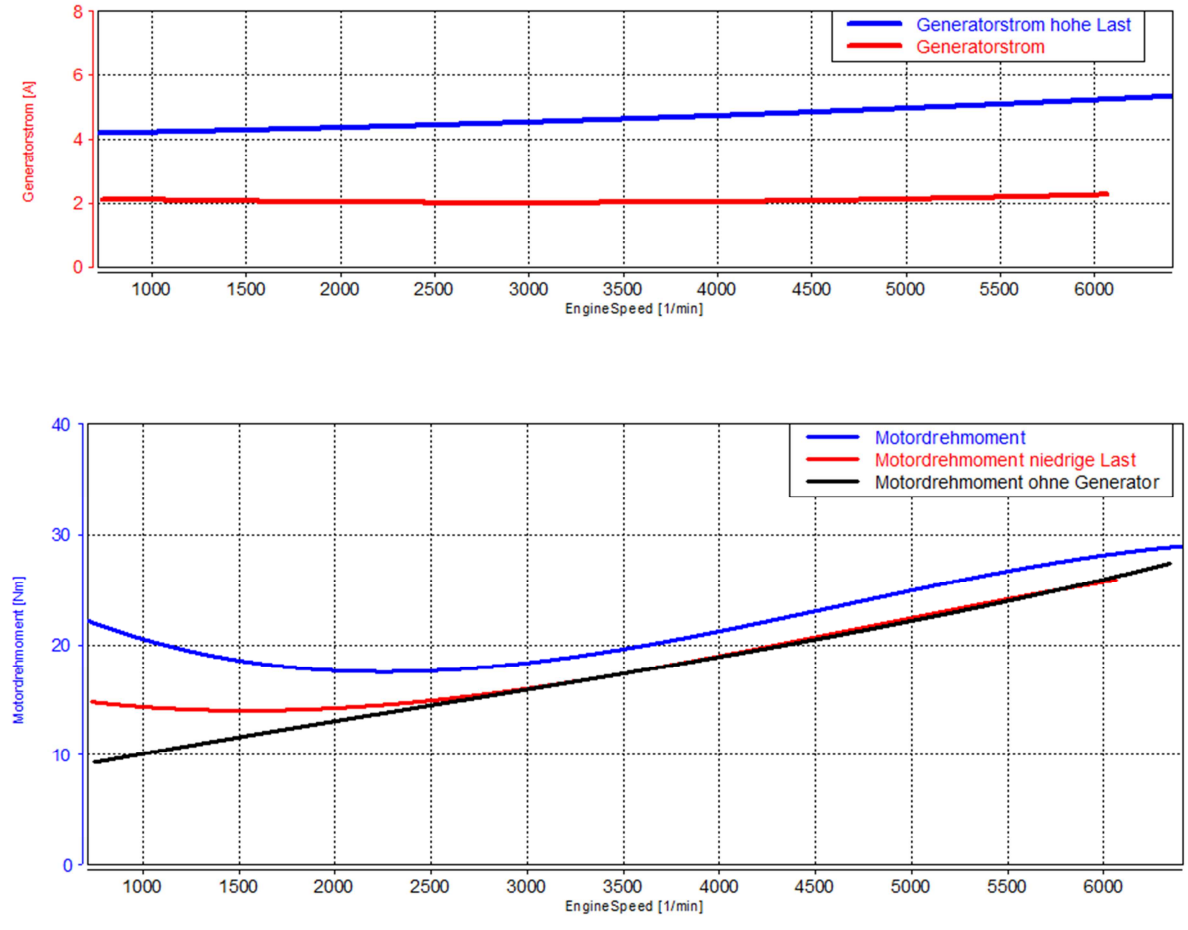

**Abbildung 3-7 Motornullastkennlinie mit verschiedenen Generatorlasten und Generatorstrom** 

Der Verlauf der Nulllastkennlinie zeigt speziell im unteren Drehzahlbereich, dass der Generator dort eine deutlich größere Last hervorruft als im oberen Drehzahlbereich. Der Wirkungsgrad des Generators, der in der vorherigen Methode vernachlässigt wurde, ist hier durch die Messung mitberücksichtigt und bewirkt durch seine Drehzahlabhängigkeit den nichtlinearen Bereich im unteren Drehzahlbereich.

Aus diesen drei Kennlinien lässt sich nun ein Generatorkennfeld in Abhängigkeit von Strom (Belastung), Drehzahl und dem daraus resultierenden Generatormoment erstellen. Zur Erstellung wurde in 500 U/min und 0,5 A Schritten eine Stützstelle eingerichtet. Da bei der Messung nur 5,8A erreicht wurden, musste das Kennfeld linear extrapoliert werden, um das

Kennfeld auszuweiten. Diese Vorgehensweise beinhaltet natürlich eine gewisse Ungenauigkeit. Da aber im Falle der Schnittstellenprüfung kaum höhere Ströme als 6 A auftreten, kann man dies so mit gutem Gewissen verwenden.

Abbildung 3-8 zeigt das auf Basis der Messungen erstellte Generatorkennfeld.

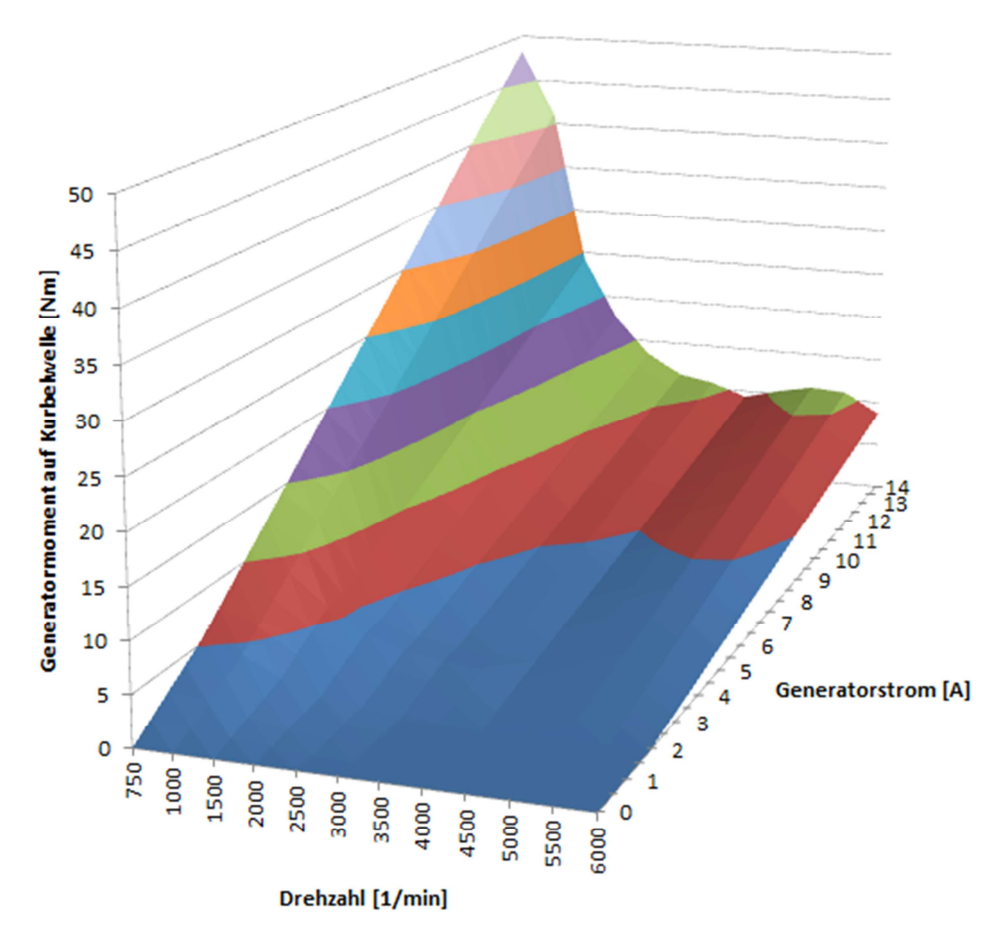

**Abbildung 3-8 Generatorkennfeld** 

Im dargestellten Kennfeld erkennt man deutlich das Zusammenspiel von Drehmoment und Drehzahl wie in Gleichung (3.4) beschrieben. Das Generatormoment ändert sich bei konstanter Leistung hyperbelförmig über der Drehzahl. Der Einfluss des Wirkungsgrades des Generators wird mit dieser Messung berücksichtigt. Wie stark jedoch sein Einfluss auf das Generatordrehmoment ist geht daraus nicht hervor, dies ist aber für die Durchführung der Schnittstellenprüfung auch nicht relevant.

Eine andere Lösung zur Abbildung des Generatorkennfeldes wäre die Verwendung eines regelbaren Widerstandes. Dieser müsste im Fahrzeug am Generatorkabel installiert werden, um somit den Generatorstrom zu regeln. Mit dieser Methode könnte man die Generatorlast im gesamten möglichen Bereich einstellen und damit ein sehr genaues Generatorkennfeld erstellen.

#### 3.2.3 Verlustmoment Getriebeölpumpe

Der Drehmomentenbedarf den die Getriebeölpumpe benötigt darf ebenfalls nicht den Motorverlusten zugeschrieben werden, sondern muss genauso wie jener des Generators extra berücksichtigt werden. Da das Pumpenmoment von Förder-Regeldruck, Temperatur und Drehzahl abhängig ist, ist es nicht einfach dafür ein Kennfeld zu ermitteln. Für die Schnittstellenprüfung wird entweder das im Steuergerät hinterlegte Kennfeld herangezogen, oder wenn vorhanden, die vom Hersteller angegebene Abhängigkeit des Motormomentenbedarfs der Getriebeölpumpe von Druck und Drehzahl.

#### 3.2.4 Einfluss der Motorträgheit

Durch die Berücksichtigung der oben genannten Verlustmomente kann nun auf das effektive Kurbelwellenmoment Meff gerechnet werden. Zusätzlich zu den mechanischen Verlusten und den Verlusten durch die Verbraucher, kommt noch die Änderung des Drehmoments durch die Massenträgheit des Motors J<sub>Motor</sub> hinzu. Diese spielt vor allem bei transientem Motorbetrieb eine wesentliche Rolle. Meff ergibt sich also zu

$$
M_{eff} = M_i - M_V - J_{Motor} \cdot \dot{\omega} \tag{3.6}
$$

Für die Schnittstellenprüfung ist die Motorträgheit aber nicht relevant, da diese Komponente in der Getriebesteuerung funktional berücksichtigt wird und somit nicht bei der Schnittstellenprüfung berücksichtigt werden muss. Es genügt also die Berücksichtigung der zuvor erwähnten Verlustträger. M<sub>eff</sub> \* errechnet sich also durch

$$
M_{eff}^* = M_i - M_V \tag{3.7}
$$

# 4 Messtechnik und Messaufbau

In diesem Kapitel soll der Messaufbau, der für eine automatisierte Schnittstellenprüfung notwendig ist, beschrieben und näher erläutert werden. Des Weiteren werden die optionalen verschiedenen Möglichkeiten die TCU Nachricht zu manipulieren dargestellt. Eine Manipulation des TCU Signals ist deshalb wünschenswert, da die Prüfung der Schnittstelle dadurch detaillierter und gezielter durchführbar ist.

## 4.1 Möglichkeiten zur Verstellung der Motormomentanforderung

Neben der Abweichung die eventuell generell zwischen dem von der ECU berechneten Drehmoment und dem gemessenem Drehmoment im Normalbetrieb (außerhalb von Eingriffsphasen) vorhanden ist, kann es zu Abweichungen dieser Drehmomente voneinander während eines Eingriffes der TCU kommen. Prinzipiell ist in der Getriebesoftware hinterlegt wie der Motoreingriff aussehen muss um ein gewisses Manöver durchzuführen (Kalibrierung von Eingriffstiming und Intensität, modellbasierte Eingriffe etc.). Dieses lässt sich aber nicht in jedem Anwendungsfall einer Schnittstellenprüfung abändern bzw. manipulieren.

Es gibt aber die Möglichkeit, die Information im Motorsteuergerät, im Getriebesteuergerät oder am Übertragungsweg zu manipulieren. Es gibt eine Vielzahl an Möglichkeiten um die Drehmomentanforderung an den Motor vorzugeben. Die Bandbreite erstreckt sich dabei von geringem Aufwand mit wenig bis keiner Verstellmöglichkeit bis hin zu hohem Aufwand mit einer großen Verstellmöglichkeit.

Grundsätzlich kann die Motor-Getriebe Schnittstelle aber in gewisser Tiefe auch geprüft werden, ohne dass Veränderungen am Motoreingriff der TCU vorgenommen werden. Dazu reicht es aus, die Signale am CAN mitzumessen und im Nachhinein zu analysieren. Es ergeben sich jedoch wesentlich mehr Freiheitsgrade für die Untersuchung mit einer Modifikation. Ebenso steigt der Informationsgehalt aus der Untersuchung.

Hier sollen ein paar Möglichkeiten aufgezählt werden mit denen eine Schnittstellenprüfung mit Manipulation des Momenteneingriffes möglich ist.

### 4.1.1 Manipulation mittels CAN-Modifikation [8]

Diese Methode ist eigentlich bei allen Fahrzeugen, egal ob Serienfahrzeug, Vorserienfahrzeug oder Prototyp möglich. Bei dieser Methode wird das Drehmomentsignal auf dem Übertragungsweg verändert. Die Drehmomentanforderung der TCU wird am CAN-Bus allen vernetzten Geräten zur Verfügung gestellt. Um die Funktion der anderen Bus Teilnehmer nicht zu beeinflussen, wird die Drehmomentanforderung vom CAN-Bus abgegriffen und die geänderte Information nur an das Motorsteuergerät geschickt. In der Beispielanwendung mit CANalyzer, bildet eine Einschubkarte für zwei CAN-Kanäle die Hardwareschnittstelle zum Laptop. Ein Kanal ist dabei mit dem CAN-Bus Knoten und der andere ist mit dem Motorsteuergerät verbunden. Mit der Software CANalyzer werden die Nachrichten analysiert. Im Falle einer Nachricht, welche Informationen über den Drehmomentwunsch beinhaltet, wird diese manipuliert und an die ECU über den zweiten Kanal weitergeleitet. Die Nachrichten die die ECU sendet, werden von CANalyzer empfangen und allen anderen Geräten unverändert zur Verfügung gestellt. Die Methode bietet den Vorteil, dass sich der Hardwareaufwand auf ein Minimum beschränkt und sie in jedem Fahrzeug das über einen üblichen CAN-Bus vernetzt ist, anwendbar ist. Der große Nachteil ist jedoch, dass die Steuergerätekommunikation mit diversen Routinen meist sehr hoch abgesichert ist und damit die Manipulation der Nachricht nicht einfach ist. Um die Botschaft der TCU verändern zu können, muss neben dem Signal beispielsweise auch die Checksumme angepasst werden. Ohne diese Maßnahme interpretiert das Steuergerät die Nachricht als fehlerhaft und verwirft sie. Es ist daher also ein Programm nötig, dass in der Lage ist das Momentensignal richtig zu interpretieren, zu verändern, im Anschluss wieder zu codieren und die neue Prüfsumme zu berechnen.

Abbildung 4-1 zeigt schematisch das Unterbrechungsschema zur Verwendung von CANalyzer.

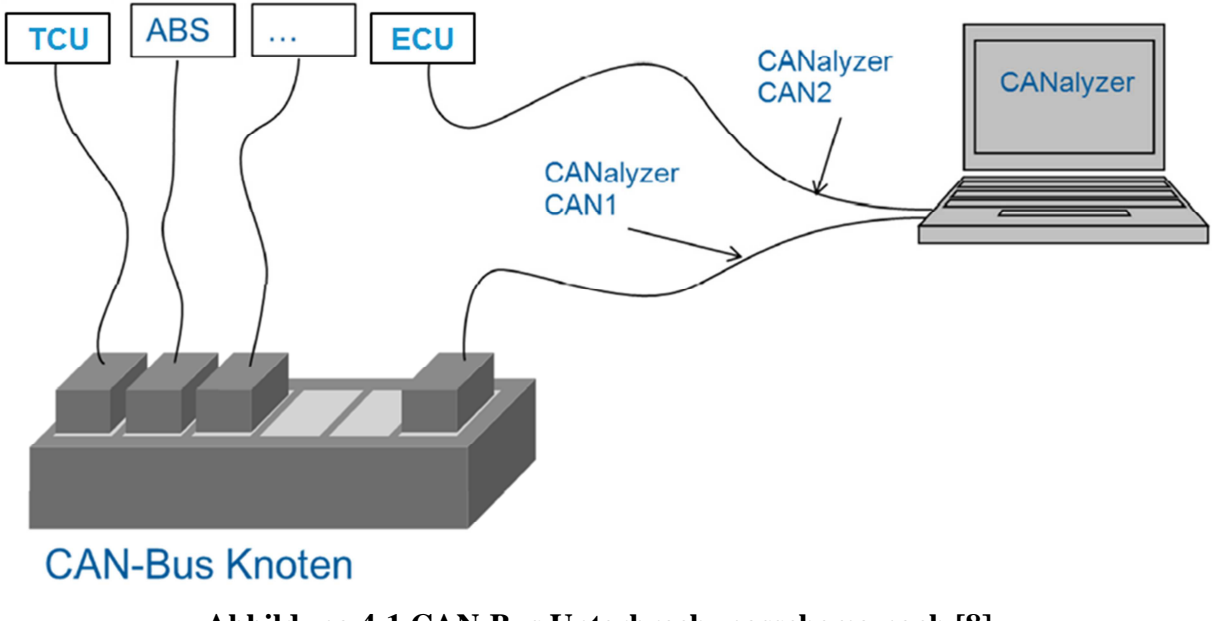

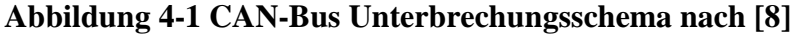

### 4.1.2 Manuelle Sollwertvorgabe

Diese Methode ist nur in Fahrzeugen möglich, deren Steuergerätesoftware und –Hardware einen derartigen Eingriff ermöglicht. Dazu muss in der Software eine Möglichkeit integriert sein, die es ermöglicht, die Drehmomentanforderung die die TCU berechnet bei Bedarf zu ignorieren und stattdessen einen anderen Parameter weiterzugeben, bzw. auch den zugrundeliegenden Parameter direkt zu verändern. Der Parameter der stattdessen gesendet wird, kann mittels der Applikationssoftware eingestellt werden. Somit kann eine beliebige Rampe, Auslösezeit, Eingriffshöhe usw. vorgegeben werden. Abbildung 4-2 zeigt schematisch den Software Switch zur manuellen Sollwertvorgabe.

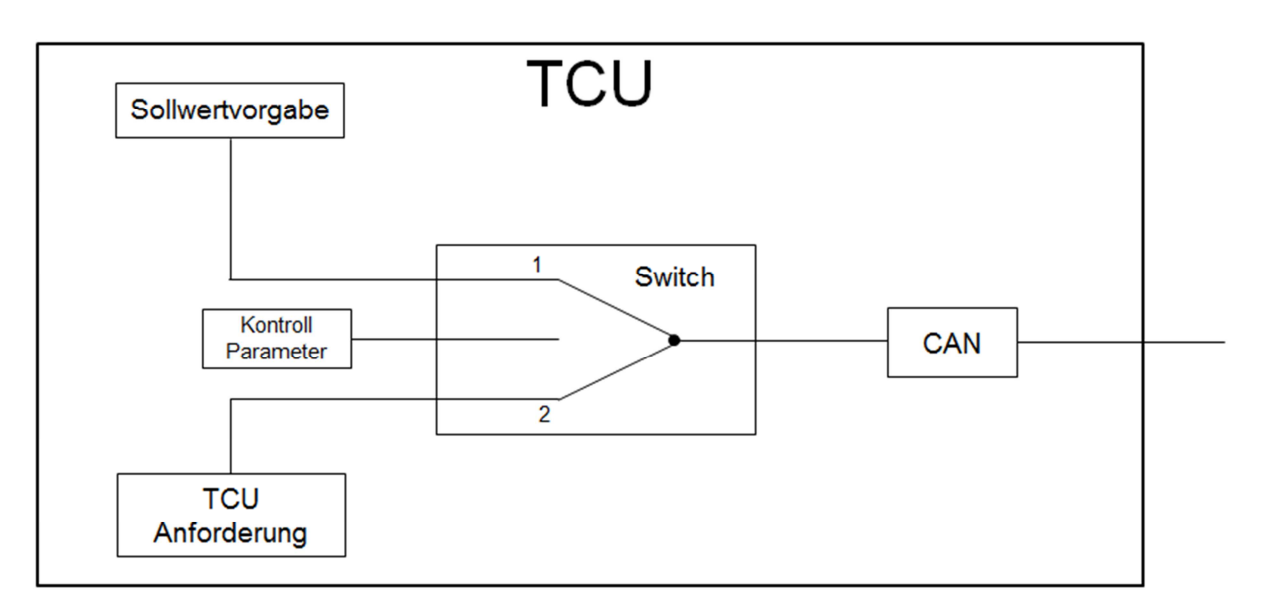

**Abbildung 4-2 TCU mit Möglichkeit zu manuellen Sollwertvorgabe** 

# 4.2 Messaufbau für die Durchführung der Schnittstellenprüfung

Prinzipiell gibt es zwei Methoden wie auf die Steuergeräte bzw. die CAN-Signale zugegriffen werden kann. Sie werden unterschieden durch den

- Aufbau bei der Verwendung von ETK Steuergeräten
- Aufbau bei Verwendung von Seriensteuergeräten

### 4.2.1 Messaufbau bei ETK Steuergeräten

Dieser Aufbau wird verwendet, wenn im Steuergerät die ETK Schnittstelle integriert ist und damit ein direkter Zugang zu den Parametern und Variablen im Steuergerät besteht. ETK ist die Kurzform für Emulations-Tastkopf. Die Steuergeräte ECU und TCU werden dabei über ein Schnittstellenmodul der Firma ETAS angesteuert. Es ist mittels der ETK Schnittstelle nicht möglich einen Motormomenteneingriff vorzunehmen, sofern dies die Steuergerätesoftware nicht unterstützt. Abbildung 4-3 zeigt den dafür nötigen Messaufbau.

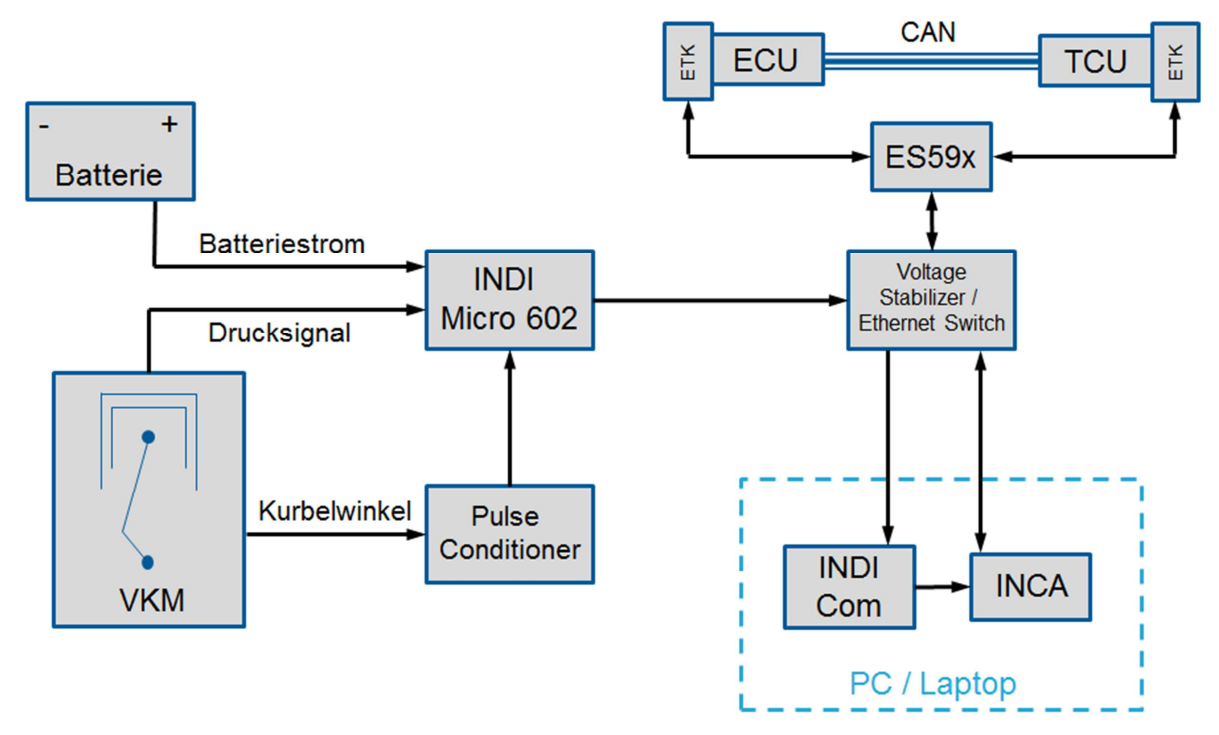

**Abbildung 4-3 Messaufbau bei der Verwendung von ETK Steuergeräten** 

### **Schnittstellenmodul ES59x:**

In der Regel wird für diese Anwendung ein Schnittstellenmodul aus der Serie ES59x der Firma ETAS [9] verwendet. Das Schnittstellenmodul stellt den Zugang zu den Variablen und Parametern im Steuergerät her, um diese messen und verstellen zu können. Der Zugang zum PC erfolgt dabei über einen Ethernet Anschluss. Das in Abbildung 4-4 gezeigte Schnittstellenmodul verfügt neben der ETK Schnittstelle noch zusätzlich über vier CAN Schnittstellen.

Daneben gibt es diverse andere Anbindungsmöglichkeiten, die aber hier nicht detailliert beschrieben werden sollen.

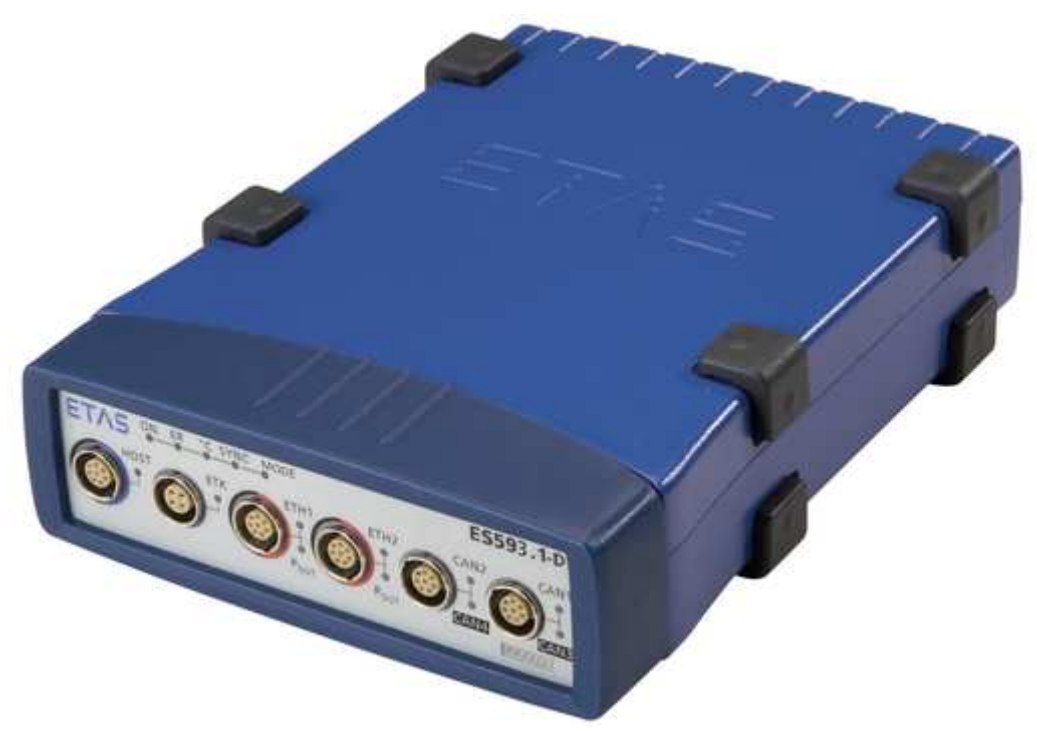

**Abbildung 4-4 Schnittstellenmodul ES593.1-D [9]** 

### **Voltage Stabilizer / Ethernet Switch**

Dieses Modul wird in Verbindung mit Indiziergeräten, im Speziellen dem Indimicro 602, im On Board Einsatz verwendet. Die Einheit beinhaltet einen 5-fach Ethernet Switch mit dem bis zu 5 Datenerfassungs- und Verarbeitungseinheiten miteinander verbunden werden können. Zusätzlich erzeugt es aus einer Eingangsspannung von 4,5V Gleichstrom bis 18V Gleichstrom eine konstante Ausgangsspannung von 12V. Diese Funktion wird speziell beim Indizieren von Startvorgängen benötigt, da hier die Bordspannung unter die minimal erforderliche Spannung von 9,5V absinken kann. Abbildung 4-5 zeigt die beschriebene Einheit. [10]

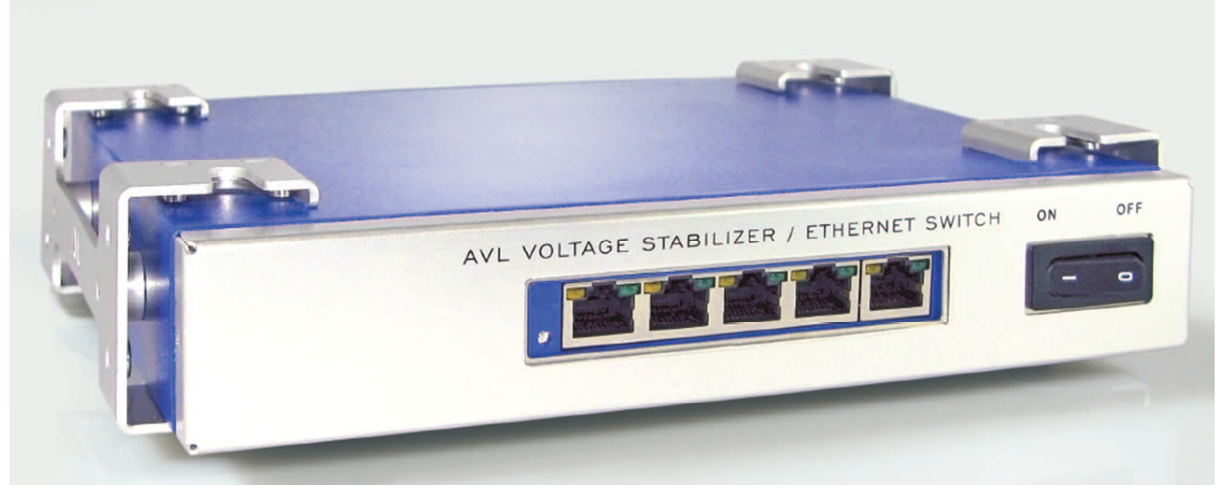

**Abbildung 4-5 AVL Voltage Stabilizer / Ethernet Switch [10]** 

### 4.2.2 Messaufbau bei Seriensteuergeräten

Dieser Aufbau wird verwendet, wenn Seriensteuergeräte verwendet werden. In diesem Fall kann je nach Konfiguration nicht direkt auf das Steuergerät zugegriffen werden und somit können auch keine Parameter bzw. Variablen direkt im Steuergerät gemessen oder verstellt werden. Den Fall, dass nun nur die CAN-Signale mitgemessen werden können zeigt der hellblaue Pfad in Abbildung 4-6. Für den Fall, dass Zugriff auf die Seriensteuergeräte besteht (CCP oder Applikationssteuergerät) ist in Abbildung 4-6 zusätzlich der rote Pfad zur TCU verfügbar. Mit Hilfe von diesem Zugriff können nun Parameter und Variablen direkt im Steuergerät gemessen und modifiziert werden.

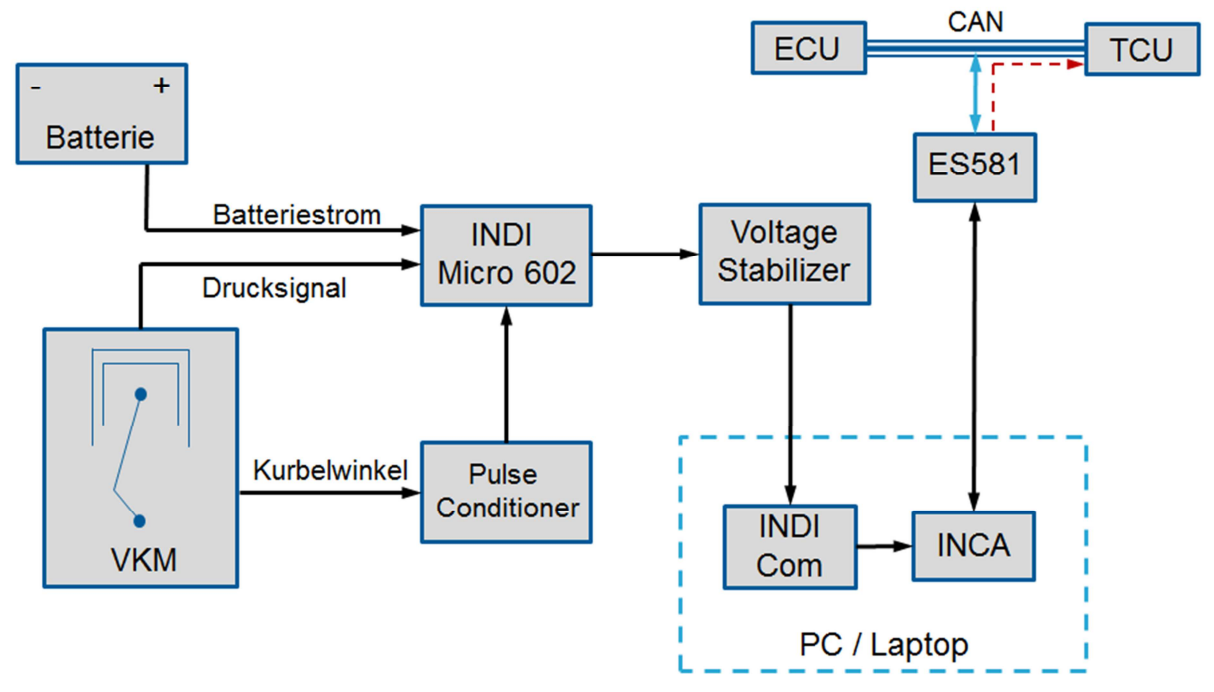

**Abbildung 4-6 Messaufbau für Anwendung bei Seriensteuergeräten** 

In diesem Fall kommt das ES581 USB CAN-Bus Schnittstellenmodul der Firma ETAS zum Einsatz. Es dient zur Verbindung des PCs mit dem CAN-Bus. Die Verbindung erfolgt dabei über USB. Abbildung 4-7 zeigt das beschriebene Modul.

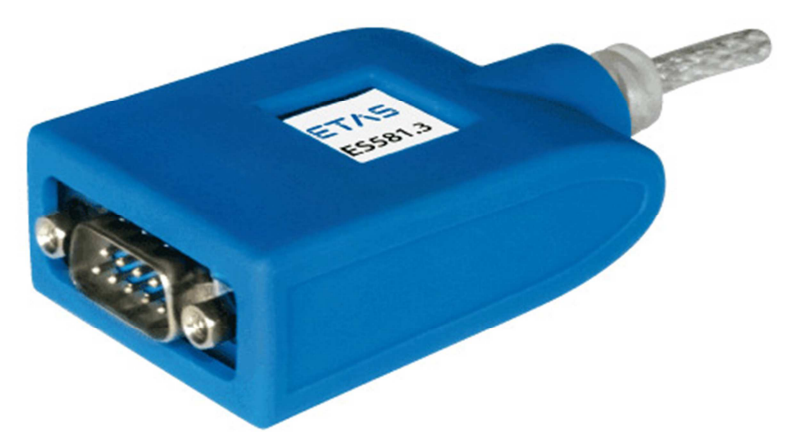

**Abbildung 4-7 ES581 – USB CAN-Bus Schnittstellenmodul [9]** 

Für den Fall, dass es keinen Zugriff auf das Seriensteuergerät gibt, aber es trotzdem gewünscht ist die TCU Anforderungen zu ändern, muss mit der Methode aus Abschnitt 4.1.1 der CAN manipuliert werden. In diesem Fall sieht der Messaufbau wie folgt aus.

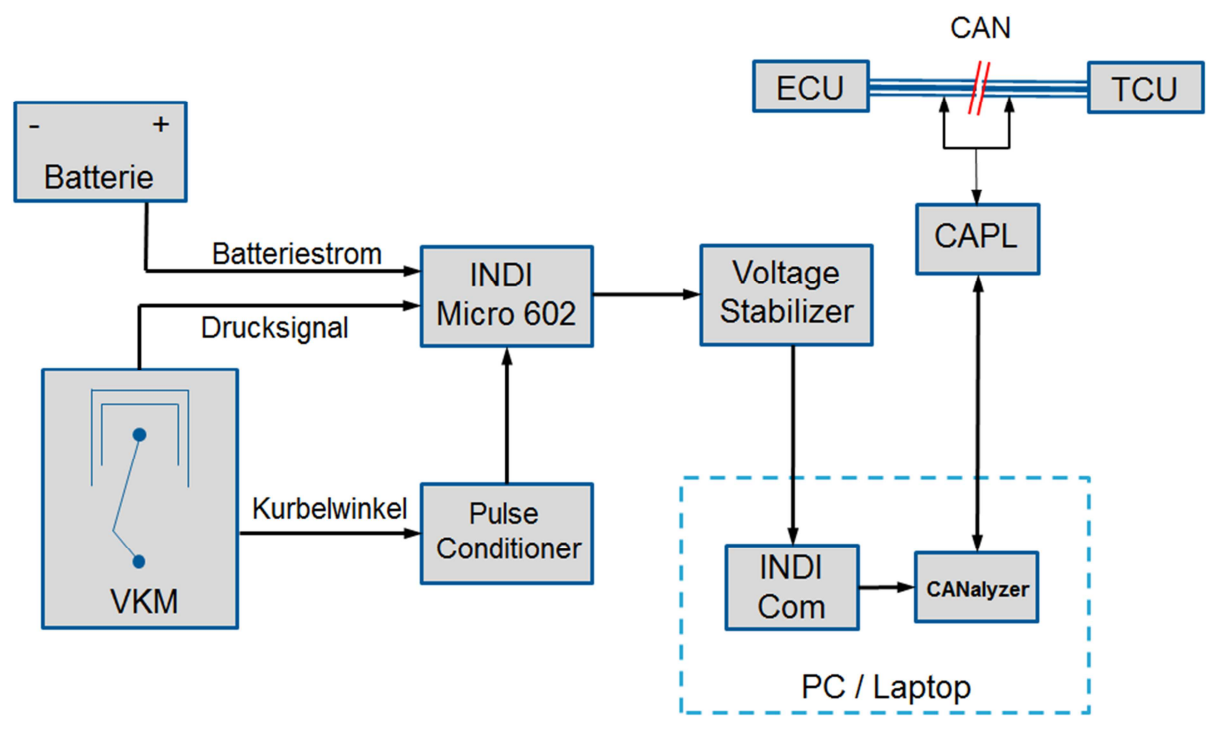

**Abbildung 4-8 Messaufbau mit CAN-Manipulation** 

### 4.3 Indiziersystem

Für die Durchführung der Zylinderdruckindizierung wird die Software INDICOM und die passende Hardware der Firma AVL genutzt. Was alles dazu nötig ist um das System in Betrieb zu nehmen wird in diesem Abschnitt erläutert.

### 4.3.1 Software

Um die Signale der Zylinderdrücke weiterzuverarbeiten ist eine eigene Software nötig. In diesem Fall wird die im Hause AVL entwickelte Software INDICOM [11] genutzt. Diese Software ist zur Datenerfassung, Auswertung und Resultatübertragung von kurbelwinkelbasierten und zeitbasierten Messwerten an Verbrennungsmotoren ausgelegt. Um eine korrekte Messung durchzuführen müssen verschiedene Einstellungen getroffen werden. Dazu gehören Angaben über Winkelmarken, Motorgeometrie, OT-Werte, Signalnamen und Signaltypen, Messbereiche und Auflösungen, Kalibrierwerte etc.

Besonders wichtig dabei sind die Motorparameter. Von ihrer Richtigkeit hängt die Genauigkeit der Messung ab. Folgende Parameter müssen zu Beginn der Messung hinterlegt werden:

- Motortyp: Benzin, Diesel, Benzin DI
- Takte / Zyklus: bestimmt die Länge eines Arbeitsspieles; 360 Grad (2T) bzw. 720 Grad (4T)
- Zylinderanzahl
- Kolbenhub
- Pleuellänge
- Bohrung
- Verdichtungsverhältnis
- Polytropenkoeffizient: durch die Wahl des Motortyps wird ein Standardwert hinterlegt
- Deaxierung
- Schränkung
- Zündfolge

Für ein kurbelwinkelbasierendes Messsignal ist zusätzlich ein entsprechender Winkelaufnehmer erforderlich. Da in diesem Fall immer ein Gesamtfahrzeug vermessen wird, kommt ein eigener Winkelaufnehmer meist nicht in Frage (Platzgründe). Deshalb wird meist mit einer am Motor angebrachten n-m Geberscheibe (z.B. 60-2) gemessen. Dem Vorteil der Einfachheit steht der Nachteil gegenüber, dass dadurch nur ca. alle 6,2 Grad ein Signal gemessen wird. Die Position zwischen zwei Zähnen wird also interpoliert.

Nach der richtigen Parametrierung der Motordaten folgt die OT-Bestimmung. Die richtige Bestimmung des OT ist von besonderer Wichtigkeit, denn bereits kleine Abweichungen vom OT bedeuten einen großen Rechenfehler. Zur Parametrierung wird ein Zylinder (meist jener, der am nächsten bei der Winkelscheibe liegt) als Referenzzylinder definiert. An ihm wird die OT-Bestimmung durchgeführt. Prinzipiell bestehet die Möglichkeit den OT über eine Messung mit einem OT-Sensor zu bestimmen, oder aber auch aus dem Drucksignal. Bei einer Messung im Fahrzeug kann im Allgemeinen nur mit der geschleppten Druckkurve gearbeitet werden, die sich im Schubbetrieb ergibt. Bei der Verwendung des Zylinderdrucksignals ist zusätzlich der thermodynamische Verlustwinkel zu definieren.

Aufgrund der Wandwärmeverluste ergibt sich bei der Ermittlung aus dem Druckverlauf nicht der exakte OT, sondern ein um den sogenannten thermodynamischen Verlustwinkel geringerer Wert. Die Größe dieses Winkels muss geschätzt werden. Dieser Korrekturwert wird bei der Berechnung automatisch zum Rechenwert addiert. In der AVL liegen genügend Erfahrungswerte vor, um den Verlustwinkel mit ausreichender Genauigkeit zu bestimmen. In Abbildung 4-9 sind typische Verläufe des thermodynamischen Verlustwinkels dargestellt.

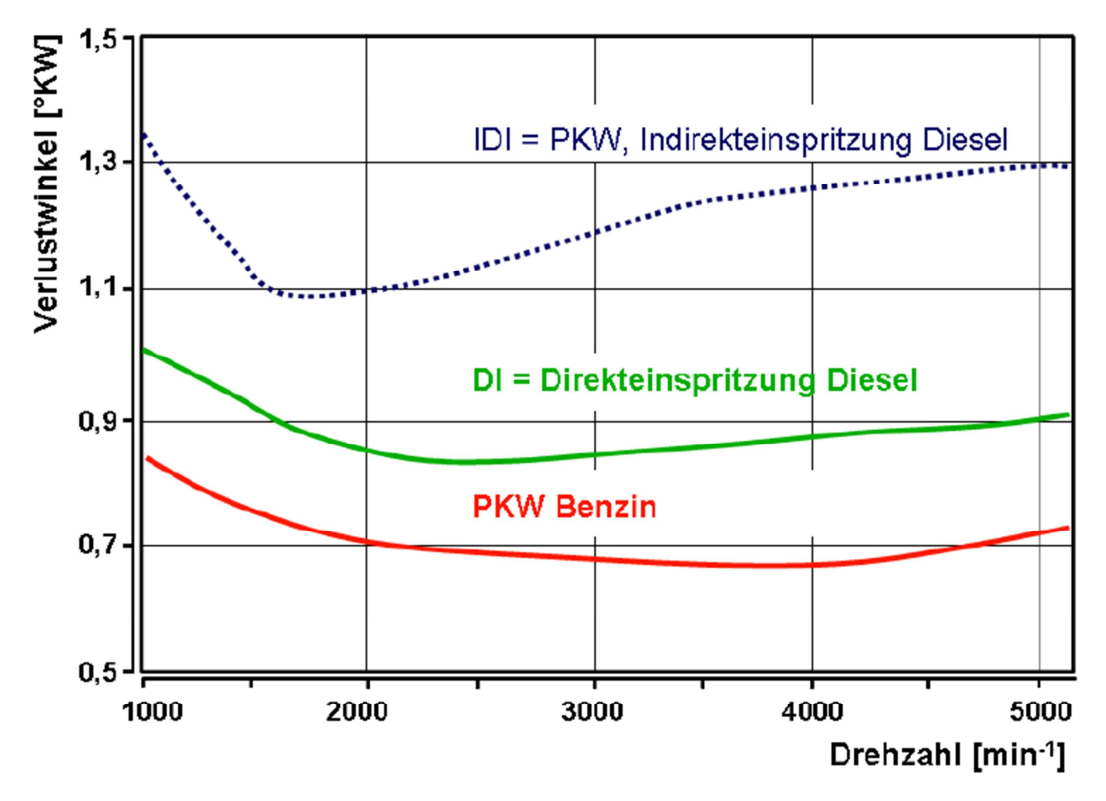

**Abbildung 4-9 Thermodynamischer Verlustwinkel (durchschnittliche Werte) [11]** 

#### 4.3.2 Hardware

#### **Druckaufnehmer:**

Um den Druck im Zylinder zu messen gibt es prinzipiell zwei verschiedene Möglichkeiten. Die eine nutzt bereits vorhandene Bohrungen, beispielsweise die für die Zündkerze oder den Glühstift. Die zweite Möglichkeit bedingt ein Bearbeiten des Zylinderkopfes, um einen Sensor zu platzieren. Für die Anwendung am

Gesamtfahrzeug ist es einfacher und kostengünstiger sich für die erste Variante zu entscheiden. Abbildung 4-10 zeigt die möglichen Einbauarten eines Drucksensors.

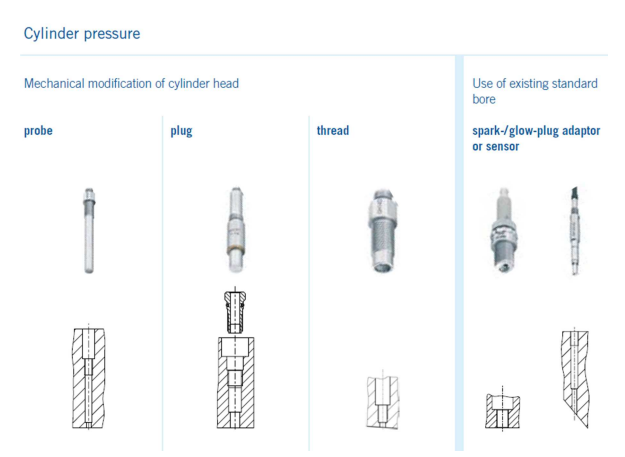

**Abbildung 4-10 Drucksensor Einbauarten [12]** 

Die Auswahl des geeigneten Sensors für den Motor spielt eine entscheidende Rolle. Bei der Auswahl des Sensors hilft eine Art "Entscheidungsbaum" der auf den passenden Sensor hinführt (Abbildung 4-11).

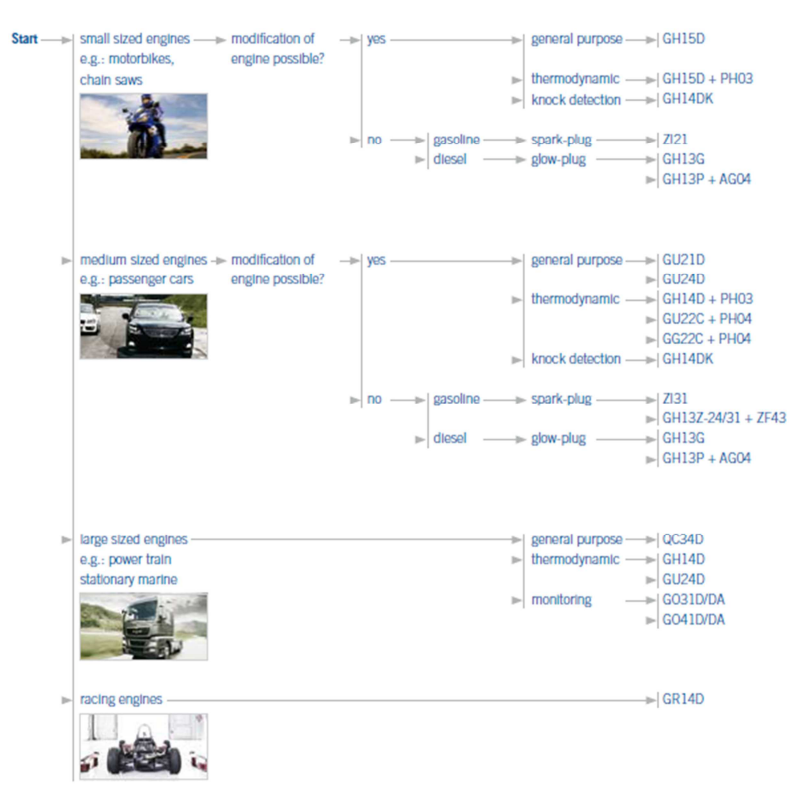

**Abbildung 4-11 Entscheidungsbaum für die Auswahl des Drucksensors [12]** 

Da es nicht immer für jeden Glühstift oder jede Glühkerze einen passenden Adapter gibt, muss dieser gegebenenfalls angefertigt werden. Um einen solchen Adapter zu fertigen müssen alle Maße und Passungen des Glühstiftes bzw. der Glühkerze bekannt sein. Diese Daten stellen die OEM's zur Verfügung. Abbildung 4-12 zeigt eine typische Schnittdarstellung des Zylinderkopfes die notwendig ist, um einen Glühstiftadapter anzufertigen. Abbildung 4-13 zeigt einen Zündkerzen- sowie einen Glühstiftadapter.

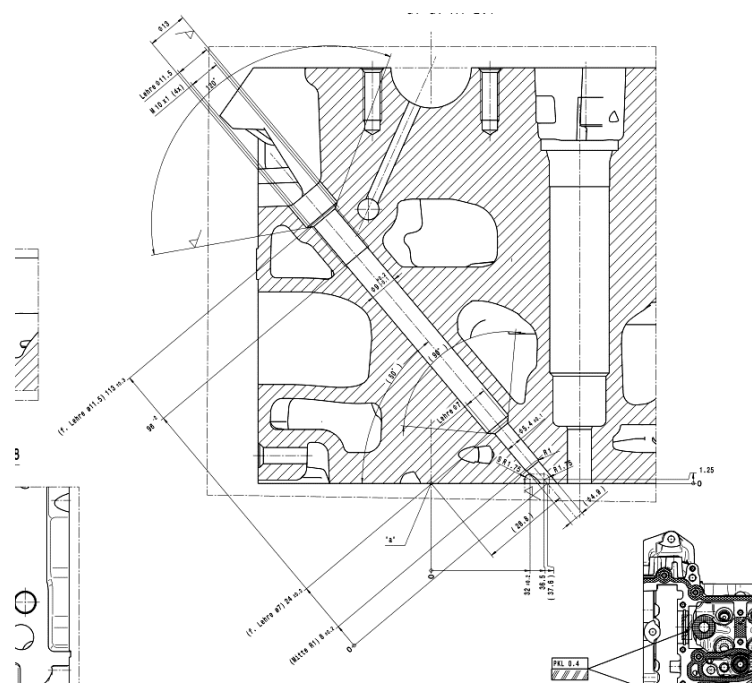

**Abbildung 4-12 Schnittdarstellung eines Zylinderkopfes** 

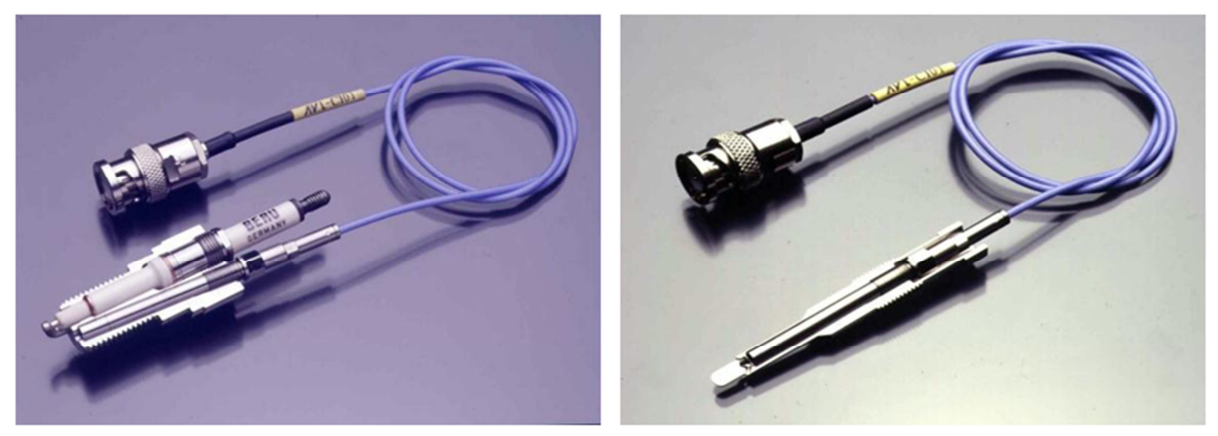

**Abbildung 4-13 Zündkerzen- und Glühstiftadapter, AVL** 

### **Indimicro 602:**

Passend zur Software gibt es ein eigens entwickeltes Modul zum Erfassen der Daten. Das Indimicro Modul ist speziell für den Einsatz im Fahrzeug gedacht, da sein Platzbedarf wesentlich geringer ist als der eines Prüfstandsmoduls. Das Indimicro 602 ist ein 4-Kanal-Indiziersystem zur Erfassung und Verarbeitung von schnellen kurbelwinkel- und zeitbasierten Signalen, wie sie typisch für den Verbrennungsmotor sind. Natürlich ist es damit auch möglich, andere sehr schnelle Signale im oberen kHz-Bereich zu erfassen [13].

Die Hauptaufgabe des Geräts ist das Erfassen von Messgrößen, wie Zylinderdruck in Abhängigkeit vom Kurbelwinkel. Die Hardware besteht aus Datenerfassungseinheit mit vier Ladungsverstärkern die mittels PC über eine GigaBit Ethernet-Schnittstelle angesteuert wird. Pro Zylinder ist ein Eingangskanal nötig. Das heißt für einen Vierzylindermotor reicht ein Modul aus. Will man aber jedoch zusätzlich den Batteriestrom messen muss ein weiteres Modul verwendet werden. Abbildung 4-14 zeigt das Modul.

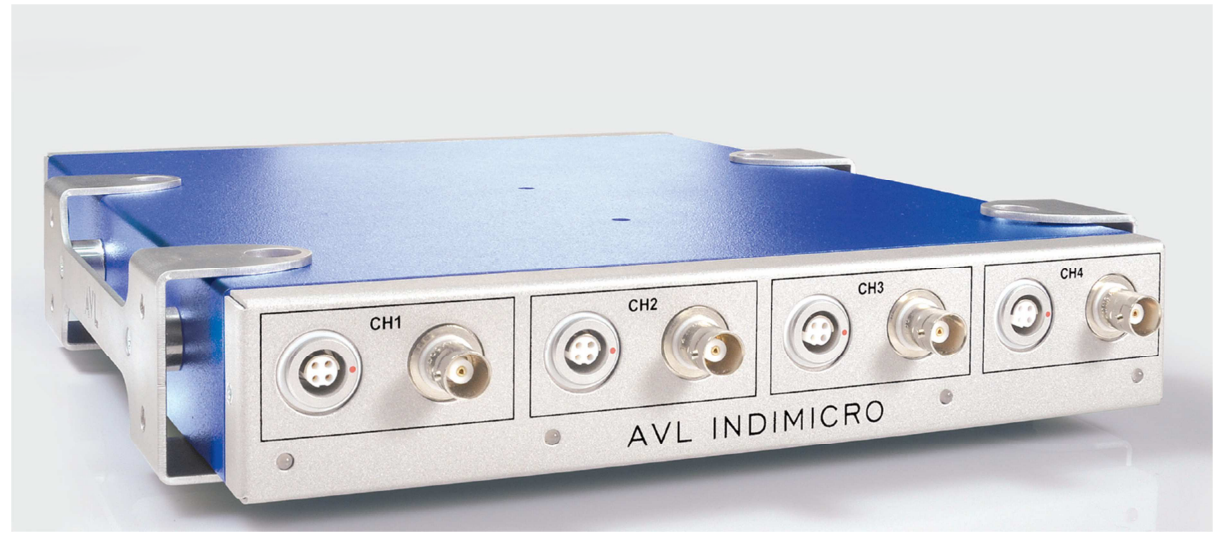

**Abbildung 4-14 AVL Indimicro [13]** 

### **Kurbelwinkelsensor:**

Zur Erfassung des Kurbelwinkels benötigt es einen Winkelaufnehmer. Ein solcher Aufnehmer muss temperaturbeständig sowie vibrationsunempfindlich sein und den Einsatz in einem großen Drehzahlbereich ermöglichen. Der Winkelaufnehmer wird an der Kurbelwelle angebracht. Ein Beispiel für einen solchen Sensor ist der Winkelaufnehmer 365C von AVL [14] (Abbildung 4-15). Bei einem im Fahrzeug verbauten Motor, ist es meist nicht möglich einen solchen Sensor anzubringen, da hier einfach der Platz fehlt. In solchen Fällen behilft man sich meist mit bereits am Motor angebrachten Geberscheiben bzw. nutzt den Kurbelwinkelsensor des Fahrzeugs. Nachteil dabei ist, dass der Kurbelwinkelsensor des Fahrzeuges nicht auf bspw. ein Grad genau auflösen kann. Das liegt daran, dass er zur Erfassung des Kurbelwinkels nur eine Geberscheibe (z.B. 60-2) zur Verfügung hat. Bedingt dadurch erfasst er nur alle ~6° den Kurbelwinkel. Die Positionen dazwischen müssen interpoliert werden. Dies bringt natürlich eine gewisse Ungenauigkeit mit sich, die aber in Kauf genommen werden muss.

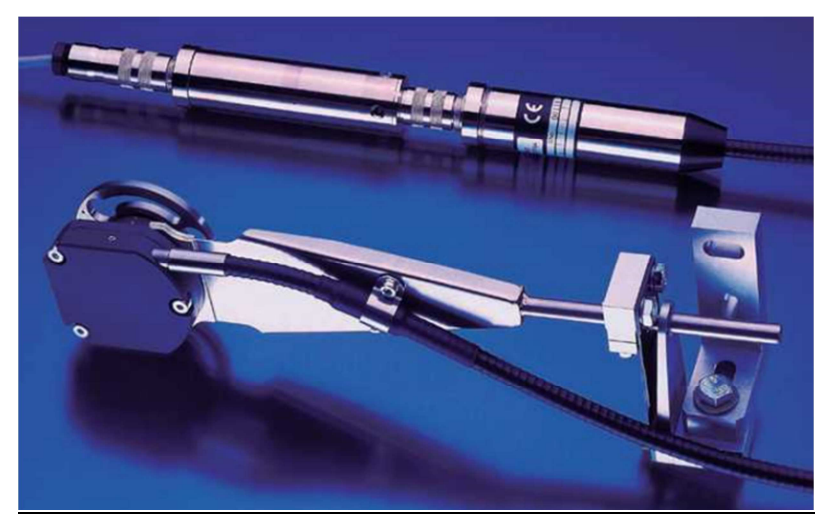

**Abbildung 4-15 Winkelaufnehmer 365C [14]** 

### **AVL Universal Pulse Conditioner:**

Wie bereits beschrieben, wird für den On Board Messeinsatz die Möglichkeit wahrgenommen den bereits am Motor angebrachten Kurbelwinkelsensor zu nutzen und das Signal abzuzweigen. Dieses Signal kann mittels eines Pulse Conditioners aufgenommen und dem Indimicro 602 zugeführt werden, denn dieses verfügt über einen eigenen Eingang für Signale des Pulse Conditioners [15].

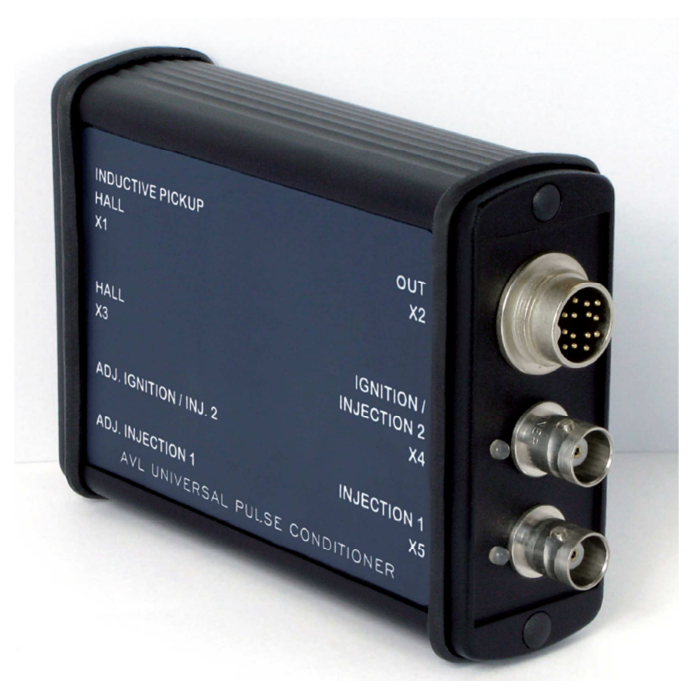

**Abbildung 4-16 AVL Universal Pulse Conditioner [15]**

### 4.4 Prüfstandsaufbau

Zusätzlich zu der im Fahrzeug verbauten Messtechnik ist ein für die Schnittstellenprüfung notwendiger Messaufbau am Prüfstand nötig. AVL DriCon übernimmt dabei die Steuerung des Gaspedals, sowie auch gegebenenfalls die Ansteuerung des Schaltbefehls und bei aktuellsten Anwendungen auch die Ansteuerung von Bremsaktuatoreinheiten [16]. Durch die Prüfstandsregelung erfolgt die Simulation einer gewissen Last und der konstanten Geschwindigkeit. AVL DRIVE kann dabei optional eingesetzt werden, um gleichzeitig die Schaltqualität zu bestimmen und Manöver zu erkennen. Mit AVL CAMEO [17] kann die Versuchsplanung vorgenommen werden und auf die Systeme wie AVL DriCon, AVL DRIVE und das Applizier und Messsystem zugergriffen werden. Die Software CAMEO ist allerdings nur dann notwendig, wenn Applikationsparameter verstellt werden sollen, also wenn die TCU Anforderung geändert werden soll. In Abbildung 4-17 ist der prinzipielle Prüfstandsaufbau dargestellt.

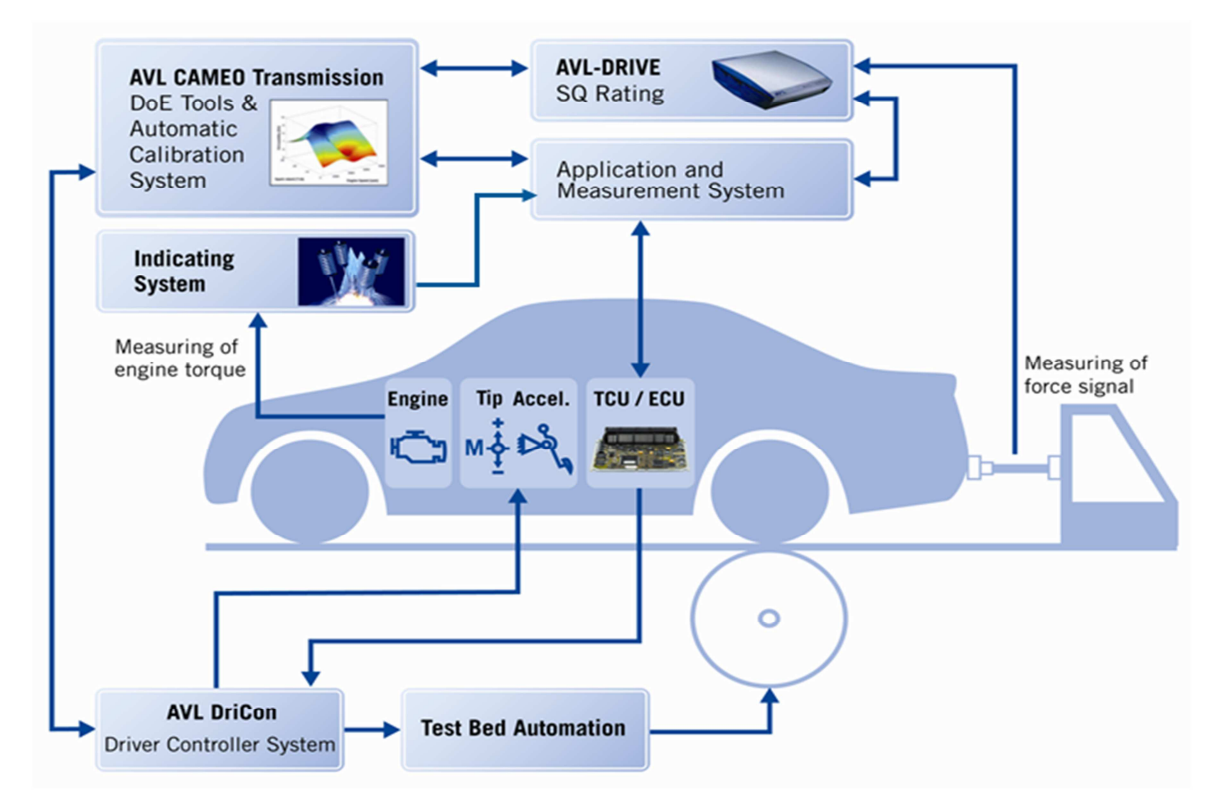

**Abbildung 4-17 Prüfstandsaufbau für die automatisierte Schnittstellenprüfung** 

Das Applikations- und Messsystem ist nötig, um die Messdaten aufzuzeichnen und gegebenenfalls Applikationsparameter zu verstellen und Sollwerte vorzugeben. Für diesen Zweck gibt es Software von verschiedenen Herstellern. Als Beispiel sei hier INCA der Firma ETAS genannt.

## 4.5 AVL-DRIVE

Das Tool AVL-DRIVE dient zur objektiven Bewertung der Fahrbarkeit von Fahrzeugen anhand verschiedener Messwerte von Sensoren und Signalen des Fahrzeug CAN-Busses. Dafür ist eine zusätzliche Messhardware mit einer entsprechenden Software nötig, welche die nötigen Messdaten zur Verfügung stellt. Bei der Bewertung der Fahrbarkeit wird anhand der Verläufe der Messwerte zwischen verschiedenen Betriebszuständen und Unterbetriebszuständen unterschieden. Ein Unterbetriebszustand ist beispielsweise eine Zug-Hochschaltung. Diese Zustände werden anhand von gewissen Parametern nach diversen Kriterien benotet. Die Noten die sich aus den einzelnen Kriterien ergeben werden anschließend gewichtet und zu einer Gesamtnote zusammengefasst. Für eine Schnittstellenprüfung kann dieses Tool nützlich sein, um den direkten Einfluss einer Parameteränderung wie bspw. die Höhe des Motoreingriffes auf die Fahrbarkeit zu erkennen. Es ist allerdings keine Notwendigkeit für die Schnittstellenprüfung dieses Tool zu verwenden. Vielmehr entsteht dadurch der Vorteil, neben der Schnittstellenprüfung auch eine automatisierte Schaltqualitätsdokumentation als Nebenproduckt generieren zu können.

### 4.6 AVL-DriCon

AVL DriCon ist ein Instrument zur Automatisierung von Fahrzeugen am Prüfstand und auf der Teststrecke. Mit ihm können beispielsweise Fahrzyklen reproduzierbar abgefahren werden. Dabei nutzt es die Bedienelemente des Fahrzeugs. Elektrische Signale wie das des Fahrpedalsensors oder der Schaltwippen werden imitiert und an das zugehörige Steuergerät gesendet. Nebenbei werden Daten vom CAN-Bus ermittelt, um den aktuellen Betriebszustand zu erfassen.

AVL DriCon imitiert das Gaspedal, indem es dieselben Spannungswerte an das Motorsteuergerät weitergibt, die sonst der Fahrpedalsensor erzielen würde. Vor der Inbetriebnahme werden die Grenzwerte des Fahrpedals eingelernt. Zwischen diesen Signalen wird interpoliert, um jeder Pedalstellung einen Spannungswert zuteilen zu können. Abbildung 4-18 zeigt die prinzipielle Verkabelung von AVL DriCon. [16]

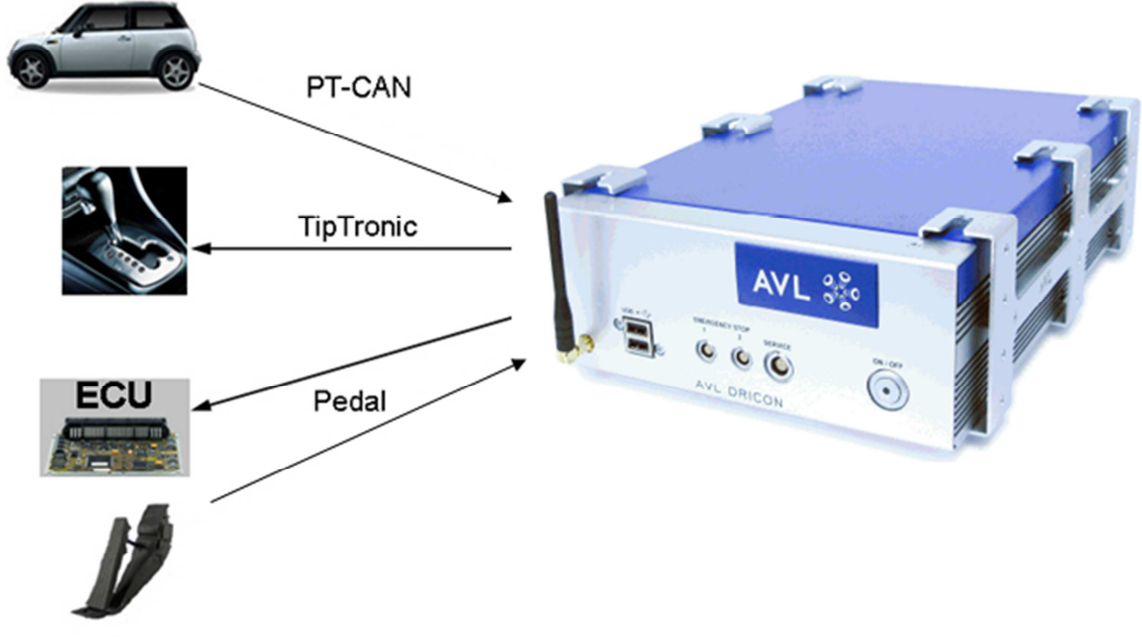

**Abbildung 4-18 Schematische Darstellung von DriCon [16]** 

# 4.7 AVL-CAMEO

AVL-CAMEO ist ein sehr umfassendes Tool zur Unterstützung der Automatisierung und Optimierung. Es wurde entwickelt, um in einer Prüfstandsumgebung Manöver zur Kalibrierung von Motoren oder auch Getrieben (CAMEO for Transmission) durchzuführen [17]. CAMEO übernimmt dabei die Versuchsplanung (auch DoE gestützt) und ermöglicht mit geringem Zeitaufwand die Abhängigkeiten von verschiedenen Parametern untereinander und deren Auswirkungen abzubilden. Die Software kommuniziert dabei ständig mit der Prüfstandssteuerung und dem Applikationssystem. Es besteht somit die Möglichkeit, gewünschte Anforderungen direkt an die TCU oder ECU zu senden und deren Auswertung und Abhängigkeiten zu erfassen.

# 5 Messzyklus

Die hier beschriebenen Messzyklen wurden im Zuge dieser Masterarbeit entwickelt, um mit möglichst wenig Messpunkten und in möglichst kurzer Zeit alle nötigen Daten zu erfassen, die es ermöglichen eine gute Aussage über die Genauigkeit der Motor-Getriebe Schnittstelle zu treffen. Neben den nötigen Messzyklen ist für die Kalibrierung des Rollenprüfstandes ein Ausrollversuch nötig um den Fahrwiederstand des Fahrzeuges richtig zu berücksichtigen. Dieser erfolgt nach einer fest vorgegebenen Routine die hier nicht näher erläutert werden soll [18].

Der Messzyklus gliedert sich in drei verschiedene Teile:

- Verlustmessungen
- stationärer Messzyklus
- dynamischer Messzyklus

Prinzipiell ist zu erwarten, dass es nicht möglich sein wird einen gleichbleibenden Messzyklus in allen zukünftigen Projekten anzuwenden. Die Fahrzeuge an denen eine Schnittstellenprüfung durchgeführt wird, befinden sich in unterschiedlichem Fortschritt was ihre Entwicklungsreife anbelangt. Es ist nicht in jedem Reifegrad sinnvoll, alle möglichen Messungen der Schnittstellenprüfung durchzuführen, da sich im Laufe der Entwicklung zur Serienreife noch einige Kennfelder und Algorithmen in den Steuergeräten, sowie Bauteile und Peripherie ändern und somit auch die Genauigkeit der Schnittstelle. Aus diesem Grund sollen hier die verschiedenen Fahrzeugstadien exemplarisch klassiert werden.

### **Vehicle State 1 (VS1)**

Fahrzeuge die sich im VS1 befinden sind noch in einem Anfangsstadium der Getriebekalibrierung. Das sind zum einen Fahrzeuge, deren Motor bereits aus einer anderen Variante grundkalibriert ist, aber noch die Kalibrierung des neuen Getriebeverbundes benötigt (Motor-Variante). Zum zweiten kann das eine Neuanwendung eines Motors sein, der am Prüfstand bereits grundkalibriert wurde, aber noch nicht in einem Fahrzeug zur Anwendung gekommen ist. Jedenfalls ist hier die Annahme, dass die Basiskalibrierung (Basis Funktionen des Getriebes) abgeschlossen ist, es kann folglich mit der ersten Phase der Schnittstellenprüfung begonnen werden. Sollte durch diese Überprüfung eine Abweichung der Drehmomente auftreten, die die spezifischen Toleranzgrenzen übersteigt, so muss die Motorkalibrierung nachgebessert werden. An Fahrzeugen im VS1 werden die stationären Messzyklen verwendet, um die Schnittstelle zu prüfen.

### **Vehicle State 2 (VS2)**

Fahrzeuge die sich im VS2 befinden sind bereits in einem fortgeschrittenen Stadium der Getriebekalibrierung. Bei ihnen wurde bereits genau auf die Schaltvorgänge, die Schaltstrategie und die Schaltqualität eingegangen. In diesem Stadium macht es ebenso Sinn, die Genauigkeit der Motor-Getriebe Schnittstelle zu prüfen, bspw. bei aktualisierter Software oder Hardware. Für Fahrzeuge im VS2 werden zusätzlich zu den statischen auch die dynamischen Messzyklen verwendet. Eine Analyse der Genauigkeit in den einzelnen Schaltphasen ist ebenso möglich und sinnvoll.

### **Vehicle State 3 (VS3)**

Fahrzeuge die sich im VS3 befinden sind weitgehend fertig kalibriert. Spätestens in diesem Stadium ist es sinnvoll die Motor-Getriebe Schnittstelle zusätzlich zu statischen und dynamischen Messzyklen auch noch mit dem Messzyklus für den Getriebeeingriff bei Rückschaltungen zu prüfen (erhöhende Eingriffe). Dieser Zyklus und dessen Analyse sind sehr speziell, denn diese Art von Eingriffen tritt nicht bei jeder Schaltung bzw. jedem Fahrzeug auf.

Tabelle 5-1 zeigt übersichtlich die Messungen, die in den einzelnen Stadien des Fahrzeuges zu empfehlen sind, um eine Aussage über die Schnittstellengenauigkeit treffen zu können.

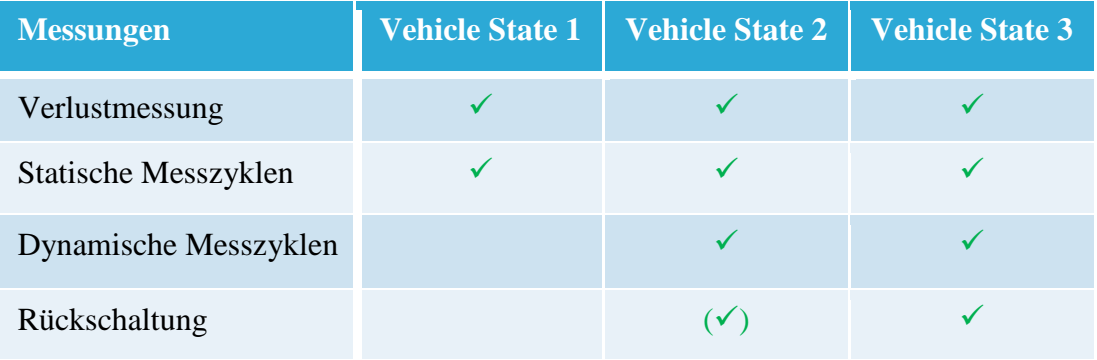

### **Tabelle 5-1**

### 5.1 Verlustmessungen

In diesem Teil des Messzyklus werden alle nötigen Messungen durchgeführt, um die Leerlaufverluste des Motors korrigieren und in der Momentenberechnung berücksichtigen zu können. In Abschnitt 3 wurden bereits die nötigen Schritte erklärt, um die Motorreibung, den Generator und die Getriebepumpe mittels der Zylinderdruckindizierung zu berücksichtigen.

Die Messung der Verluste soll vor dem Durchlauf des eigentlichen Messzyklus erfolgen. Man beginnt dabei mit der Messung der drei verschiedenen Nulllastkennlinien. Für den Fall, dass der Generator von der Batterie getrennt werden muss, muss zuvor ein "Trennglied" eingebaut werden, damit die Trennung schnell und einfach durchführbar ist. Die Messung der Nulllast ist bei mindestens zehn Drehzahlpunkten durchzuführen, um eine hinreichend genaue Nulllastkennlinie zu erhalten. Jeder Drehzahlpunkt sollte für zehn Sekunden vermessen werden.

Für den Fall, dass der Generator mit einem regelbaren Widerstand ausgestattet werden kann, soll bei jedem der zehn Drehzahlpunkte die Generatorlast entsprechend der Belastbarkeit des Generators erhöht werden. Mit den gemessenen Werten lässt sich bei der anschließenden Auswertung ein ausreichend genaues Generatorkennfeld erstellen. Abbildung 5-1 zeigt den erstellten Messzyklus für den Fall, dass ein Generator ohne regelbaren Widerstand vorliegt. Die angegeben Stromstufen können natürlich je nach Fahrzeug variieren, die hier dargestellten wurden in einem laufenden Projekt verwendet.

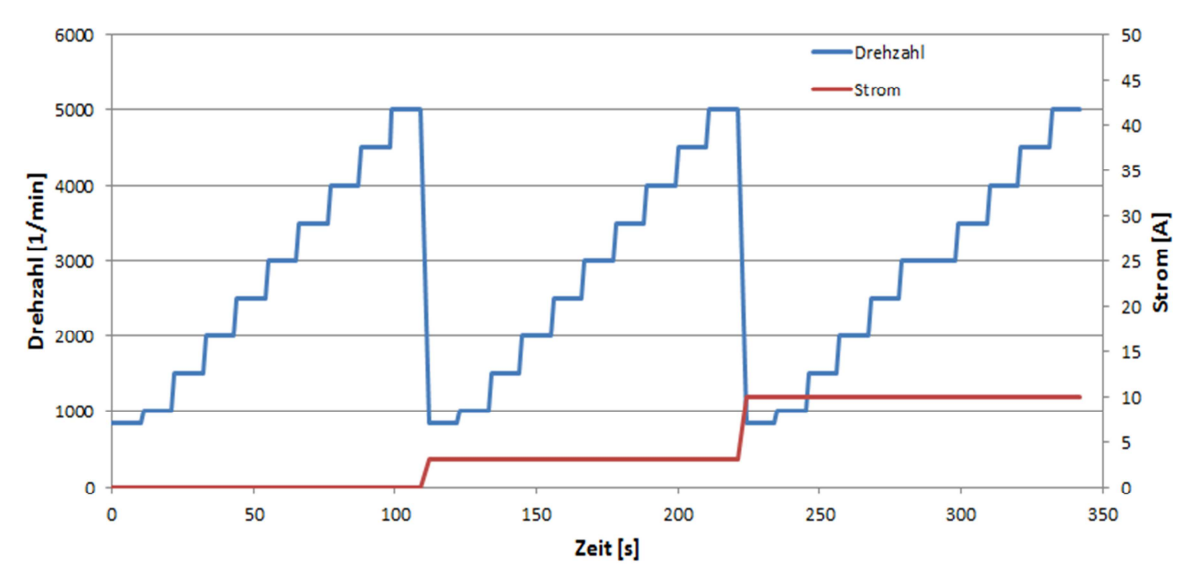

**Abbildung 5-1 Messzyklus Verlustmessung & Motornulllast** 

### 5.2 Stationäre Messzyklen

Im stationären Teil des Messzyklus wird die Genauigkeit der Schnittstelle im stationären Betrieb ermittelt. Das heißt, dass während der Messphasen keine Schaltung bzw. generell kein Eingriff in die Momentenstruktur (Getriebeeingriffe, ESP etc.) passieren darf. Es gibt nun (je nachdem welcher Verstellzugriff auf das Steuergerät besteht) verschiedene Zyklen die anzuwenden sind.

### **Constant Pedal Cycle**

In diesem Zyklus wird das Fahrzeug aus einer Kriechfahrt heraus beschleunigt. Dabei soll bei konstanter Pedalposition das gesamte Drehzahlband des Motors durchlaufen werden ohne, dass eine Schaltung passiert. Der geeignete Gang dafür ist vom Fahrzeug abhängig und muss bedarfsgerecht gewählt werden. Dieser soll so hoch wie möglich gewählt werden, um langsame Beschleunigung zu erreichen, aber so niedrig wie nötig, um bei den resultierenden Achsmomenten noch hohe Drehzahlen, trotz der Fahrwiederstände, zu erreichen. Die Messung wird meist im M Modus des Getriebes durchlaufen da hier die Gangwahl und der Schaltzeitpunkt vom Fahrer selbst gewählt werden können. Abbildung 5-2 zeigt den beschriebenen Messzyklus.

Kurz erwähnt sei an dieser Stelle, dass eine höhere Auflösung der Ergebnisse erzielt werden könnte, wenn man versucht das Motordrehmoment über der Drehzahl konstant zu halten. Dazu müsste DriCon das Fahrpedal entsprechend nachregeln. Dazu ist es allerdings notwendig die Pedal-Map genau zu kennen. Grund dafür ist, dass je nach Pedal-Map die Drehmomenterhöhung größer oder kleiner sein kann.

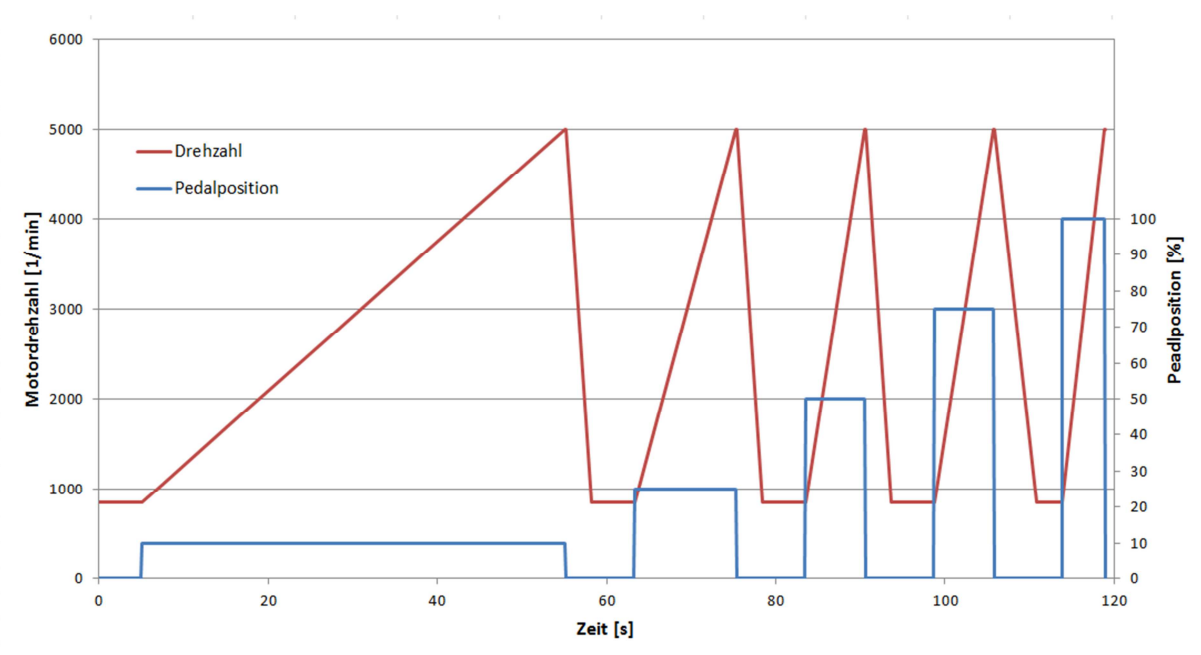

**Abbildung 5-2 Constant Pedal Cycle**
#### **Constant Speed Cycle**

Eine andere Variante ist es, die Motordrehzahl konstant zu halten und nur die Pedalstellung von 0% bis 100% hochzurampen. Dieser Zyklus ist allerdings nur am Prüfstand möglich, da dafür die Geschwindigkeit des Fahrzeuges konstant gehalten werden muss (Speed-Regelmodus des Rollenprüfstandes). Die resultierende Messung sollte aber dieselben Ergebnisse bringen wie jene aus dem Constant Pedal Cycle. Die Pedalrampe sollte dabei 180s dauern; sie wird idealerweise am Prüfstand von AVL DriCon ausgeführt. Abbildung 5-3 zeigt den beschriebenen Messzyklus.

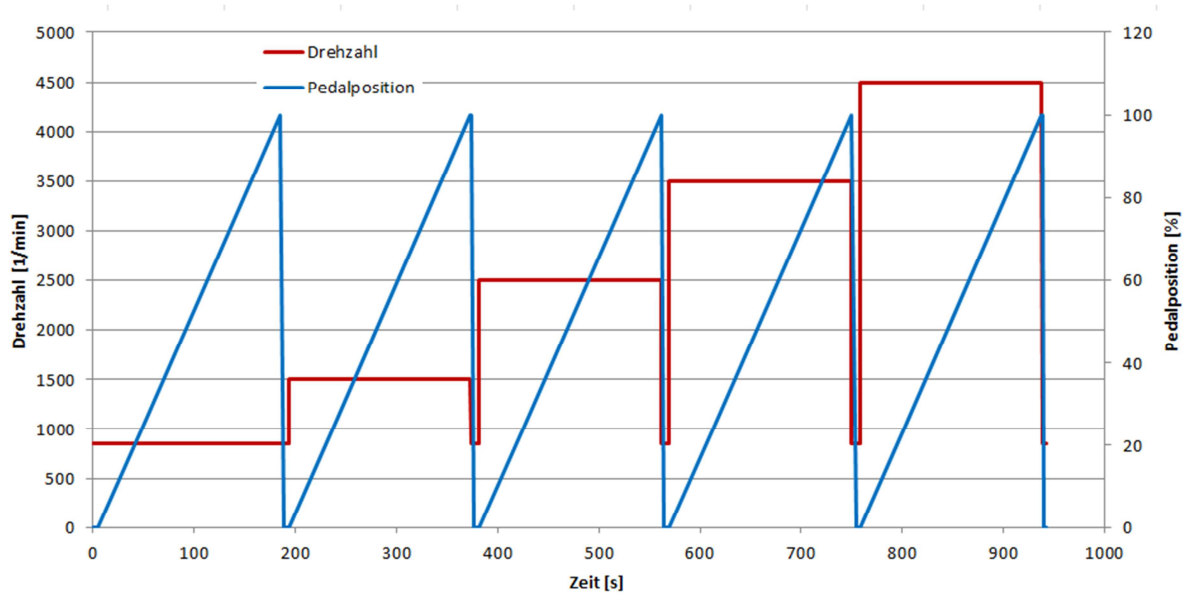

**Abbildung 5-3 Constant Speed Cycle** 

#### **Constant Speed Torque Intervention Cycle**

Bei einer konstanten Drehzahl und somit konstanter Geschwindigkeit unter konstanter Last, die mittels Fahrpedalstellung durch DriCon vorgegeben wird, werden unterschiedlich hohe Motoreingriffe durch die TCU vorgenommen. Die Messung wird bei zehn verschiedenen Drehzahlen durchgeführt und bei jeder dieser Drehzahlen werden acht unterschiedliche positive wie negative Drehmomentanforderungen ausgelöst. Diese Messungen geschehen wiederum bei vier unterschiedlichen Motorlasten. Die Eingriffshöhen, sowie die Motorlasten müssen abhängig vom Verbrennungsmotor bedarfsgerecht im Vorhinein bestimmt werden. In Summe ergeben sich bei diesem Zyklus 640 einzelne Eingriffe. Dieser Zyklus ist jedoch nur möglich, wenn ein Verstellzugriff auf die TCU vorhanden ist, um die gewünschten Rampen auszulösen. Ebenso ist zu beachten, ob die Motorsteuerung eine derartige Anforderung überhaupt ausführt, da sie diese eventuell als nicht gültig detektiert und ignoriert. Abbildung 5-4 zeigt quantitativ den beschriebenen stationären Messzyklus. Gut zu erkennen sind die einzelnen Drehmomenteingriffe bei einer konstanten Drehzahl und Last. Bei der Durchführung der Messung ist darauf zu achten, dass der Abstand zwischen den Motoreingriffen groß genug ist. Grund dafür ist, dass die schnelle Drehmomentenreduktion durch eine Verschiebung der Zündung in Richtung spät das Abgassystem stark aufheizt und aus diesem Grund der Katalysator Schaden nehmen kann.

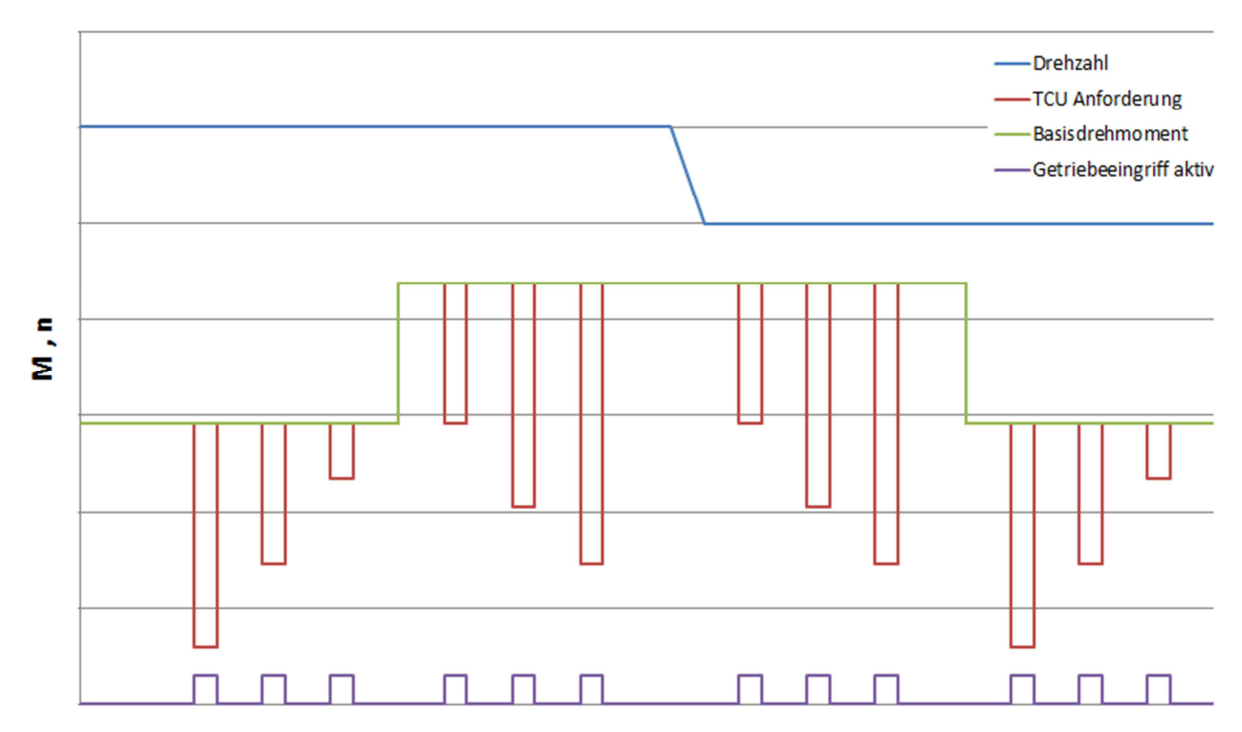

**Abbildung 5-4 Constant Speed Torque Intervention Cycle** 

## 5.3 Dynamischer Messzyklus

Der dritte Teil des Messzyklus untersucht die dynamische Drehmomentgenauigkeit der Schnittstelle.

Dazu werden die Messungen während eines konstanten Drehzahlsprunges durchgeführt. Man wählt zu Beginn die Höhe des Drehzahlsprunges aus den gegebenen Getriebeübersetzungen. Idealerweise versucht man einen Schaltvorgang zu verwenden, der lange Schleif- und Eingriffsphasen erlaubt (hoher Gangsprung). Dies muss je nach Fahrzeug entschieden werden. Beispielsweise sei hier eine 2-3 Schaltung gewählt. Zur Überprüfung ob die Genauigkeit auch bei anderen Drehzahlsprüngen gegeben ist, werden Eingriffe auch bei anderen Gangsprüngen mitgemessen. Diese erfahren aber eine nicht so detaillierte Analyse wie der definierte Gangsprung. Je nachdem ob ein Verstellzugriff auf die TCU besteht, gestaltet sich dieser Zyklus unterschiedlich aufwendig. Hat man nur einen Zugriff um die CAN Signale zu messen, kann der Motormomenteingriff nicht verstellt werden und man muss sich mit den im Steuergerät hinterlegten Eingriffen begnügen. Hat man allerdings einen Verstellzugriff auf die TCU, so macht es Sinn den Zyklus folgendermaßen zu gestalten.

Die Auslösung der Schaltung soll von zehn verschiedenen Drehzahlpunkten aus erfolgen. Dabei sollen acht verschiedene Motoreingriffshöhen bei jeweils vier verschiedenen Lasten vorgenommen werden. Abbildung 5-5 zeigt quantitativ den beschriebenen Messzyklus für ein Fahrzeug mit Verstellzugriff auf die TCU.

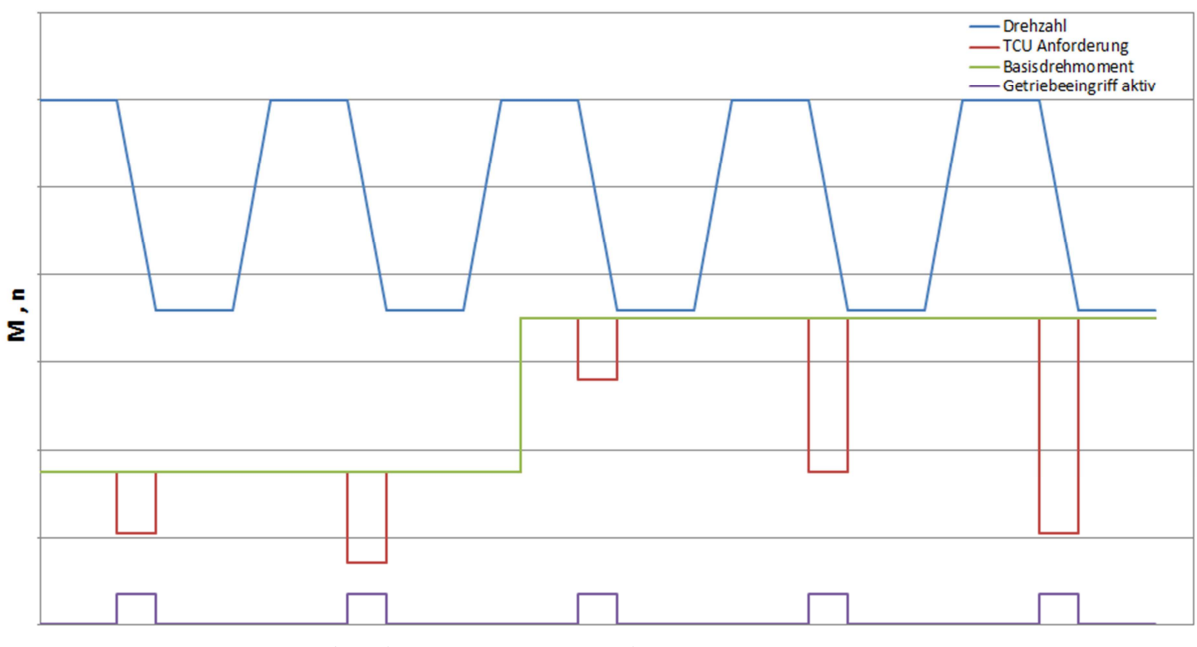

**Abbildung 5-5 Dynamischer Messzyklus** 

## 5.4 Rückschaltung

Selbiges Vorgehen gilt für die Rückschaltungen mit drehmomenterhöhenden Eingriffen, sofern dies beim Fahrzeug vorgesehen ist. Früher waren positive Motormomenteingriffe während Rückschaltungen nur bei sportlicheren Fahrzeugen vorgesehen. Vorzugsweise kann mit einer Messung der Eingriff für Hoch- und Rückschaltungen kombiniert abgefahren werden. Auch für diesen Zyklus gilt es zu überprüfen ob die Genauigkeit auch bei anderen Drehzahlsprüngen gegeben ist. Dazu werden Eingriffe auch bei anderen Gangsprüngen mitgemessen. Diese erfahren aber eine nicht so detaillierte Analyse wie der definierte Gangsprung. Die Messungen sollen wiederum bei fünf verschiedenen Drehzahlen durchgeführt und bei jeder dieser Drehzahlen sollen wiederum fünf unterschiedliche Drehmomenteingriffe vorgenommen werden. Diese Messungen geschehen wiederum bei drei unterschiedlichen Motorlasten (Schubabschaltung, befeuerter Schub, Niedriglast). Die Eingriffshöhen sowie die Motorlasten müssen abhängig vom Verbrennungsmotor bedarfsgerecht im Vorhinein bestimmt werden.

Für den Fall, dass das Getriebe einen derartigen Motoreingriff bei Rückschaltungen vorsieht, sieht der Zyklus wie Abbildung 5-6 in quantitativ dargestellt aus.

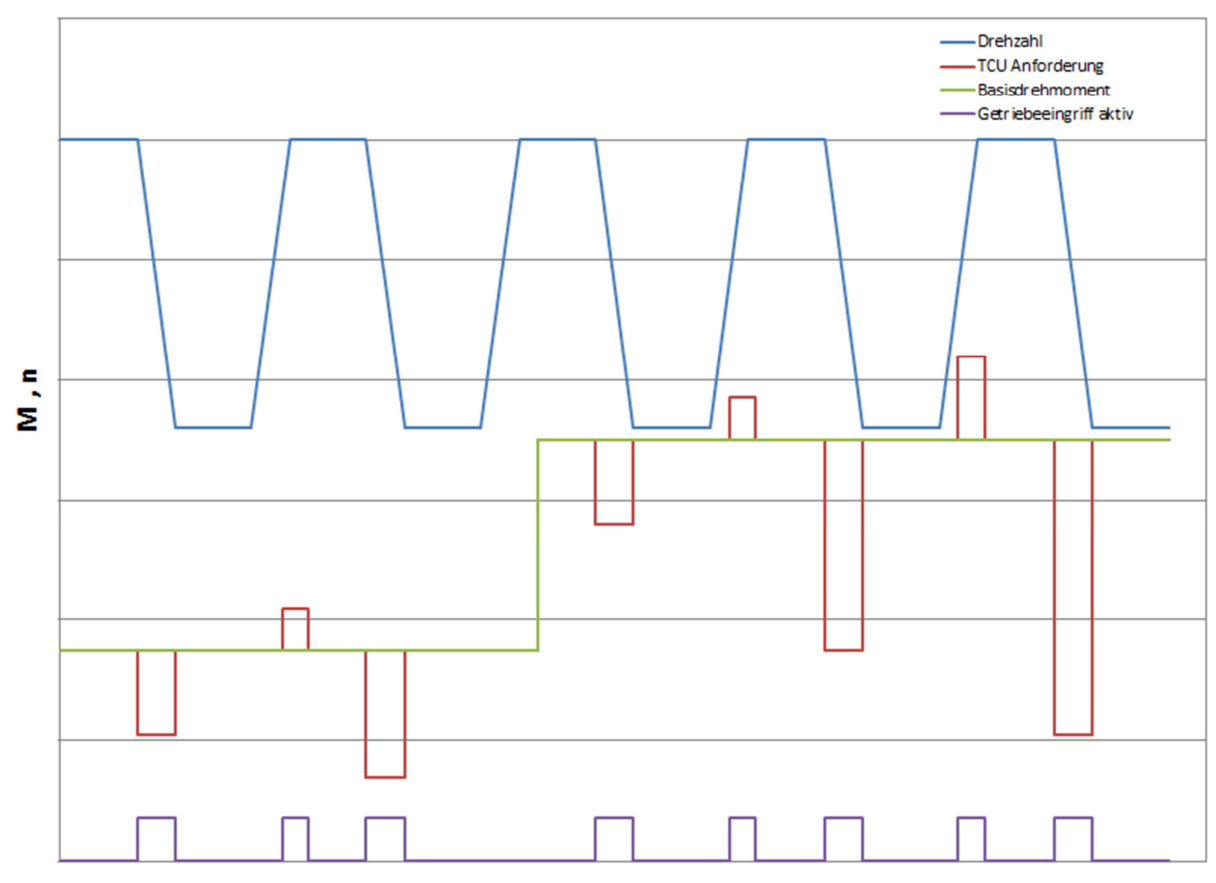

**Abbildung 5-6 Drehmomenteingriff in Hoch- und Rückschaltungen** 

Generell sei zu den Messzyklen in denen Getriebeeingriffe vorgenommen werden zu sagen, dass es durch Variation der Eingriffsdauer einen weiteren Parameter gibt der die Komplexität der Analyse und der Messung erhöht. Um ihn zu variieren ist es nötig das Getriebesystem genau zu kennen um die Grenzen zu definieren.

## 6 Auswertung

In diesem Abschnitt wird beschrieben, welche Diagramme und Darstellungen nötig, sinnvoll und empfohlen sind um eine Aussage über die Genauigkeit der Motor-Getriebe Schnittstelle treffen zu können.

Die gewonnen Messdaten werden mit Hilfe der Software CONCERTO [19] ausgewertet. Diese Software ermöglicht eine rasche Analyse und Darstellung der Messdaten. CONCERTO bietet die Möglichkeit mit der Funktion CalcGraf, ähnlich zu Matlabab Simulink [20], Formeln graphisch und übersichtlich darzustellen

### 6.1 Berichtigen des Zeitversatzes

Durch die vielen verschiedenen Elemente in der Messkette und der CAN Laufzeit sowie der Verarbeitungszeit in den Bausteinen der Steuerung, ergibt sich ein Zeitversatz beim Ankommen der Messsignale in der Applikationssoftware und folglich Verschiebungen/Insynchronitäten in den kombinierten Messfiles. Die Werte, die direkt vom CAN abgegriffen werden sind meist "früher/schneller" im Applikationssystem als die Daten des Indiziersystems, da diese mit INDICOM zuerst noch auf ein Drehmoment umgerechnet werden müssen. Erfahrungsgemäß hat sich dabei ein Versatz von >40ms zwischen der TCU Anforderung und der Rückmeldung des resultierenden Motordrehmoments von der ECU gezeigt. Zusätzlich tritt nun noch der Versatz des Signals von der Indiziermesstechnik auf.

Dieser Offset lässt sich am besten durch eine Drehmomentanforderung der TCU mit sehr hohem Gradienten ermitteln. Die Anforderung muss so hoch sein, dass der Motor ihr nur mit einer starken Spätstellung der Zündung folgen kann. Der Vorgang ist in Abbildung 6-1 schematisch dargestellt. Der dadurch ermittelte Zeitversatz gilt für die gesamte Messung, sofern die Messkette gleich bleibt. Die Methode stellt die schnellste und einfachste Methode dar, den Offset festzustellen. Beim Durchfahren des Constant Speed Torque Intervention Cycle ergeben sich die nötigen Messungen. Sollte kein TCU Zugriff und auch keine Schnittstelle mittels CANalyzer vorhanden sein, muss eine Schaltung aus hoher Drehzahl und hoher Last ausgelöst werden. Dort werden die höchsten Gradienten erreicht.

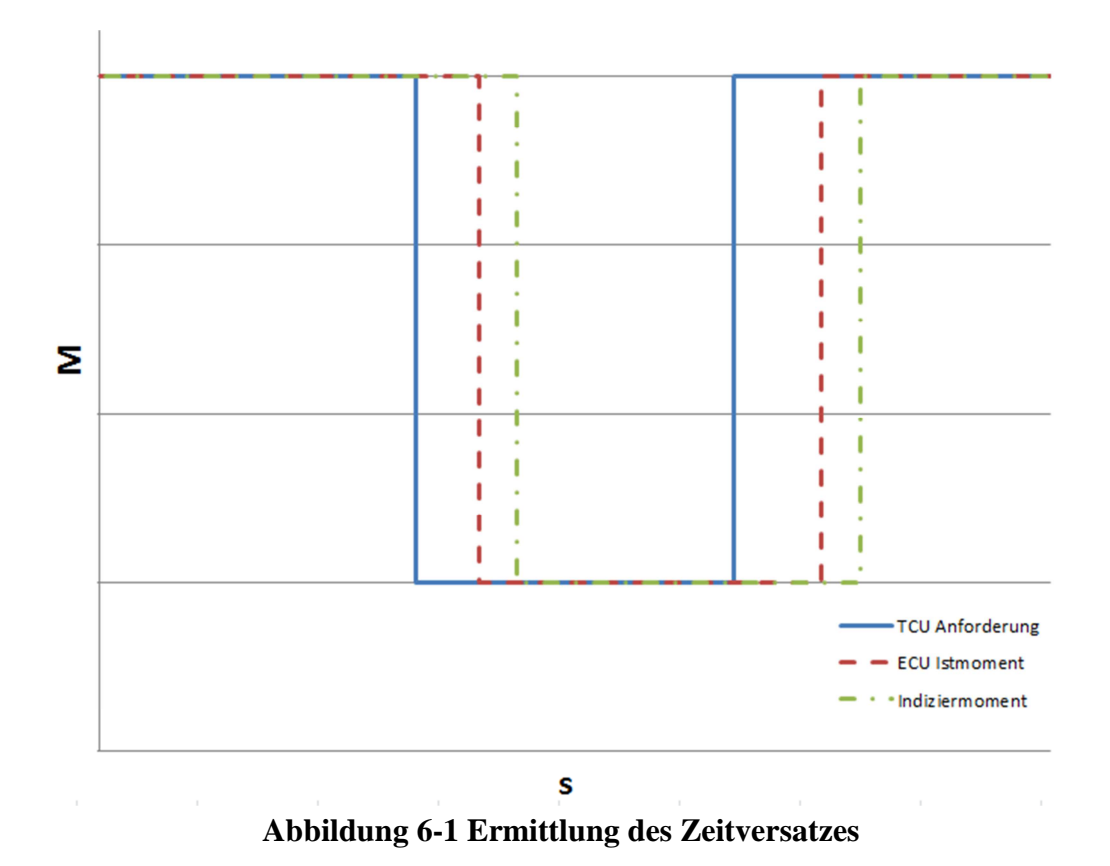

## 6.2 Errechnen des effektiven Motordrehmoments aus dem Indiziermoment

Wie in Abschnitt 3 beschrieben müssen Motorreibung, Generatorverluste und eventuell die Getriebeölpumpe in der Analyse berücksichtigt werden. Dazu ist es notwendig das gewählte Motorreibkennfeld sowie das durch die Vermessung erstellte Generatorkennfeld in die Software CONCERTO einzubinden und mit ihnen auf das effektive Motordrehmoment zu rechnen.

Die erstellten Kennfelder müssen im DCM Format eingelesen werden und mittels eines Bausteins im CalcGraf verarbeitet werden. Als Eingangsgrößen dienen die aktuelle Motordrehzahl und Pedalstellung bzw. der Generatorstrom. Der Baustein liefert am Ausgang dann das jeweilige Verlustmoment für den aktuellen Lastzustand des Verbrennungsmotors.

In weiterer Folge müssen die berechneten Verlustmomente noch von dem mit der Indizierung ermittelten Motormoment abgezogen werden. Abbildung 6-2 zeigt die beschriebene Berechnung. Der Labelname KFMDS (Bosch-spezifische Bezeichnung) ist dabei das Verlustmoment durch Reibung und der Labelname KFMDGEN (ebenso Bosch-spezifische Bezeichnung) das Generatorverlustmoment. Md\_iMMM ist das durch die Indizierung mittels INDICOM ermittelte Motordrehmoment und MD\_KW\_INDI das effektive Motordrehmoment. Die verwendeten Labelnamen können aber frei gewählt werden.

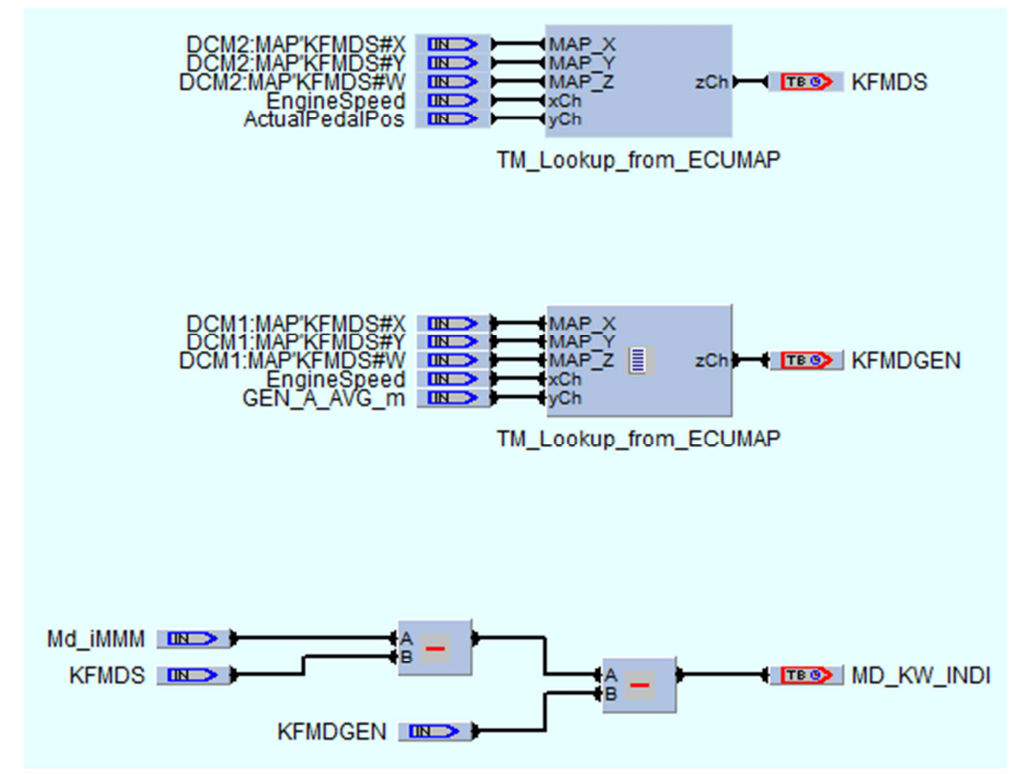

**Abbildung 6-2 Berechnung des Effektiven Motordrehmoments mittels CalcGraf** 

## 6.3 Analyse der Drehmomentabweichung bei Nulllast

Grundlegend ist interessant zu ermitteln, inwieweit die Abweichung des von der ECU berechneten Drehmoments zu dem gemessenen Drehmoment bei Nulllast ist. Dies lässt sich recht einfach in Zuständen darstellen, in denen kein Gang eingelegt ist. Dabei muss der Motor stationär bei verschiedenen Drehzahlen betrieben werden. Abbildung 6-3 zeigt die beschriebene Messung, die auch an einem Prüfstand durchgeführt werden kann. In der vorliegenden Messung konnte mit dem Leerlaufregler eine Drehzahl bis 2000 min-1 eingestellt werden. Darüber musste das Gaspedal manuell mit dem Fuß bedient werden.

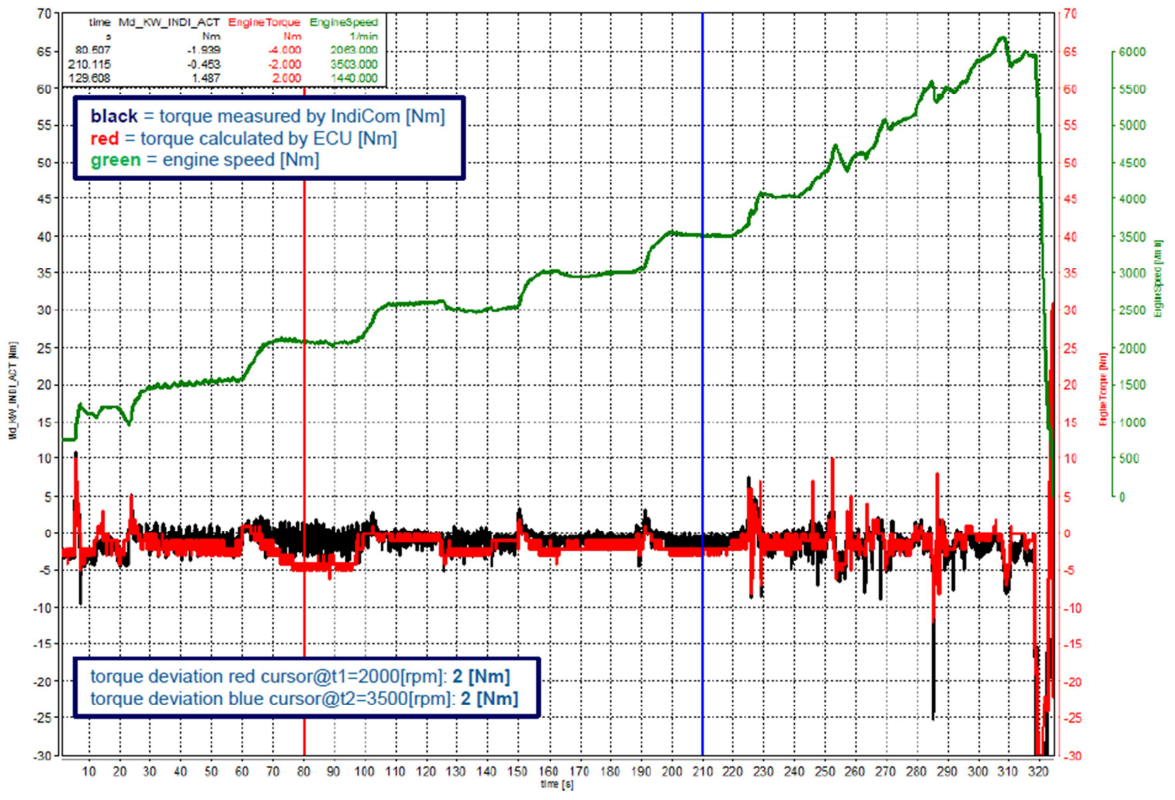

**Abbildung 6-3 Drehmomentabweichung bei Nulllast** 

## 6.4 Analyse der Drehmomentabweichung im Stationärbetrieb unter Last

Der stationäre Zyklus untersucht die Momentengenauigkeit bei stationären Bedingungen. In Abbildung 6-4 ist der stationäre Messzyklus Constant Pedal Cycle für 50 % Pedal dargestellt. Gut zu erkennen sind die in rot markierten Toleranzgrenzen für unter 100 [Nm] (blauer Pfeil) und über 100 [Nm] (grüner Pfeil) im unteren Bild. Die blauen Messpunkte zeigen die Abweichung in [Nm] und die grünen zeigen die Abweichung in [%]. Das obere Bild zeigt den Drehmomentverlauf vom gemessenen Indiziermoment (MD\_KW\_INDI, schwarz) und dem von der ECU berechneten Motordrehmoment (rot).

Abbildung 6-5 stellt den Constant Pedal Cycle für 50% Pedalwert im Detail dar. Man erkennt die konstante Pedalstellung und die Drehzahlerhöhung sowie die Abweichung des Indiziermomentes zum ECU Moment (unteres Bild). Für die Analyse sind beide Diagramme bei jeder Pedalstellung zu erstellen.

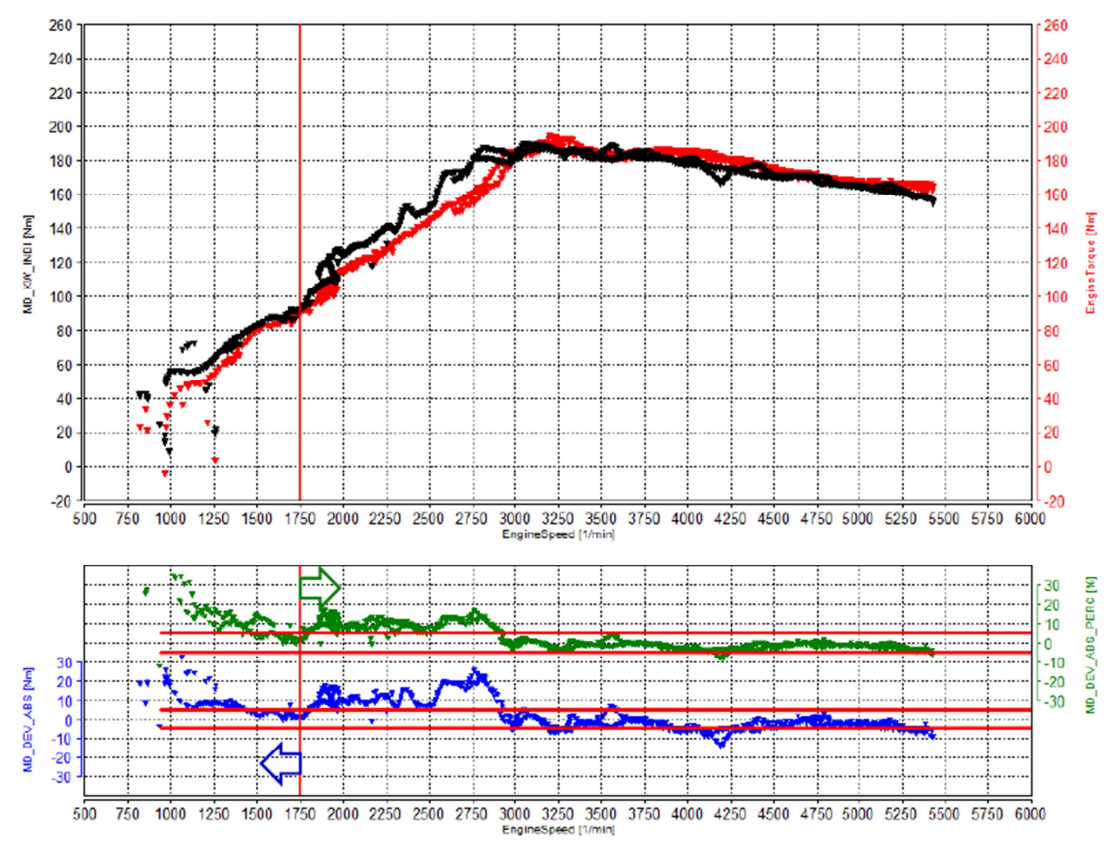

**Abbildung 6-4 Drehmomentabweichung im stationären Messzyklus** 

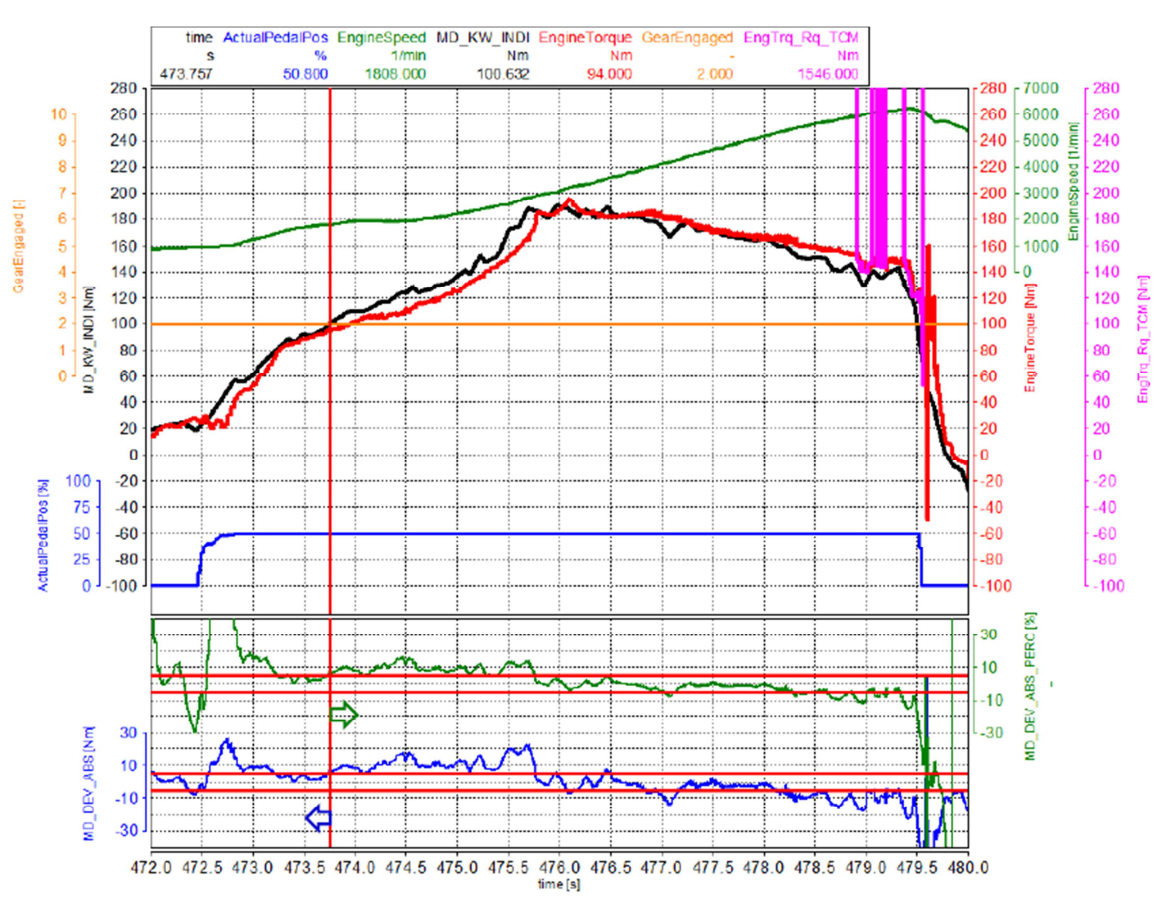

**Abbildung 6-5 Constant Pedal Cycle im Detail** 

### 6.5 Analyse der Drehmomentabweichung während der Schaltung

Interessant zur Erzielung ausreichender und stabiler Schaltqualität ist insbesondere die Drehmomentabweichung bei Schaltungen unter verschiedenen Lasten, respektive Pedalpositionen. Dabei ist zwischen Zughoch- und Zugrückschaltungen zu unterscheiden. Ebenso interessant sind Schubhoch- und Schubrückschaltungen, hier ist der Pedalwert gleich bzw. nahe null.

Abbildung 6-6 zeigt die Darstellung der Abweichung in einer Zughochschaltung. Alle Schaltungsarten und -varianten davon sollen im selben Layout wie gezeigt dargestellt werden.

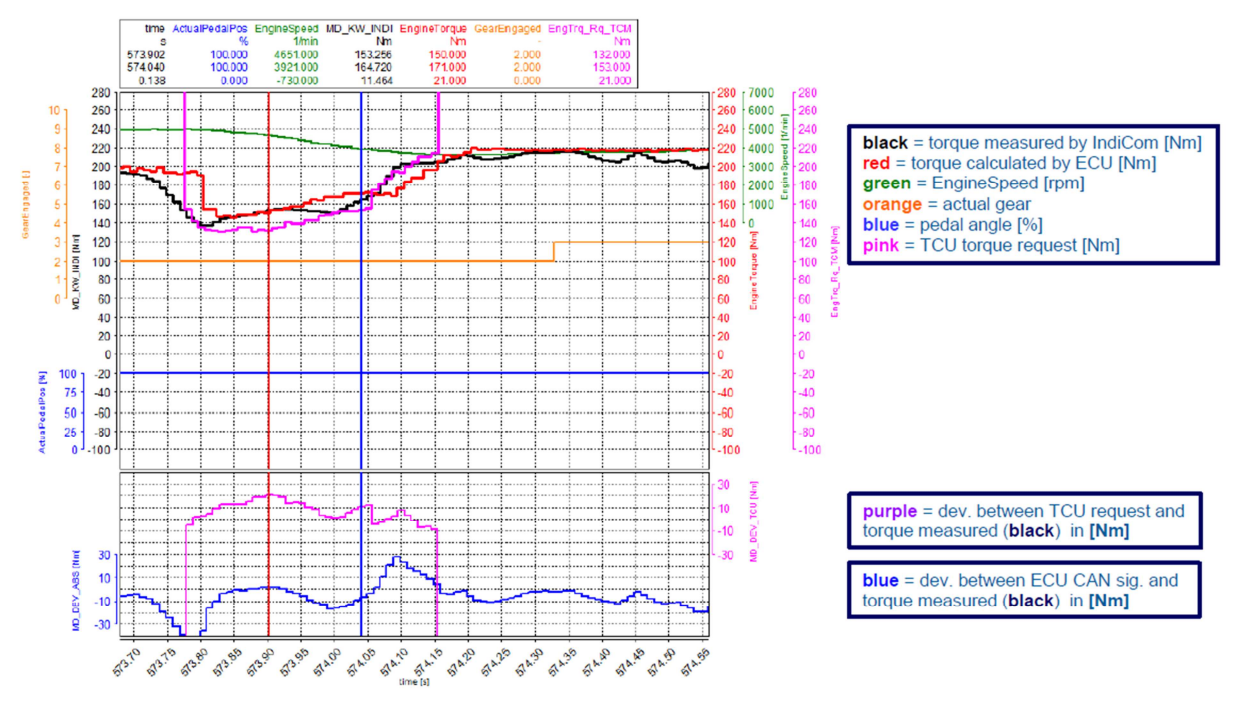

**Abbildung 6-6 Darstellung der Drehmomentabweichung während einer Zughochschaltung** 

### 6.6 Analyse der Schaltphasen

Unter anderem soll die Abweichung des Drehmoments während den verschiedenen Eingriffsphasen ermittelt werden. Die Eingriffsphasen werden anhand des Signals des TCU Eingriffes ermittelt. Man unterscheidet dabei zwischen drei Phasen. Phase 1 beschreibt die erste Rampe auf Zieleingriffsniveau, die das TCU Signal üblicherweise aufweist. Dieses Niveau kann sowohl positiv als auch negativ sein (entsprechend reduzierenden oder erhöhenden Eingriffen). Die zweite Phase ist üblicherweise durch eine annähernd konstante Anforderung des Drehmoments gekennzeichnet. Danach folgt die dritte Phase. Sie zeigt wiederum einen Abfall oder Anstieg des Drehmoments, zurück bis zum Ende des Eingriffes.

Abbildung 6-7 und Abbildung 6-8 zeigen an der TCU Anforderung die beschriebenen Schalphasen für einen negativen und einen positiven Drehmomenteingriff.

Mittels eines im CalcGraf aufgebauten Algorithmus werden im TCU Signal die einzelnen Schaltphasen erkannt und dann die einzelnen Abschnitte der Signale zusammengefasst.

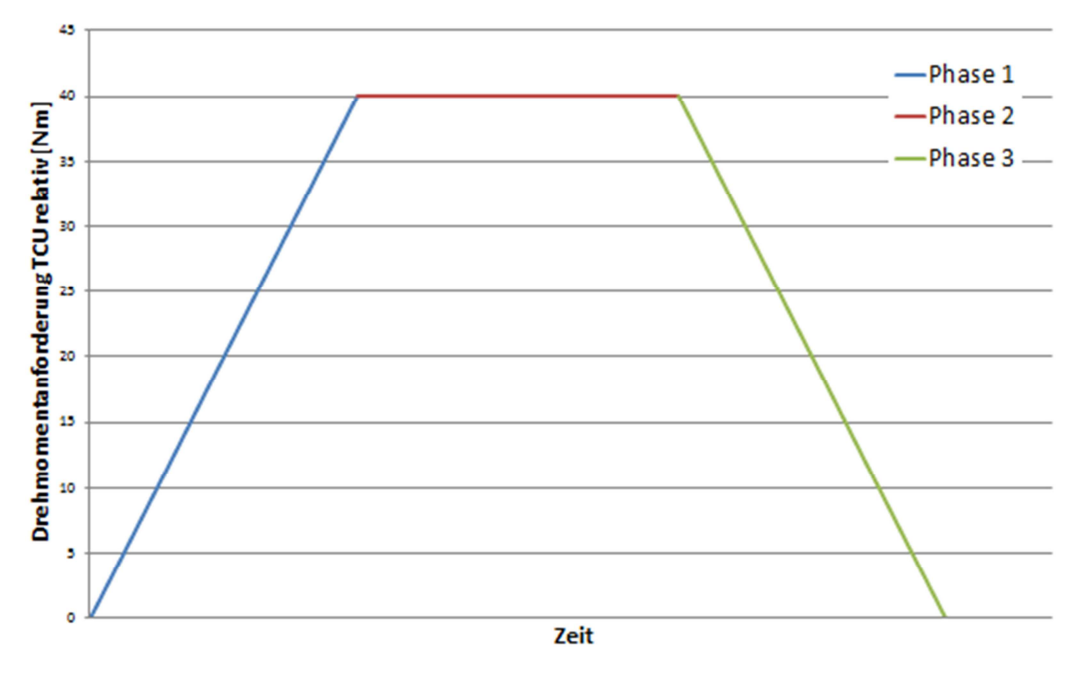

**Abbildung 6-7 Schalphasen bei positiver TCU Drehmomentanforderung** 

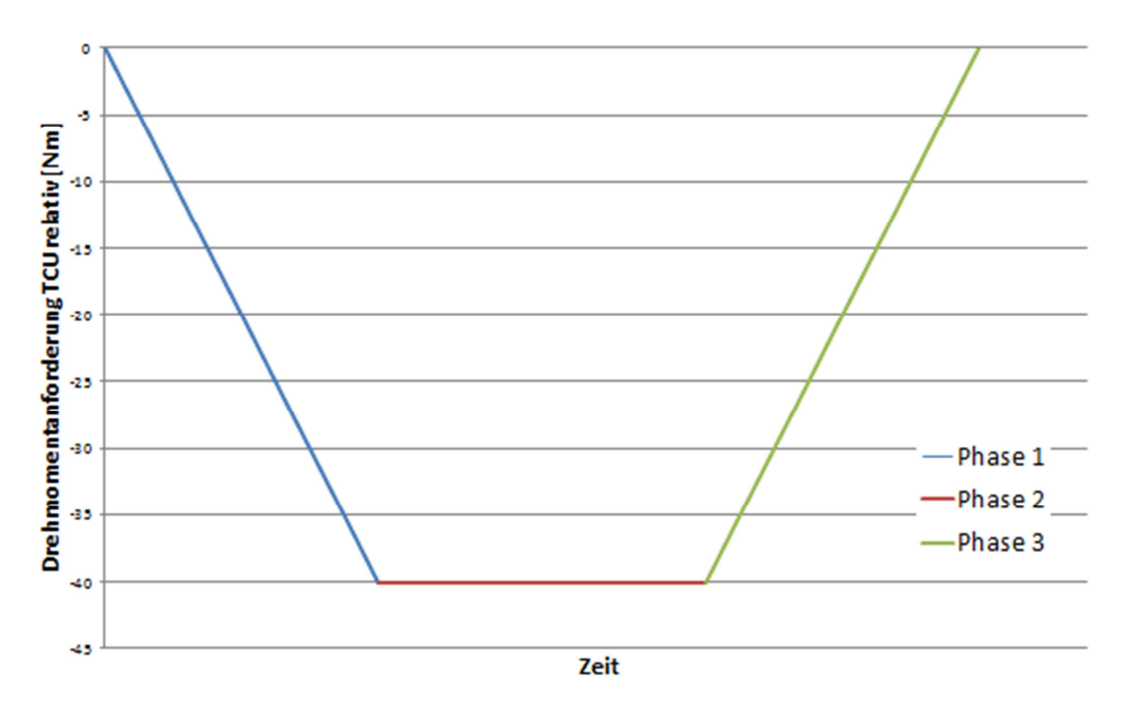

**Abbildung 6-8 Schaltphasen bei negativer TCU Drehmomentanforderung** 

#### **Darstellung der Abweichung in den einzelnen Schaltphasen**

Für jede der drei Phasen werden Bereiche von verschiedenen Eingriffshöhen definiert. Die in Tabelle 6-1 dargestellten Eingriffshöhen haben sich als sinnvoll erwiesen, um die Abweichung bei den jeweiligen Eingriffshöhen darzustellen. Die Abweichungen sollen dabei im gesamten Motorkennfeld dargestellt werden. Insgesamt ergibt das in der zugrundeliegenden Anwendung 27 Abbildungen, aus denen die Drehmomentengenauigkeit beurteilt werden kann.

#### **Tabelle 6-1**

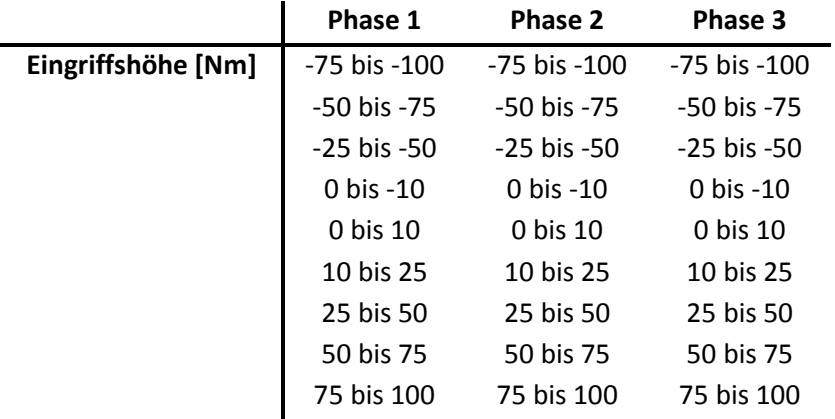

Abbildung 6-9 zeigt die beschriebene Darstellungsvariante. Darin ist die Abweichung des gemessenen und des von der ECU berechneten effektiven Motordrehmoments während der Schaltphase 1 bei einem Motormomenteingriff zwischen -10 und -25 [Nm] ersichtlich.

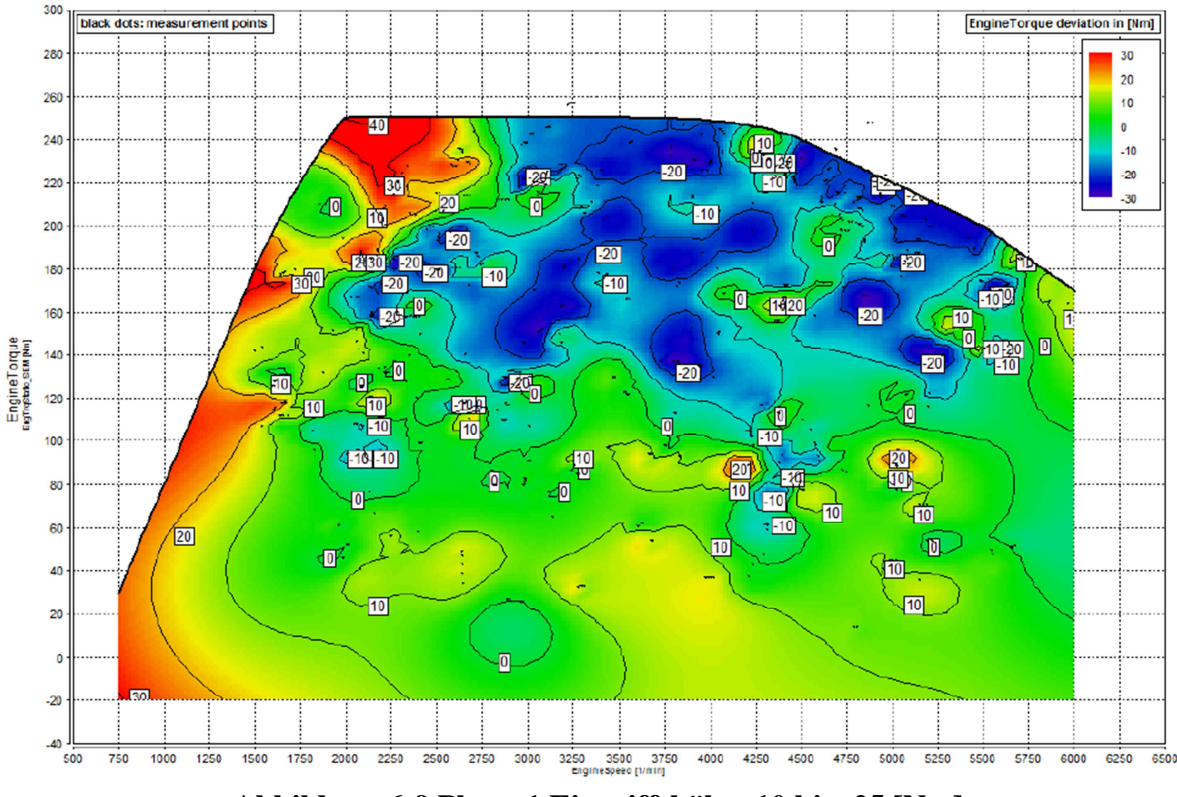

**Abbildung 6-9 Phase 1 Eingriffshöhe -10 bis -25 [Nm]** 

Mit den hier definierten Darstellungen zur Analyse der Messdaten lässt sich nun ein vorgefertigtes Layout in CONCERTO erstellen, das die Auswertung automatisiert und entsprechend beschleunigt und vereinheitlicht.

CONCERTO bietet ebenso die Möglichkeit dieses Layout generisch zu gestalten, d.h. es müssen nur die Signale richtig zugewiesen werden und die Diagramme werden erstellt. Ebenso kann der Algorithmus zur Schaltphasenanalyse darin implementiert werden. Das Erstellen dieser Layouts liegt allerdings nicht im Umfang dieser Masterarbeit. Es wurde lediglich in Expertengesprächen ausgeführt, dass es möglich ist ein derartiges Layout mit CONCERTO zu programmieren.

## 7 Zeit- und Kostenaufwand

Die Automatisierung der Motor Getriebe Schnittstellenprüfung soll neben dem Vorteil der Reproduzierbarkeit und der hohen Genauigkeit auch Zeit und Kosten einsparen. Mittels dem in dieser Arbeit ermittelten durchgehenden Ansatz, lässt sich im Vergleich zu vorangegangenen Projekten Zeit einsparen, da somit bereits eine allgemein gültige Vorgehensweise für die Durchführung einer Motor Getriebe Schnittstellenprüfung gegeben ist. In Abbildung 7-1 ist der Prozess für die Durchführung der Schnittstellenprüfung dargestellt.

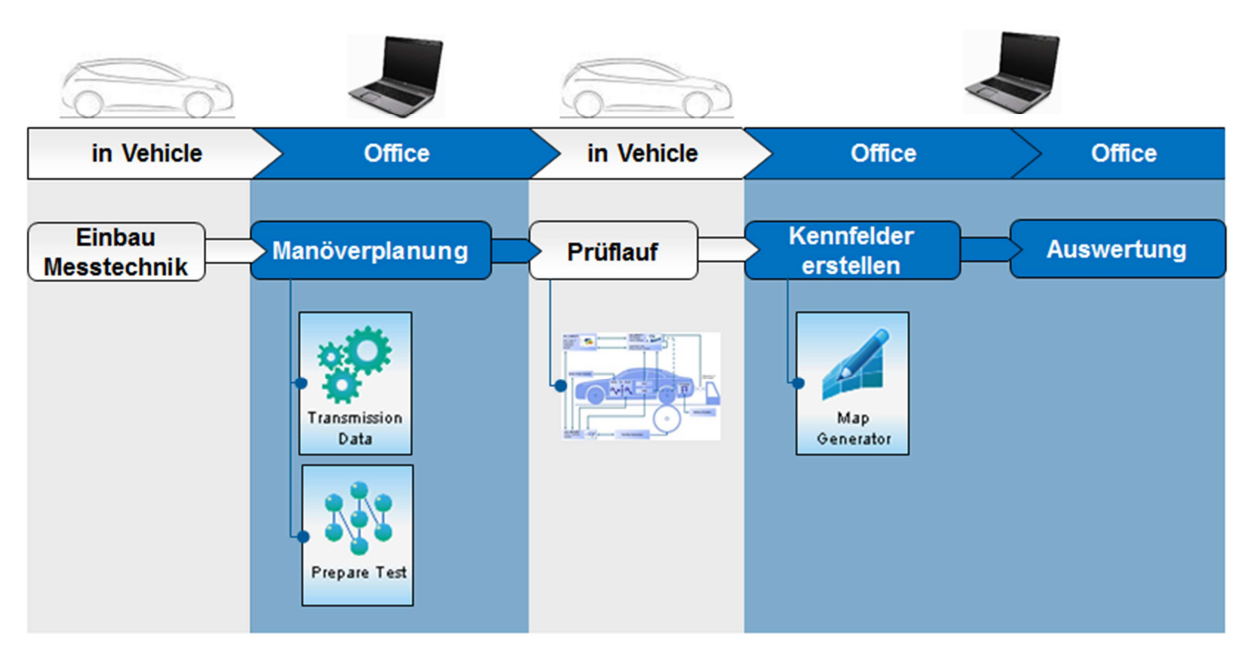

**Abbildung 7-1 Prozess zur Schnittstellenprüfung** 

Eine Automatisierung mittels Prüfstand erlaubt eine rasche Abarbeitung aller notwendigen Messung. Mit einem automatisierten Layout kann die Auswertung der Messdaten wesentlich übersichtlicher und schneller erfolgen als zuvor.

Demgegenüber stehen natürlich die Kosten für die Rüstzeit am Prüfstand, sowie die Kosten für die Prüfstandsnutzung.

In diesem Kapitel sollen nun die Kosten- sowie der Zeitaufwand von normaler und automatisierter Schnittstellenprüfung gegenüber gestellt werden.

Nach Absprache mit Experten in der AVL wurden folgende Kalkulationen für eine automatisierte und eine manuelle Schnittstellenprüfung erstellt. Die Details der einzelnen Tätigkeitsbereiche werden hier nicht näher erläutert.

#### **Manuelle Schnittstellenprüfung:**

#### **Tabelle 7-1**

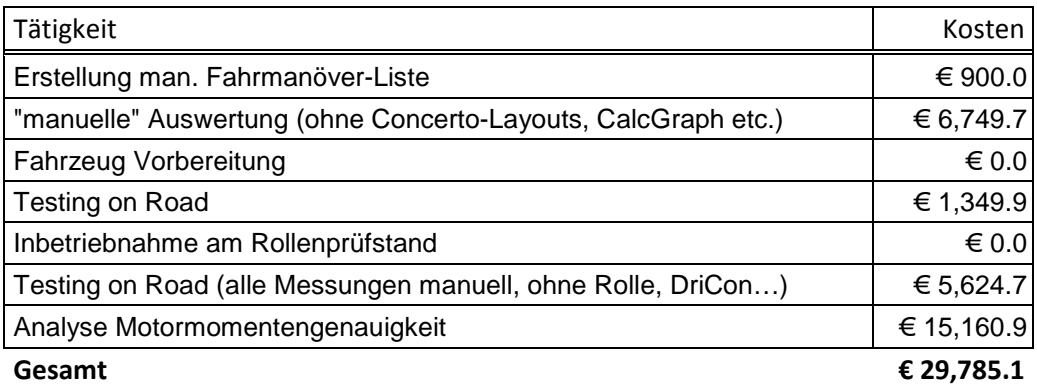

Bisher fielen bei der manuellen Schnittstellenprüfung Kosten wie in Tabelle 7-1 aufgelistet an. Der reine Arbeitsaufwand entspricht ca. 210 Stunden. Dabei nicht enthalten ist die Installation der Indiziermesstechnik.

#### **Automatisierte Schnittstellenprüfung:**

#### **Tabelle 7-2**

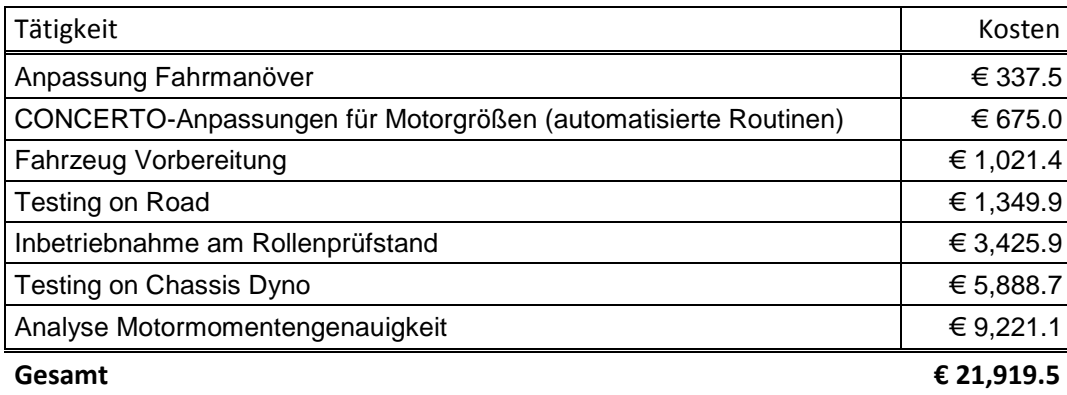

Für eine automatisierte Schnittstellenprüfung fallen nun Kosten wie in Tabelle 7-2 aufgelistet an. Dieser Aufwand entspricht ca. 130 Stunden, wobei auch hier die Installation der Indiziermesstechnik nicht berücksichtigt wird, da sie für beide Methoden den gleichen Aufwand darstellt.

Auffallend ist der Unterschied von rund 560€ in der Anpassung der Fahrmanöver zur Erstellung der manuellen Manöverliste. Hier reduzieren sich mit der automatisierten Prüfung die Kosten, da die Fahrmanöver nun definiert sind und es nur mehr einer Anpassung bedarf. Besonders kostspielig ist eine Anpassung von Concerto an das jeweilige Fahrzeug, wie sie bisher immer durchgeführt wurde. Durch die Einführung automatisierter Routinen ergibt sich eine Kostenreduzierung von rund 6000€.

Bei der automatisierten Prüfung fallen dafür Vorbereitungskosten für die Inbetriebnahme der Schaltungsauslösung an.

Die Kosten für die Testfahrten um die Schaltkennlinien zu ermitteln sind identisch, denn sie sind bei beiden Varianten notwendig. Die Inbetriebnahme des Fahrzeuges am Prüfstand schlägt mit rund 3500€ nur bei der automatisierten Variante zu Buche.

Die Kosten für die reinen Messfahrten sind am Prüfstand um rund 250€ teurer als auf der Straße.

Bei der Analyse der Motormomentengenauigkeit ergibt sich durch vorgefertigte Layouts ein Einsparungspotential von rund 6000€.

Gesamt betrachtet bringt eine automatisierte Schnittstellenprüfung ein Einsparungspotential von rund 8000€ und 80 Stunden pro Projekt, jedenfals aber eine deutliche Reduktion der gesamten Projektdauer.

## 8 Zusammenfassung und Ausblick

Mit dieser Arbeit wurde ein Weg beschrieben mit dem die Motor-Getriebe Schnittstelle automatisiert geprüft werden kann. Moderne Automatikgetriebe steuern ihre Kupplungen und Bremsen über Drücke an. Diese hängen im Wesentlichen davon ab, welches Drehmoment an der Kupplung anliegt. Die Information über das anliegende Drehmoment erhält die Getriebesteuerung von dem Drehmomentsignal der Motorsteuerung. Die Genauigkeit dieser Information spielt eine große Rolle für die Qualität des Gangwechsels. Dieses Signal wird jedoch nicht gemessen, sondern mittels Kennfelder in der Motorsteuerung berechnet und weitergegeben. Eine Messtechnik um das effektive Motordrehmoment zu messen wird in Serienfahrzeugen aufgrund der Kosten und Lebensdaueranforderung nicht eingesetzt.

Parallel zur Erarbeitung dieser Masterarbeit wurde an einem Versuchsfahrzeug eine Motor-Getriebe Schnittstellenprüfung durchgeführt. Die manuelle Prüfung lieferte wertvollen Input um eine automatisierte Schnittstellenprüfung zu erarbeiten.

Zur Bestimmung des effektiven Motordrehmoments wurde am Versuchsträger eine Indiziermesstechnik installiert, mit der das innere Motordrehmoment ermittelt wurde. Ein wichtiger Bestandteil dieses Verfahrens ist die Berücksichtigung der Verluste. Die wohl einflussreichsten Faktoren hierbei sind die Motorreibung und der Generator. Es wurden Lösungswege erarbeitet, mit denen nun diese Verluste berücksichtigt werden können. Der Einfluss des Generators kann mit den vorgeschlagenen Lösungen relativ gut abgebildet werden. Etwas schwieriger gestaltet sich die Berücksichtigung der Motorreibung bei verschiedenen Motorlasten. Mit den erarbeiteten Lösungen kann eine gute Annäherung an die tatsächliche Motorreibung erreicht werden. Es hat sich gezeigt, dass diese Methoden hinreichend genaue Ergebnisse liefern.

Um nun am Prüfstand eine Schnittstellenprüfung vorzunehmen, wurden je nach Stand des Fahrzeuges verschiedene Messzyklen erarbeitet, anhand derer eine Analyse der Genauigkeit möglich ist. Diese gliedern sich in

- Verlustmessungen
- Statische Messzyklen
- Dynamische Messzyklen.

Für die Auswertung und Analyse der Messdaten wurden verschiedene Darstellungen vorgeschlagen, die eine gute Aussagekraft und rasche Interpretation der Ergebnisse zur Genauigkeit des Drehmomentsignals erlauben. Mit einem Analysealgorithmus kann auch die Genauigkeit in den einzelnen Schaltphasen ermittelt werden.

Da für eine derartige Prüfung auch der Kosten- und Zeitaufwand eine wichtige Rolle spielt, wurden die Aufwände jenen der manuellen Schnittstellenprüfung gegenübergestellt. Es hat sich dabei gezeigt, dass sich durch eine automatisierte Durchführung der Schnittstellenprüfung ein Einsparungspotential von rund 8000€ und 80 Stunden pro Projekt ergibt.

Ein Grund für das bessere Abschneiden der automatisierten Schnittstellenprüfung ist, dass hier eine klar vorgegebene Abfolge an Messungen und Analysemethoden vorliegt. Zuvor war dies bei den manuellen Schnittstellenprüfungen nicht der Fall, was zu einem erheblichen Mehraufwand an Zeit und Kosten führte. Die vorgeschlagenen Zyklen und Auswertemethoden können natürlich auch bei manuellen Schnittstellenprüfungen angewendet werden, wodurch auch hier wieder Zeit und Kosten eingespart werden können.

Die Ergebnisse und Erkenntnisse dieser Arbeit können in Zukunft bei der Kalibrierung von Antriebssträngen mit automatisierten Getrieben zu einer kürzeren Entwicklungsdauer und zu Verbesserungen im Bereich der Schaltqualität beitragen.

# Abbildungsverzeichnis

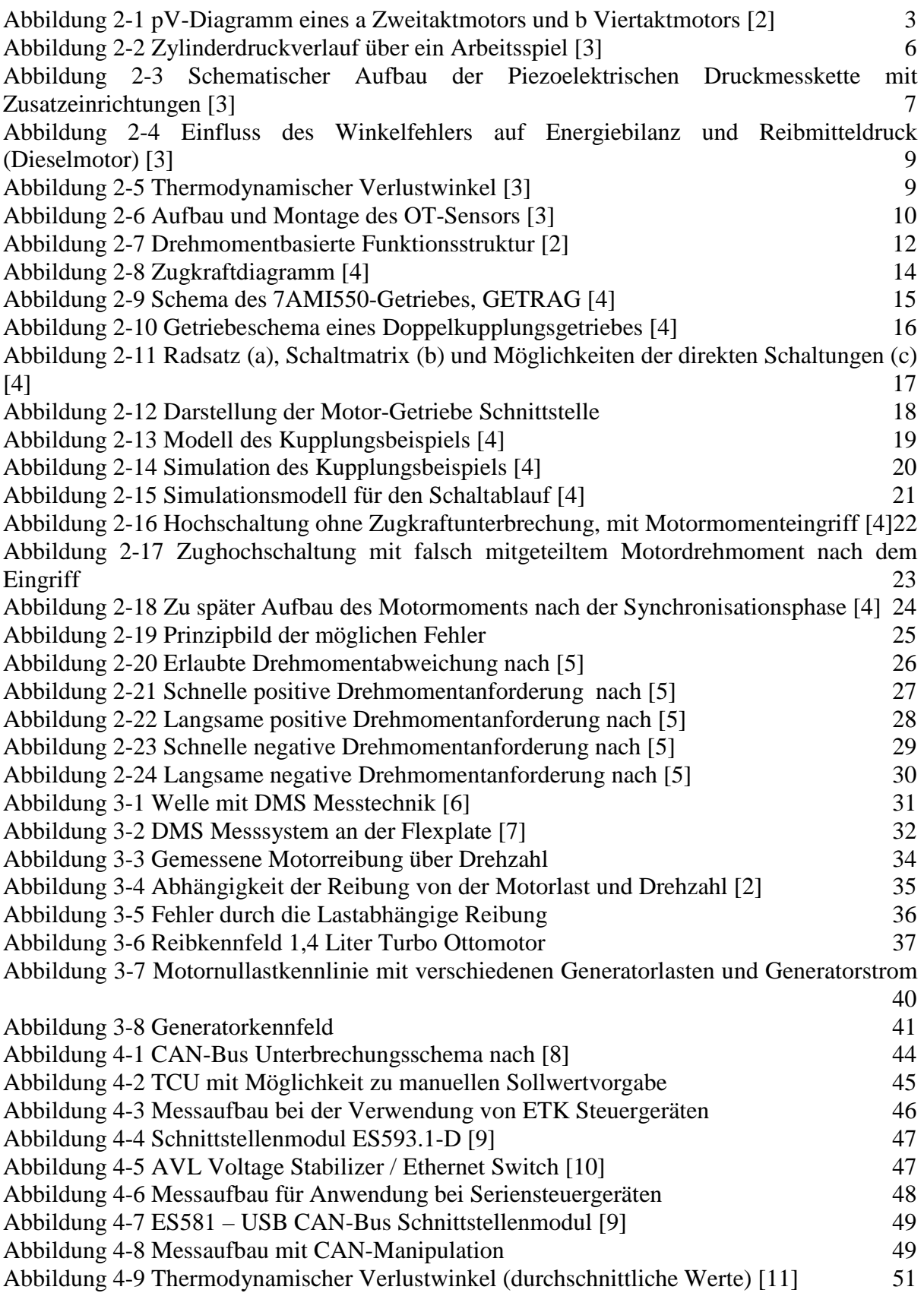

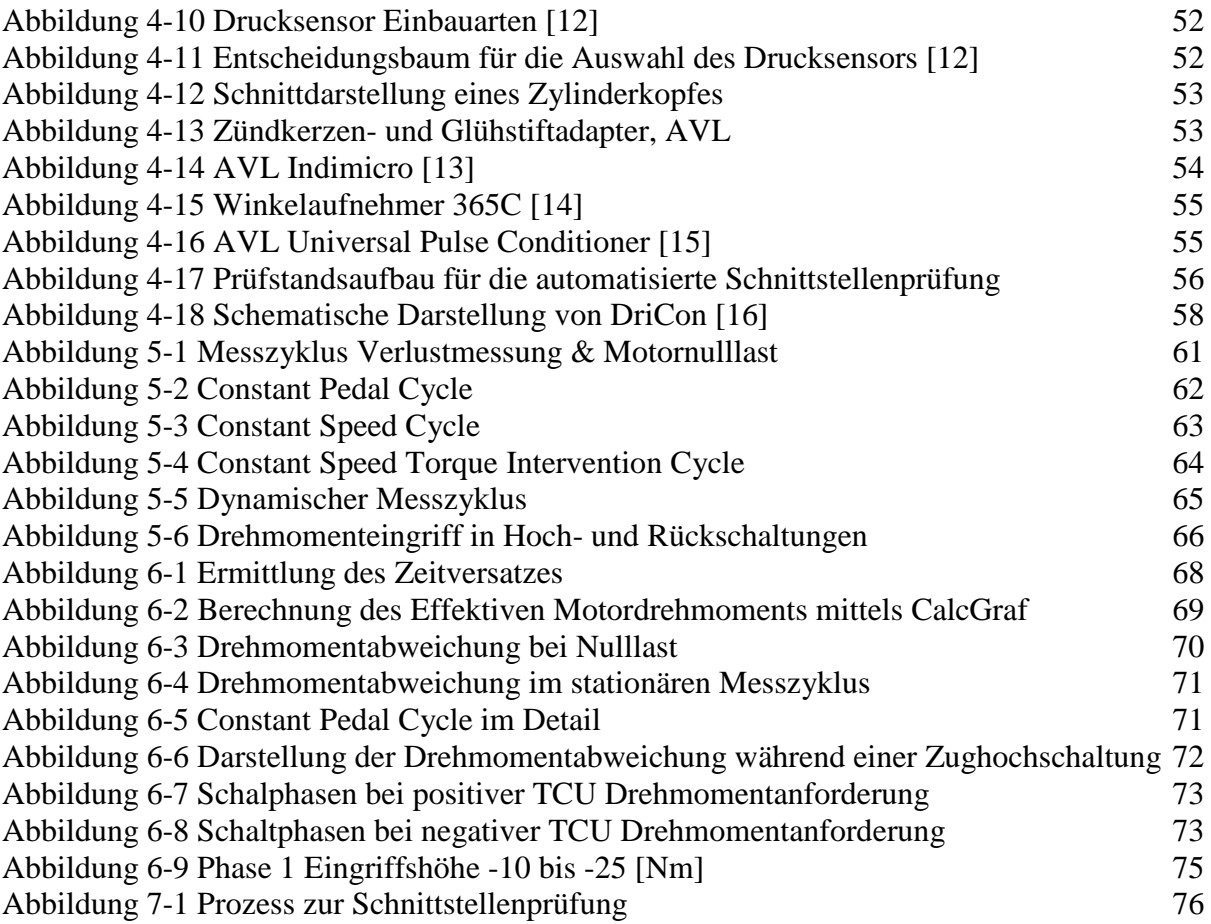

## Literaturverzeichnis

- [1] R. Pischinger , M. Klell und T. Sams , Thermodynamik der Verbrennungskraftmaschine, SpringerWienNewYork, 2009.
- [2] R. Basshuysen und F. Schäfer, Handbuch Verbrennungsmotor, Vieweg+Teubner Verlag, 2012.
- [3] R. Pischinger, Indizieren am Verbrennungsmotor, AVL, 2002.
- [4] R. Fischer, Das Getriebebuch, 2012.
- [5] Arbeitskreis, Software-Schnittstellen für PKW-Automat-Getriebe mit und ohne Hybridisierung Version 1.0, 2011.
- [6] "Sensormate AG," 10 .10 .2014. [Online]. Available: http://www.sensormate.ch.
- [7] C. Sauer, Präzise Bestimmung des Drehmoments am Motor im Fahrzeug, 2009.
- [8] M. Resel, Analyse des Einflusses der Motormoentengenauigkeit auf die Schaltqualität automatisierter Getriebe, Graz, 2011.
- [9] "ETAS GmbH," 20 .09 .2014. [Online]. Available: http://www.etas.com.
- [10] AVL List GmbH, Product Guide AVL VOLTAGE STABILIZER / Ethernet Switch, 2010.
- [11] AVL List GmbH, Parametrierung AVL INDICOM 2014, 2013.
- [12] AVL List GmbH, Pressure Sensors for combustion Analysis, 2011.
- [13] AVL List GmbH, Product Guide AVL INDIMICRO 602, 2012.
- [14] AVL List GmbH, Product Guide Winkelaufnehmer 365CC, 2004.
- [15] AVL List GmbH, Product Guide AVL UNIVERSAL PULSE CONDITIONER 389Z01, 2011.
- [16] R. Vögl, DriCon & In Vehicle application examples, 2010.
- [17] AVL List GmbH, CAMEO product description, 2009.
- [18] W. Paulitsch, Motor im Fahrzeug, THD Schulung, AVL List GmbH, 2007.
- [19] AVL List GmbH, AVL CONCERTO feature overview, 2014.
- [20] "Mathworks," 4 .10 .2014. [Online]. Available: www.mathworks.de.